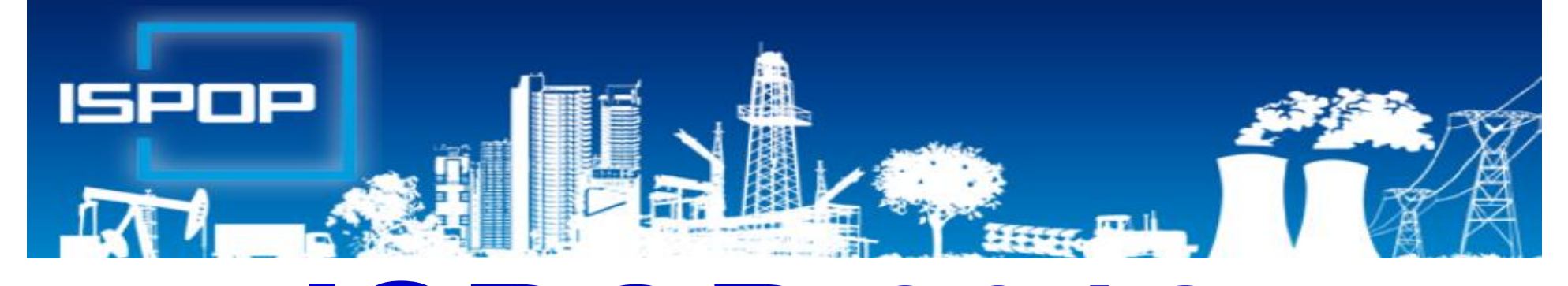

# **ISPOP 2018** Změny v ohlašování - aplikace ISPOP, odpady, obaly, voda SPE, IRZ

Leden 2018

1

# Obsah přednášky

- ►Právní rámec ohlašování agend přes ISPOP
- ►Změny zákona o IRZ a ISPOP
- ►Změny v ohlašovacím portálu ISPOP pro 2018
- ►Ovládání uživatelského účtu, registrace, stažení PDF formulářů, ….
- ►Rozsah ohlašovacích povinností v r. 2018
- ►Ohlašování odpadů a obalů
- ►Agenda vod
- ►SPE aktuální změny, návod na ohlašování
- ►Ohlašování do IRZ

## Právní rámec ohlašování přes ISPOP

- ►**Zákon č. 25/2008 Sb.,** o integrovaném registru znečišťování životního prostředí (IRZ) a integrovaném systému plnění ohlašovacích povinností v oblasti životního prostředí (ISPOP) a o změně některých zákonů
- ►**Ohlašování podle zvláštních právních předpisů**
	- ►Zákon č. 254/2001 Sb., o vodách do **31. 1., 15. 2.**
	- ►Zákon č. 185/2001 Sb., o odpadech do **15. 2.**
	- ►Zákon č. 477/2001 Sb., o obalech do **15. 2.**
	- ►Zákon č. 201/2012 Sb., o ochraně ovzduší do **31. 3.**
	- ►Zákon č. 73/2012 Sb., o látkách, které poškozují ozonovou vrstvu, a o Fskleníkových plynech do **31. 3.**
	- ►Zákon č. 25/2008 Sb., o IRZ a ISPOP do **31. 3.**
	- ►NV č. 145/2008 Sb., seznam znečišťujících látek a prahových hodnot a údaje požadované pro ohlašování do ISPOP
- -

### Co je to ISPOP?

#### ►**Integrovaný systém plnění ohlašovacích povinností**

- ►Zřízen zákonem č. **25/2008 Sb.,** o integrovaném registru znečišťování životního prostředí (IRZ) a integrovaném systému plnění ohlašovacích povinností v oblasti životního prostředí (ISPOP) a o změně některých zákonů
- ►Zajišťuje příjem a zpracování vybraných hlášení v jednotlivých oblastech OŽP **v elektronické podobě** v **platném datovém standardu** pro konkrétní **rok**
- ►Zajišťuje přenos hlášení příslušným orgánům veřejné správy – **ověřovatelům**
- ►Zřizovatel ISPOP Ministerstvo životního prostředí
	- ►**datové standardy** (datová struktura a formát); **6 měsíců**  před termínem plnění ohlašovací povinnosti
- ►Provozovatel ISPOP Cenia, česká informační agentura ŽP

### Provozní odstávka do 18.1.2018

**Vážení uživatelé,**

**od pátku 12.1. 2018 do čtvrtka 18.1. 2018 probíhá provozní odstávka systémů ISPOP a EnviHELP.**

**Podrobnosti o odstávce naleznete v dokumentu "Informace pro** 

**[uživatele platné během provozní odstávky –](https://www.sepno.cz/sites/default/files/documents/informace_pro_uzivatele_odstavka_leden2018.pdf) leden 2018".**

**CENIA, česká informační agentura životního prostředí provozovatel systému ISPOP**

*\**

**Ohlašovací F\_ODP\_PROD nasazen 8.1.2018**

*Chybí 14 dní z ohlašovacího období*

## Ohlašovací termín 31. 1. 2016

**Ve středu 31. 1.** skončí ohlašovací termín **Hlášení vodní bilance správci povodí** (evidence MUV na přísl. podniku povodí) ►Odběr povrchové vody – § 10 vyhl. č. 431/2001 Sb., příloha č. 2 **(F\_VOD\_ODBER\_POVR)**  ►Odběr podzemní vody – § 10 vyhl. č. 431/2001 Sb. - příloha č. 1 **(F\_VOD\_ODBER\_PODZ)** ►Vypouštěná voda – § 10 vyhl. č. 431/2001 Sb. - příloha č. 3 **(F\_VOD\_VYPOUSTENI)** ►Vzdouvání/akumulace PV – § 10 vyhl. č. 431/2001 Sb. - příloha 4 **(F\_VOD\_AKU)** ►Základní údaje předávané znečišťovatelem vodoprávnímu úřadu, správci povodí dle § 38, odst. 4, z. č. 254/2001 Sb. o vodách **(F\_VOD\_38\_4)** (př. zasílají

provozovatelé v termínu dle vodoprávního rozhodnutí

## Ohlašovací termín 15. 2. 2016

**Ve čtvrtek 15. února** skončí ohlašovací termín pro zaslání **přísl. ORP obci**

- ►Hlášení o produkci a nakládání s odpady **(F\_ODP\_PROD)**
- ►Hlášení o sběru a zpracování autovraků, jejich částí, o produkci a nakládání s odpady **(F\_ODP\_PROD\_AV)**
- ►Hlášení o zpracování, využívání a odstraňování elektroodpadů vč. hlášení o produkci a nakládání s odpady **(F\_ODP\_PROD\_EL)**
- ►Poplatkové přiznání za zdroj znečišťování **(F\_VOD\_OV) \***
- ►Poplatkové přiznání pro výpočet vyrovnání poplatku **(F\_VOD\_PV) \***
- ►Hlášení o rozsahu a způsobu vedení evidence obalů a ohlašování údajů z této evidence (**F\_OBL\_RV) \*\***
- **\*** *Ohlašuje se ČIŽP \*\* Ohlašuje se na CENIA*

## Ohlašovací termín 31. 3. 2016

- **31. března** skončí ohlašovací termín pro zaslání <del>► Natalica</del><br>
Souhrnná provozní evidence<br>
▶ Poplatkové přiznání vidence **(F\_OVZ\_SPE)**<br>(F\_OVZ\_POPL) \* ►Oznámení o počtu systémů požární ochrany a hasicích přístrojů s halony, množství obsažených halonů **(F\_OVZ\_PO)**
- ►Zpráva o množství F-plynů a RL **(F\_OVZ\_RL)**
- ►Hlášení do IRZ **(F\_IRZ)**
- ►Roční zpráva výrobce a akreditovaného zástupce vybraných vozidel
- **(F\_ODPRZ\_VOZ)** ►Roční zpráva o plnění povinnosti ZO elektrozařízení a OS elektroodpadu **(F\_ODPRZ\_EL)**
	- ►Roční zpráva o plnění povinnosti zpětného odběru/ baterií a akumulátorů/ pneumatik

**(F\_ODPRZ\_ZPETODB)/(F\_ODPRZ\_BAT)/( F\_ODPRZ\_PNEU)** \* Ohlašuje se na KÚ (MHMP)

## Neohlašuje se přes ISPOP

- ►Potvrzení o převzetí autovraku do zařízení ke sběru autovraků (dle **přílohy č. 3** vyhl. č. 352/2008 Sb.) –*Toto potvrzení vydává provozovatel zařízení ke sběru autovraků přímo osobě předávající vozidlo. Potvrzení je třeba přiložit k žádosti o trvalé vyřazení vozidla na příslušný úřad.*
- ►Žádost o proplacení podpory z programu na podporu nakládání s autovraky – *ZASÍLÁ* se *na elektronickou adresu autovraky@sfzp.cz*
- ►*Žádost o změnu provozovatele provozovny IRZ*
- ►Pokud budou výše zmíněná hlášení/potvrzení do systému ISPOP za rok 2016 zaslána, budou **zamítnuta jako nevalidní**

# Novinky ISPOP 2018

#### ►**Nový modul SEPNO**

►Stažení F\_ODP\_PROD s předvyplněnými údaji z r. 2016 - **došlo k vymazání všech údajů o partnerech, které jste do formulářů uvedli v předchozím roce!!!**

#### ►**Úprava F\_ODP\_PROD**

- ►Úprava listu č. 1 výběr IČP/IČZ Načíst z RZ
- ►Úprava listu č. 3 rozšíření katalog. č. pro kaly; výběr ze 6ti typů subjektů
	- rozsah požadovaných údajů
- ►Přidat "partnera" výběr IČP/IČZ Načíst z RZ

**Úprava F\_ODP\_ZARIZENI** (od 10/2017)

▶ Přidání subjektu "zemědělec" (využívání UK na ZP - § 14/2)

#### www.ispop.cz

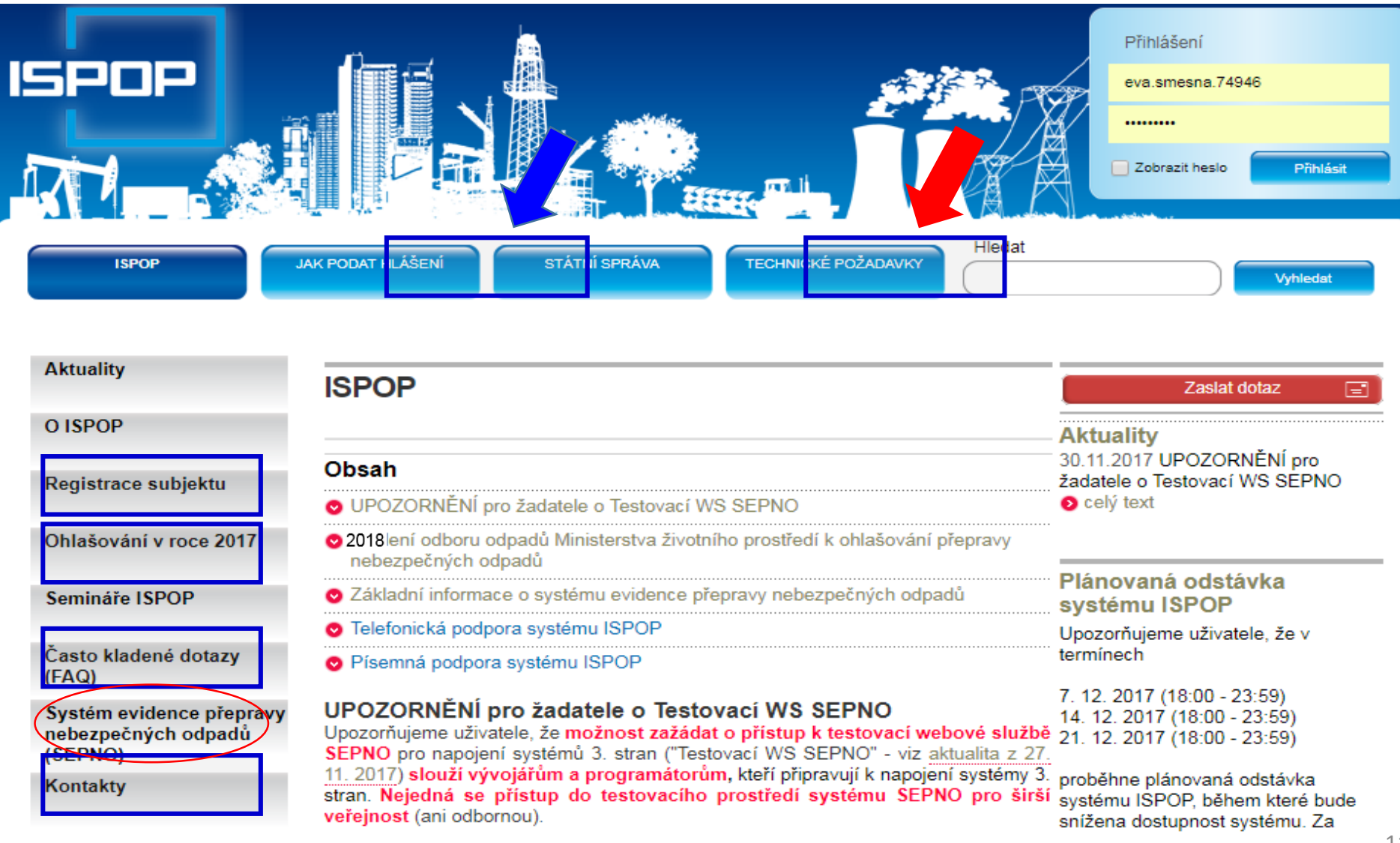

## Technické podmínky – NUTNÉ!

►K vyplnění a prohlížení formulářů prostřednictvím **Adobe Reader** min. **verze 10.0 a vyšší** (neotevírat formulář v jiném programu pro čtení PDF!!!)

►Webový prohlížeč aktualizovat- ISPOP je optimalizován pro **Internet Explorer** (min. verze 11), Mozilla Firefox, Google Chrome

- ►**připojení k internetu** a povolený port 80,443, **8081**
- ►nastavit aktuální datum

Součástí elektr. inteligentního formuláře je **XML vrstva pro strojové**  zpracování a pro elektronický podpis (*formulář musí mít vždy příponu "xml"*)

*Velký objem zpracovávaných dat za použití PDF formulářů (nad 50 stran) může docházet ke snížení komfortu při práci s formulářem*

## V případě potíží

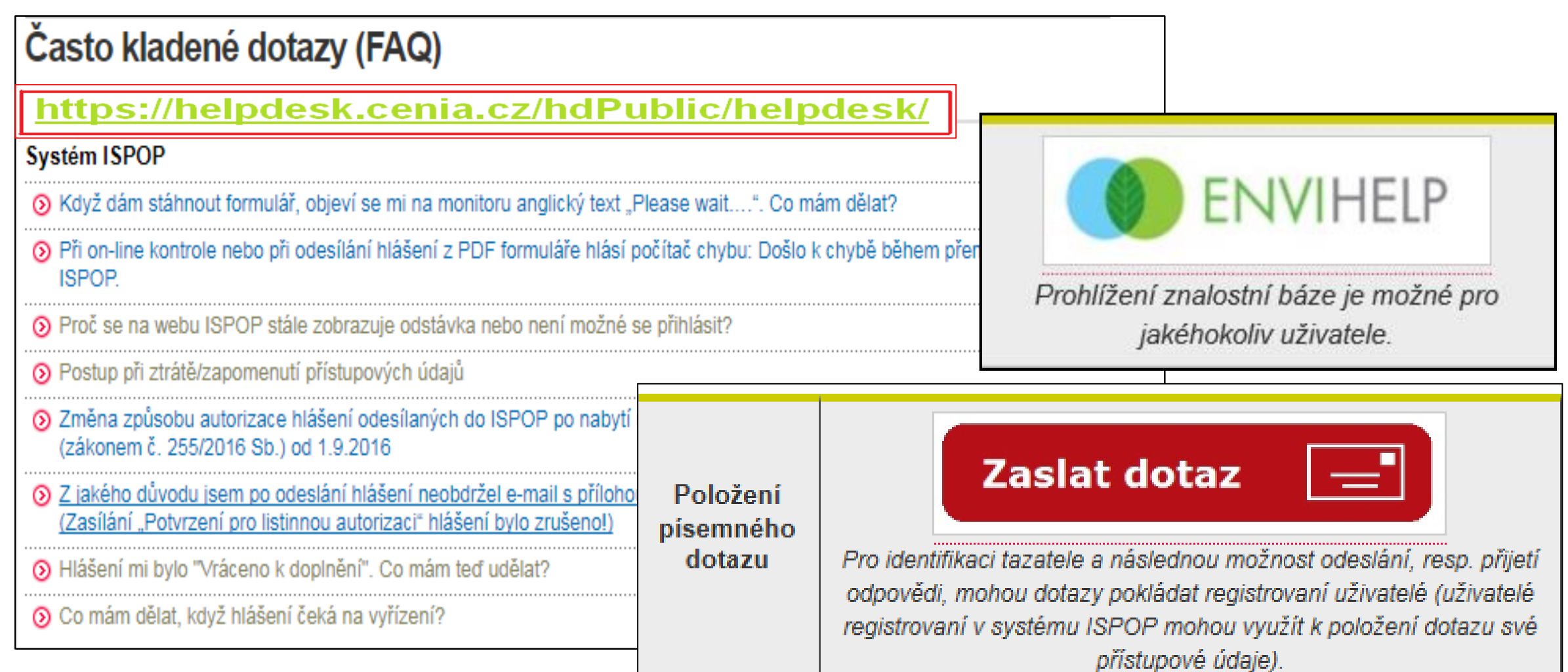

#### Jak podat hlášení

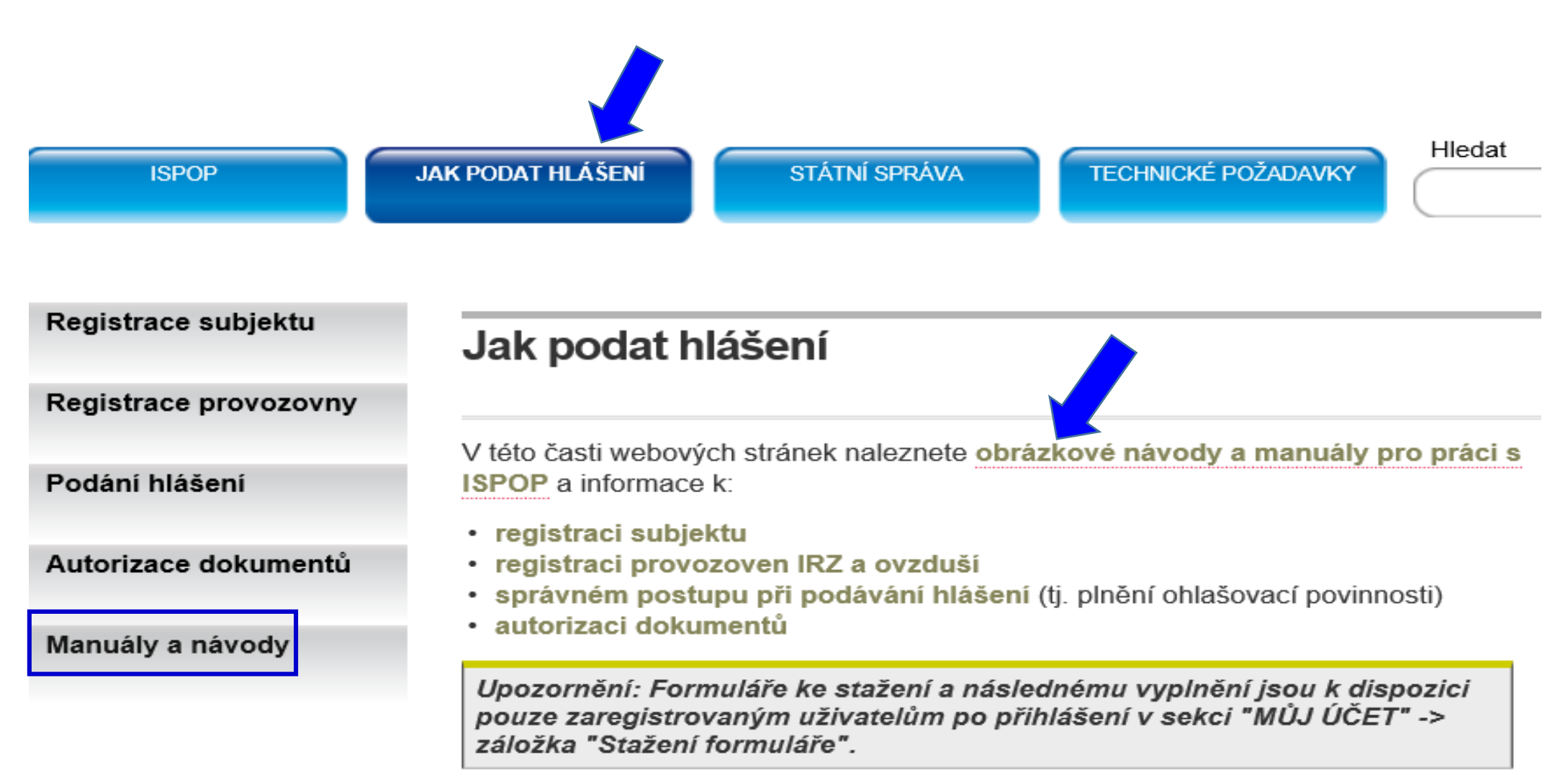

### Manuály, návody, videa

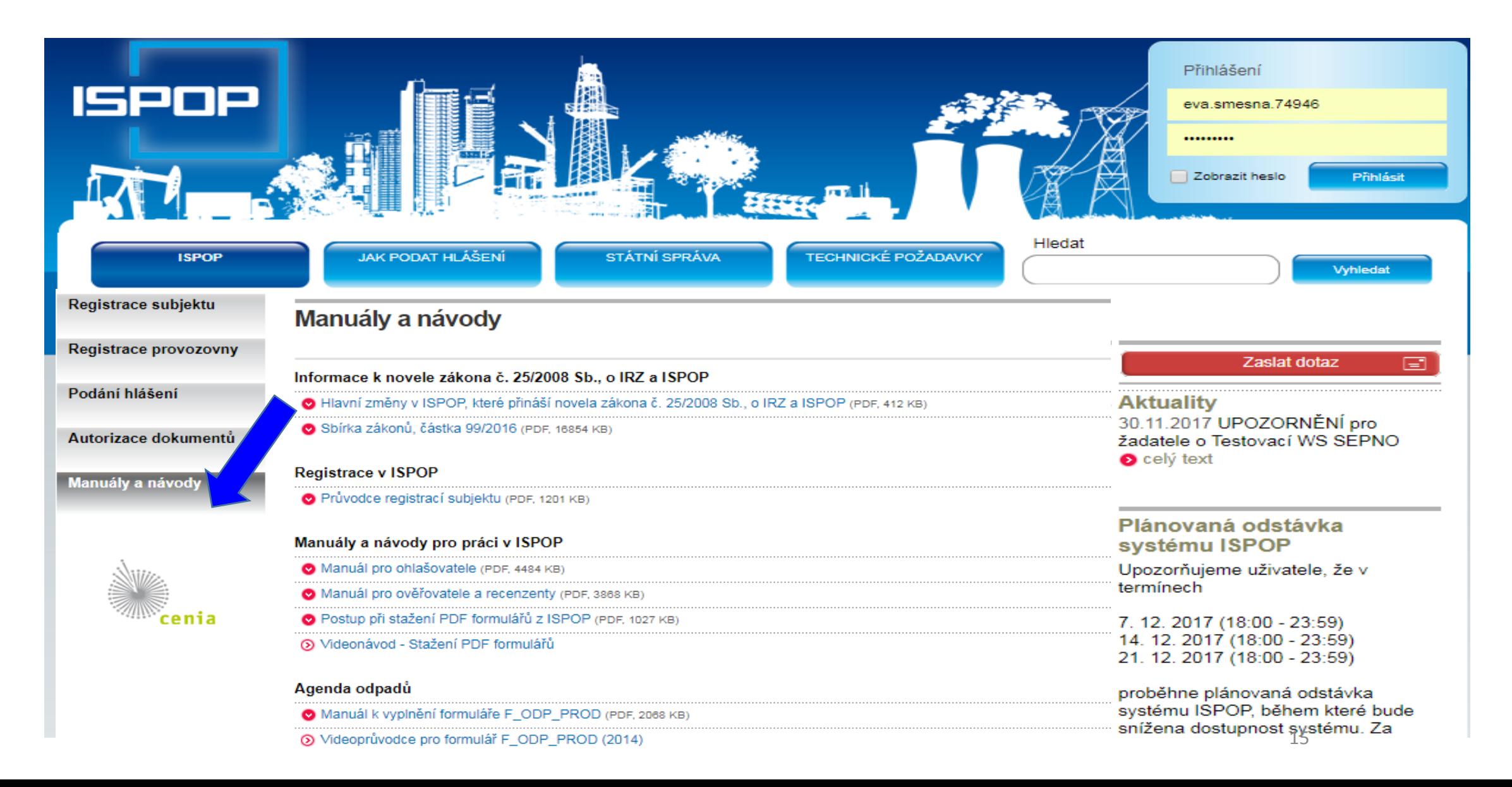

## Kontakty, podpora

►**CENIA, česká informační agentura život. prostředí** Vršovická 1442/65, 100 00 Praha 10

►**Datová schránka pro zasílání registrací a hlášení:** *"ISPOP* 

*(Ministerstvo životního prostředí)", ID: 5eav8r4"*

▶ Odkazy na povodí v záložce "kontakty"

[https://www.ispop.cz/magnoliaPublic/cenia](https://www.ispop.cz/magnoliaPublic/cenia-project/uvod/kontakty.html)project/uvod/kontakty.html

►**Telefonická podpora** k řešení uživatelských a technických problémů na **tel. 267 125 267**; v pracovní dny pondělí, středa od 9:00 – 12:00; *kapacita operátorů telefonní podpory je omezená*  ►**Písemná technická podpora** v aplikaci EnviHELP ►**Znalostní databáze** aplikace EnviHELP

16

## Základní podmínky ohlašování

- ►Registrace subjektu v ISPOP **přístupové údaje**
- ►Technické podmínky PC pro komunikaci se serverem ISPOP
- ►Funkčnost přihlašovacích údajů, kontrola kontaktních údajů
- ►Registrace provozoven a kontrol údajů (ovzduší, IRZ)
- ►Registrace uživatelů a jejich práva (správce účtu)
- ►Stažení interaktivních PDF formulářů pro ohlašování
- ►Jiné ohlašovací nástroje komerční softwar v podobě XML souboru, v platném datovém standardu pro rok
- ►**Hlášení** zaslat pouze v **elektronické podobě** v platném **datovém standardu**  pro daný ohlašovací rok (od 1.9. 2016 se hlášení neautorizují "Potvrzením")
- ►**Řádné** (první v ohlašovaném roce) a **doplněné** hlášení (zjistit evidenční číslo řádného hlášení)

## 1. Registrace nového subjektu

- ►Stažení **registračního PDF formuláře na [www.ispop.cz](http://www.ispop.cz/)**
- ►Identifikace **subjektu**: **IČ/OP** načtou se **referenční údaje z ISZR** dle z*ák. č. 111/2009 Sb., o základních registrech*
- ►Identifikace **správce subjektu** jméno, příjmení, telef., **e-mail kontaktní adresa pro zasílání notifikačních zpráv!!!**
- ►Po vyplnění formuláře proveďte
	- ►kontrolu "On-line kontrola" před připojením elektronického podpisu
	- ►*"Odeslat on-line do ISPOP"* (*vždy autorizovat -listinná autorizace*) nebo přes **datovou schránku** *"Odeslat do datové schránky"* (*není nutno autorizovat*) nebo jako **přílohu datové zprávy do ISPOP, ID: 5eav8r4**

## 2. Registrační a přístupové údaje

#### **Registrační údaje** slouží

►pro správné automatické zpracování podaných hlášení ►pro ověření příslušnosti subjektu ►pro předvyplnění popisných údajů o subjektu v hlášeních v elektronických účtech ISPOP

#### **Registrace nového správce subjektu**

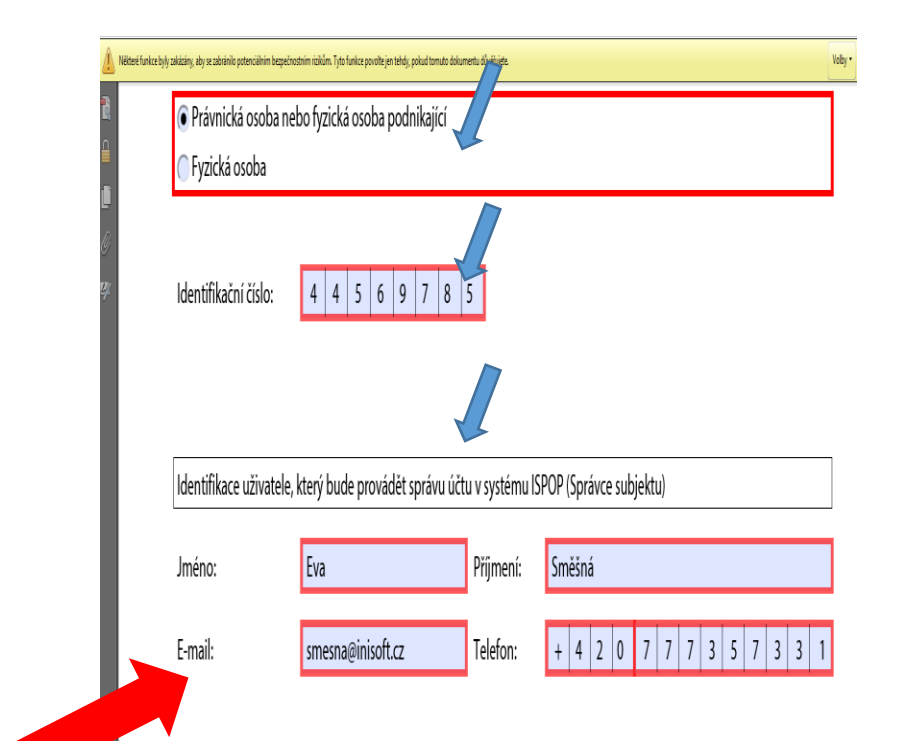

Vaše žádost o registraci subjektu bude po přijetí do ISPOP zpracována a ověřena. Hlášení je možné zasílat až po ověření registrace a přidělení přístupových údajů k Vašemu uživatelskému účtu ISPOP.

## 3. Zapomenuté heslo

*"Zapomněli jste své heslo?"*

►**nové** přístupové heslo ke **stávajícímu** přihlašovacímu jménu

►**údaje musí přesně odpovídat** již zaregistrovaným

- ►**Údaje** správce subjektu uvedené v registračním formuláři
- ►**Údaje** uživatele zadané Správcem subjektu do účtu firmy
- ►**Přihlašovací jméno** (login) zůstane nezměněno
- ►Odkaz pro vygenerování nového hesla na e-mail *(musí platit původní e-mail!)* [Noreply@ispop.cz](mailto:Noreply@ispop.cz)

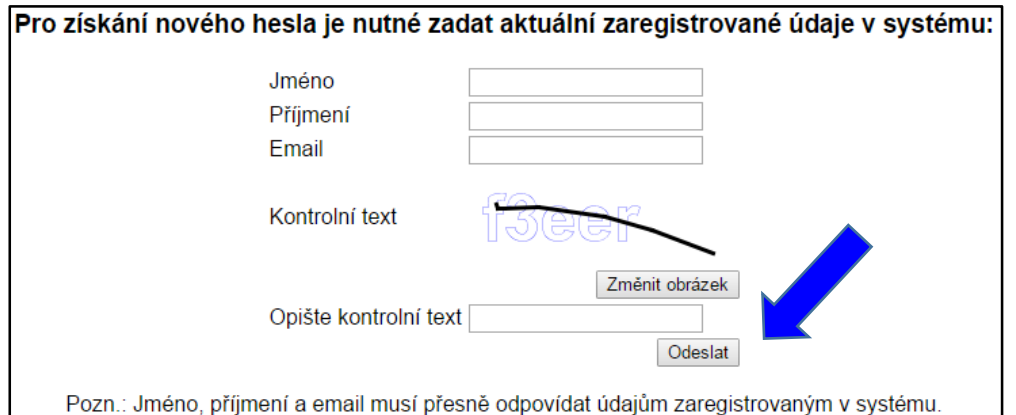

*Pro vygenerování nového hesla k Vašemu uživatelskému účtu klikněte na uvedený link ……………………*

►Platnost odkazu pro vygenerování hesla je **24 hodin**

## Zapomenuté heslo – jediný uživatel

►**žádost o vygenerování nového hesla** prostřednictvím EnviHELP (zaregistrujete se přímo na helpdesk: jméno a příjmení, e-mail a telefon)

►**opakovaná registrace** přes Registrační formulář

**POZOR!** Na vyhodnocení registrace jako duplicitní - **pozměnit některý z údajů o uživateli účtu** uvedený v původní registraci např. jméno (Marie-Maruška, Jan-Honza), zadat jiný možný e-mail apod. (nestandardní postup)

►vyplněný registrační formulář **odeslat** do systému ISPOP a **autorizovat** (**automaticky** odesílané zprávy ze systému)

**Doporučení!** vyplněný registrační formulář **uschovat**

*Nelze použít, pokud se změnil e-mail, nebo nebyl zadán*

## Zapomenuté heslo-běžný uživatel

►**Správce subjektu** vygeneruje ze "**správcovského**" účtu v ISPOP **nové** přístupové údaje běžnému uživateli v rámci daného subjektu – **MŮJ ÚČET**  /Uživatel/Správa uživatele/Záznamy v řádku u příslušného uživatele ikona "**Vygenerování nového hesla**" (*žlutý klíč*)

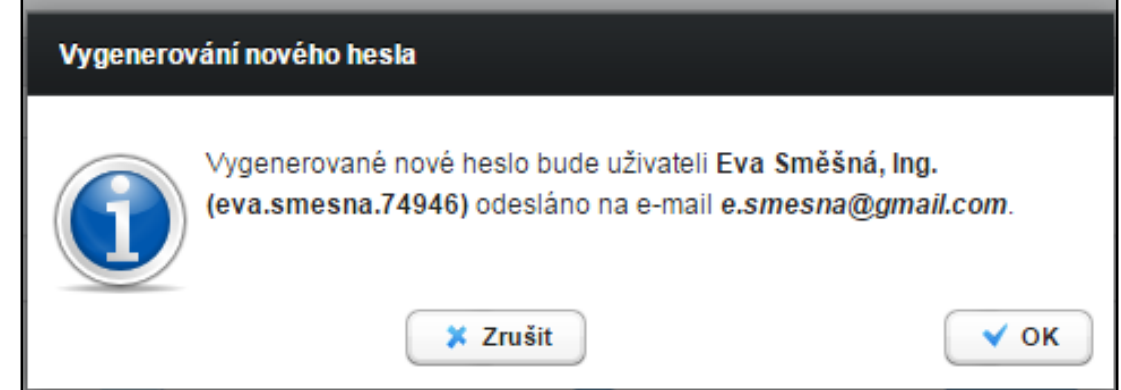

►**Vlastní změna hesla uživatelem**

(*žlutý klíč se zelenou šipkou*)

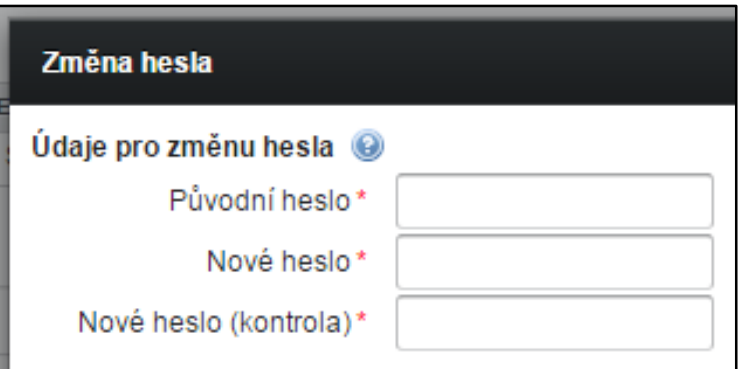

# Přihlášení do uživatelského účtu

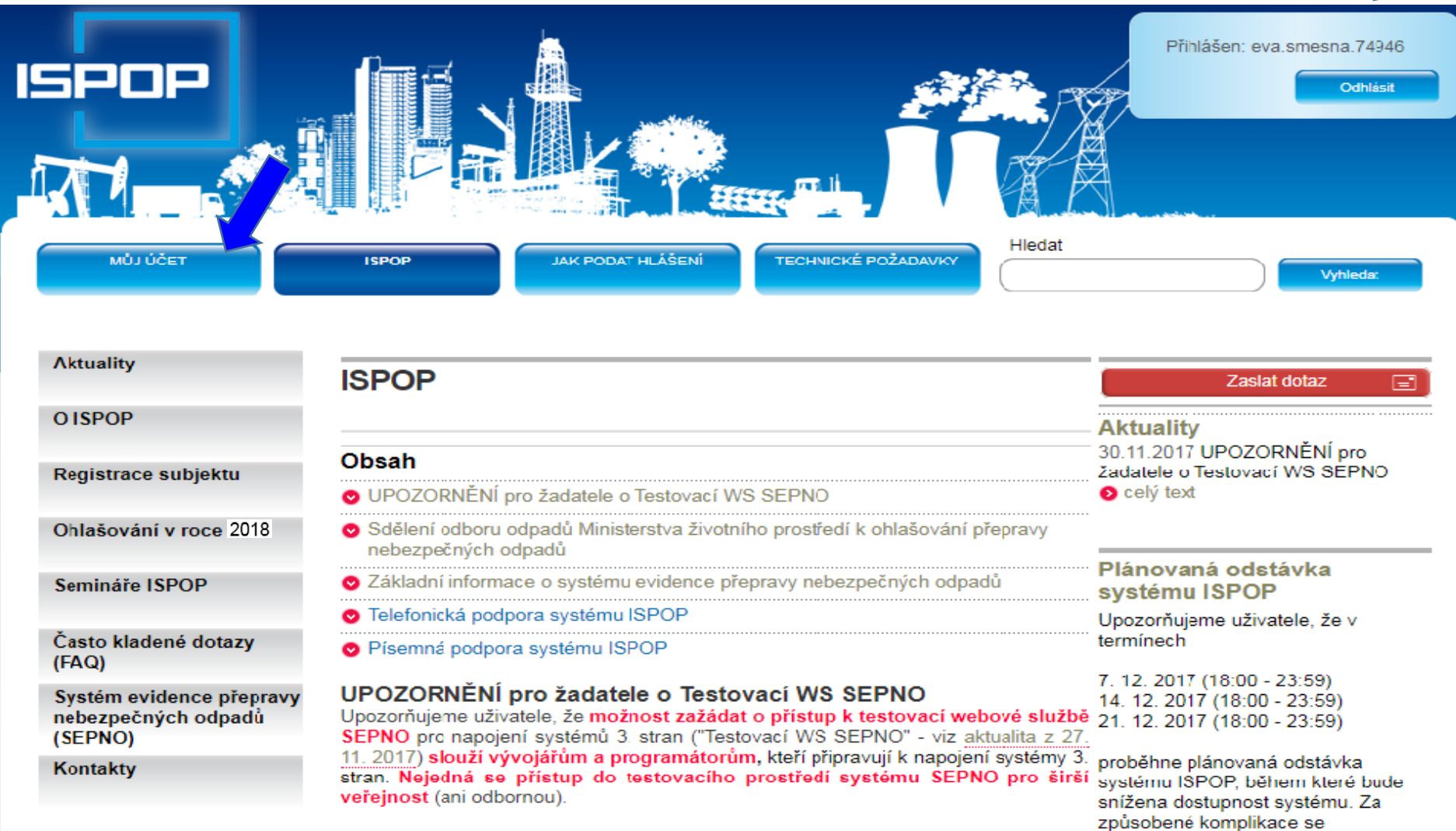

### Hlavní menu uživatelského účtu

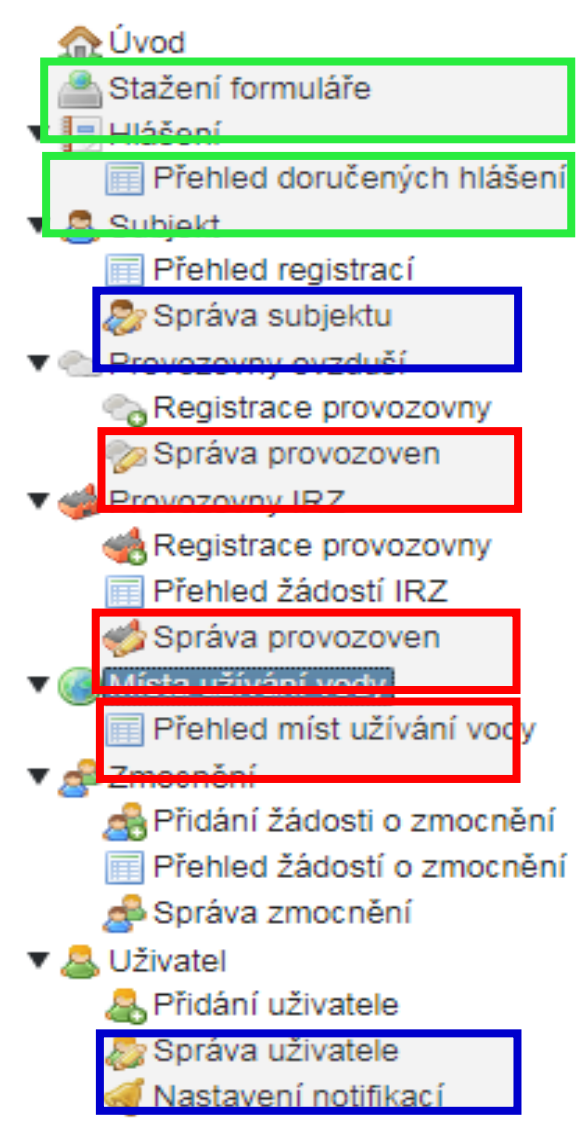

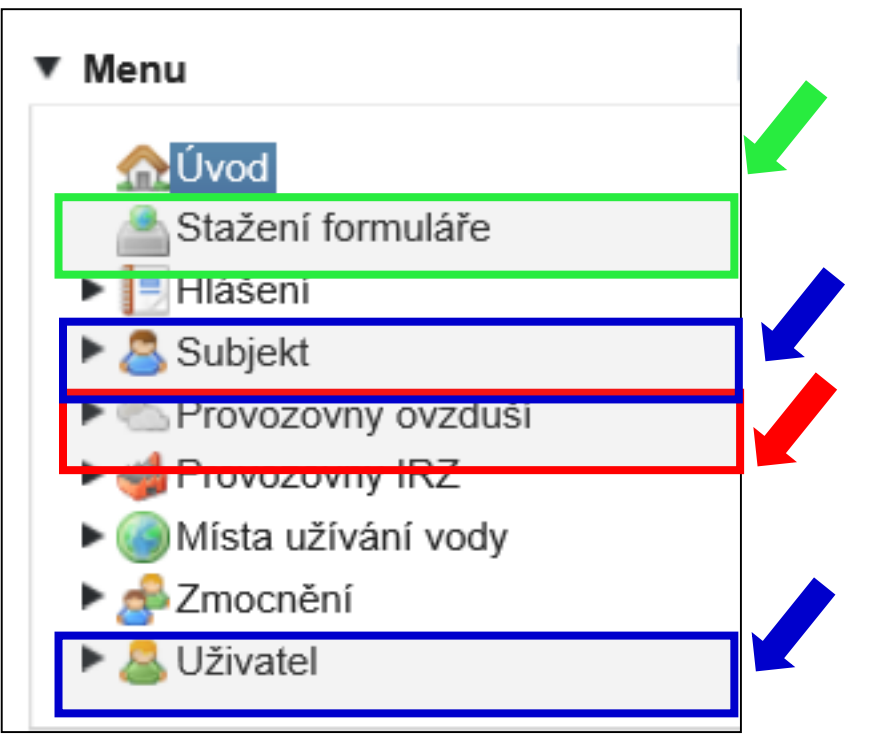

## Kontrola údajů!!!!

- 1. Kontrola a příp. oprava údajů **subjektu a o přihlášeném uživateli před stažením** hlášení k vyplnění
- 2. Kontrola a opravu údajů k **provozovně ovzduší**
- 3. Kontrola a opravy údajů **provozovny IRZ**
- 4. Pokud jste nenalezli v ISPOP **místo užívání vody**, za které chcete hlášení stáhnout a/nebo jsou uvedeny u daného místa užívání vod nesprávné údaje, kontaktujte příslušný podnik povodí (*sekce kontakt*)
- 5. Kontrola doplněného **adresního místa** u provozoven před začátkem ohlašování: *MŮJ ÚČET/Provozovny ovzduší/Správa provozoven /Detail/ sloupec AKCE*

### 4. Registrace/správa provozoven

- ►"Odpadové" provozovny se **neregistrují** se (zák. 185/2001
	- ►Ohlášení zařízení opráv. osob F\_ODP\_ZARIZENI
- ►Registrace provozovny ovzduší (zák. 201/2012 Sb.)
	- ▶ Registrace provozoven/Správa provozoven
- ►Registrace provozovny IRZ (Nařízení 166/2006 / zák. č. 25/2008 Sb., Příloha č. 1)
	- ▶ Uživatel, který provozuje provozovnu, GPS "stacionární technologickou jednotku"
	- ►uživatel, který neprovozuje činnost dle E-PRTR, ale provozuje alespoň jednu z Činností dle přílohy 1 zákona o IRZ *(pozn: je podmínkou pro stažení formuláře IRZ)*
- ► kapitola 7.5.3.2 Změna údajů provozovny IRZ v [Manuálu pro ohlašovatele](https://www.ispop.cz/magnoliaPublic/cenia-project/jak_podat_hlaseni/manualy.html)
- ►Místa užívání vody (spravují Správci povodí, přenášejí se do ISPOP žádat o registraci povodí)

## 5. Správa subjektu

- ►Přehled registrací subjektů
- ▶ Správa subjektu (osoba s oprávněním správce)
	- ►Kontrola údajů registrovaných subjektů změna

*Počet záznamů na stránce 1 - 10*

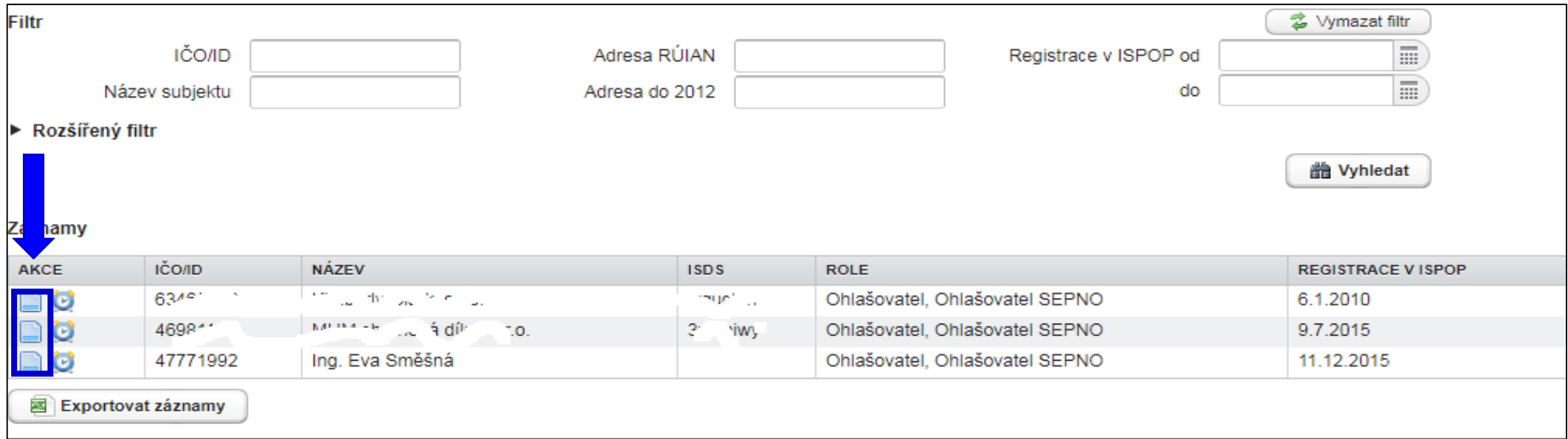

### 6. Uživatel - přidání uživatele

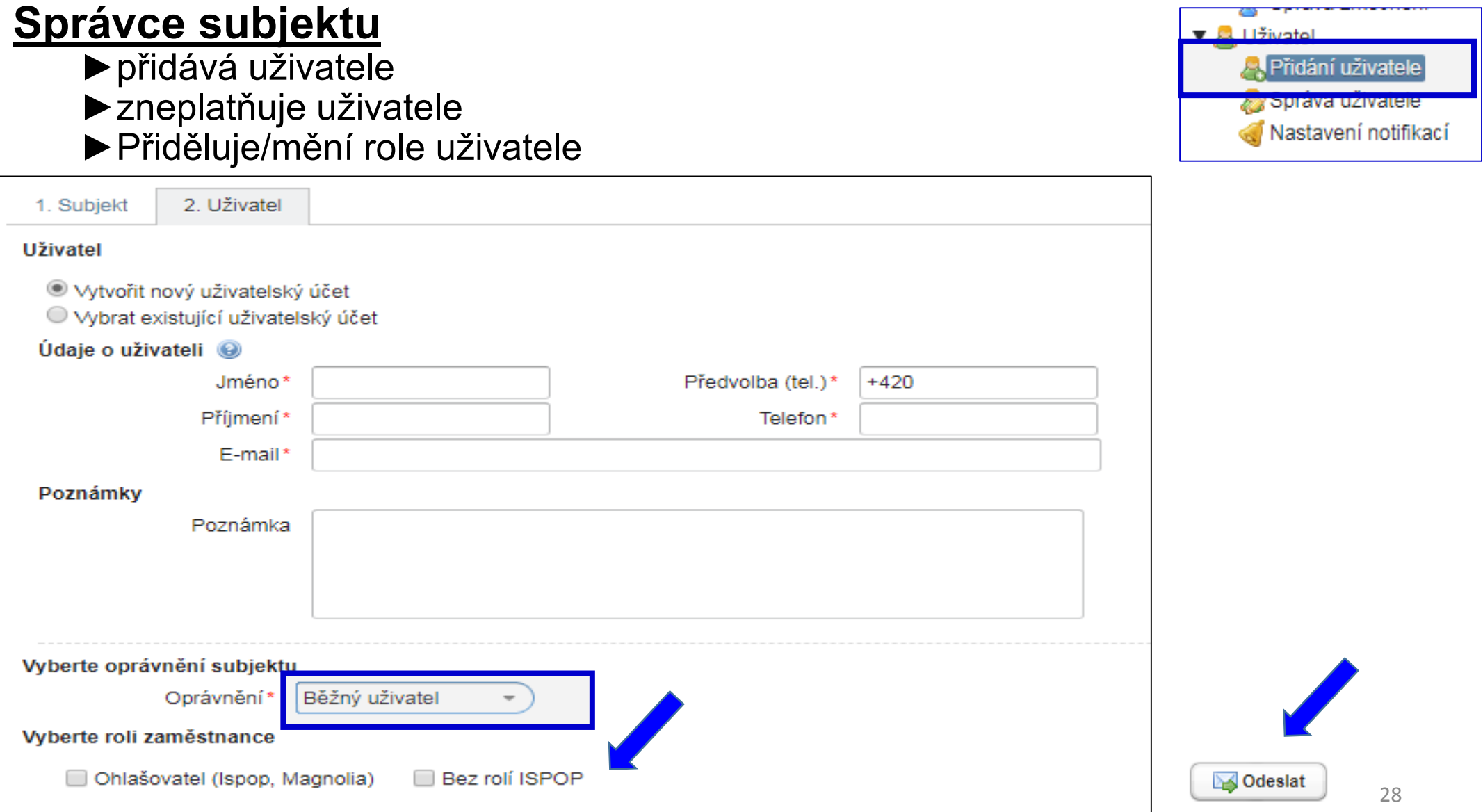

### Správa uživatele

#### **Správce subjektu** (osoba s vyšším oprávněním v ISPOP)

►Upravuje údaje o uživateli

**Contractor** 

►Vygeneruje nové heslo uživateli

#### Běžný uživatel (přihlášený) si sám změní heslo

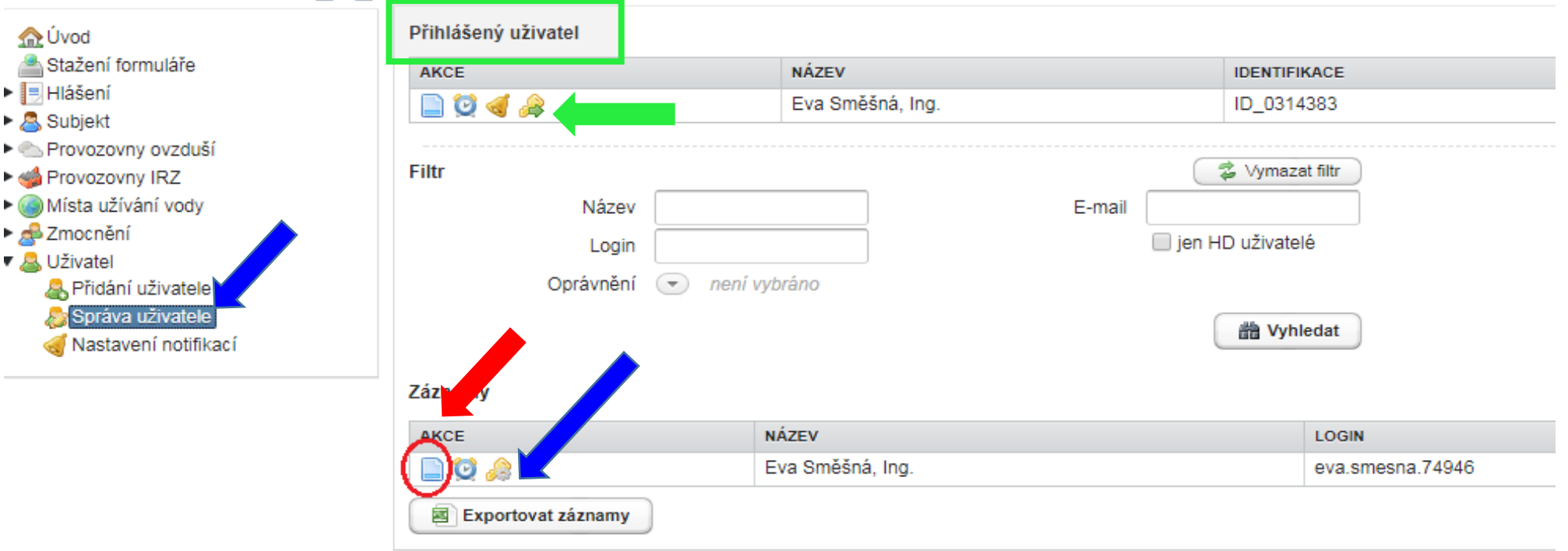

### Správa uživatele

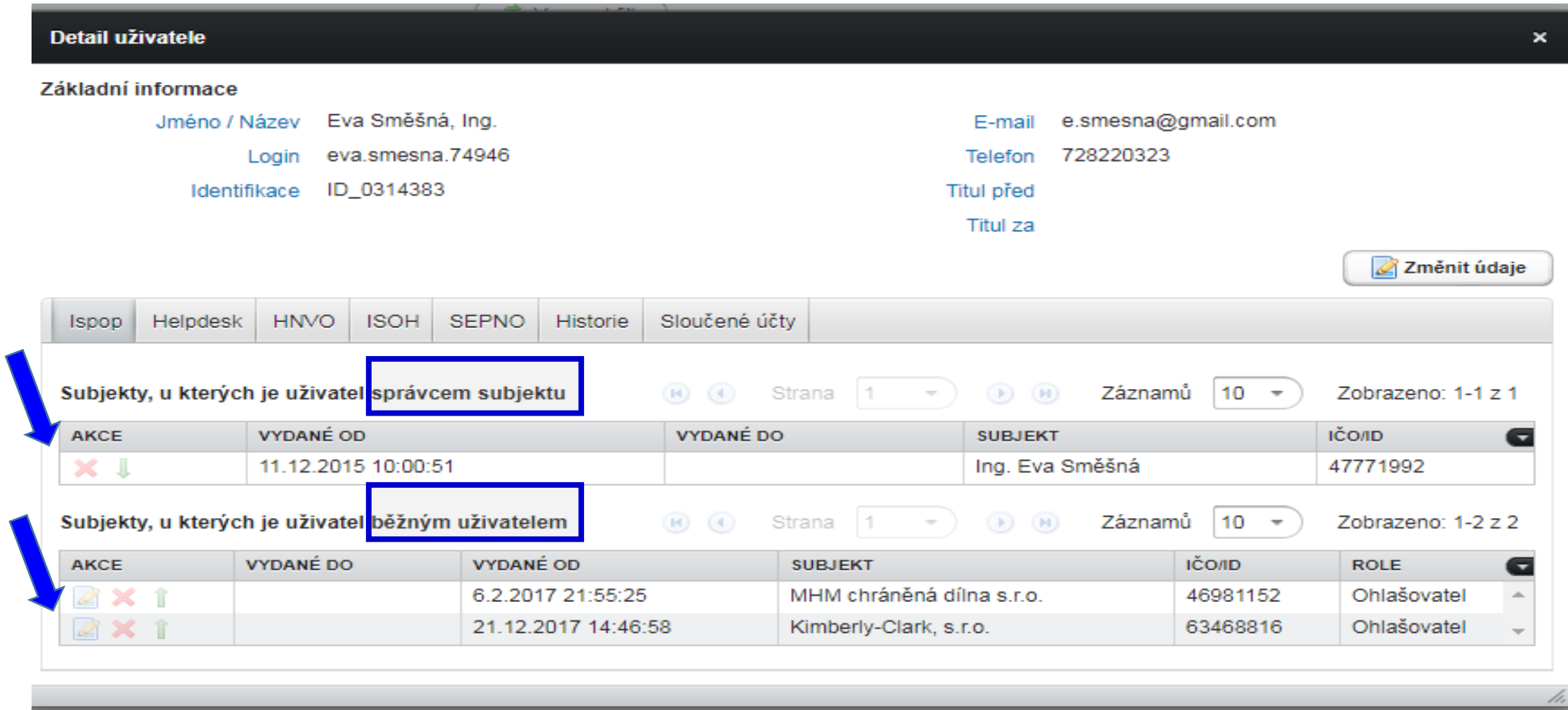

 $\sqrt{2}$ 

## Zmocnění externisty

►Zaregistrujte svůj subjekt - **zmocněnec** do ISPOP přes registrační formulář ►Prokázat zmocnění - vložit **konvertovanou plnou moc** ve svém účtu; vytvořit vazbu zmocnění Zmocnění

k novému subjektu ("Přidání zmocnění")

►**Zmocnění k zastoupení** povinného subjektu se prokazuje plnou mocí (§ 33/1 SŘ)

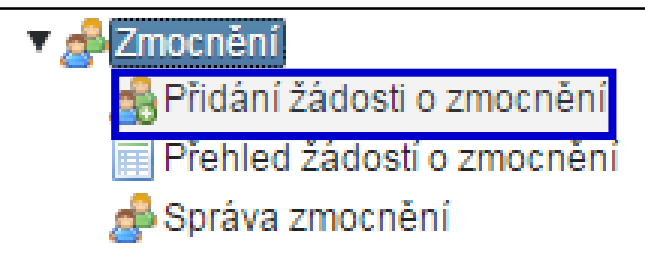

- ►v elektronické podobě (*opatřená elektronickým podpisem)*
- ►zajistit konverzi plné moci z listinné do elektronické podoby podle § 22 a násl. zák. 300/2008 Sb., o elektronických úkonech
- ►Podat prostřednictvím ISPOP nebo prostřednictvím datové schránky ministerstva určené k plnění ohlašovacích povinností v oblasti ŽP (změna od 1.9.2016!)

## Plná moc

#### **Náležitosti platné plné moci, vkládané do ISPOP**

- ►PM může být udělena fyzické i právnické osobě.
- ►PM udělená na veškeré úkony spojené s ohlašováním prostřednictvím ISPOP se vztahuje i na registraci subjektu
- ►K jaké ohlašované oblasti se zmocnění vztahuje (např. k agendě odpadů, ovzduší) – doba určitá či neurčitá
- ►Podpis na PM udělené **na dobu určitou** nemusí být úředně ověřen
- ►Podpis na PM udělené **na dobu neurčitou** musí být **vždy** úředně ověřen
- ►PM musí být konvertovaná (*z listinné do elektronické podoby na Czech POINTu; 1 PM = 1 konverze!!)*

*Informace k plné moci vkládané do ISPOP a "Průvodce registrací subjektu", kap.* 4.3. *Registrace subjektu ohlašovatele zmocněncem a následné "Přidání zmocnění" (vytvoření*  vazby)<sub>"</sub>

Plná moc

[https://www.ispop.cz/magnoliaPublic/cenia-project/jak\\_podat\\_hlaseni/manualy.html](https://www.ispop.cz/magnoliaPublic/cenia-project/jak_podat_hlaseni/manualy.html)

#### Stažení formuláře 1.výběr ohlašovatele

1. Výběr ohlašovatele příp. výběr provozovny ohlašovatele

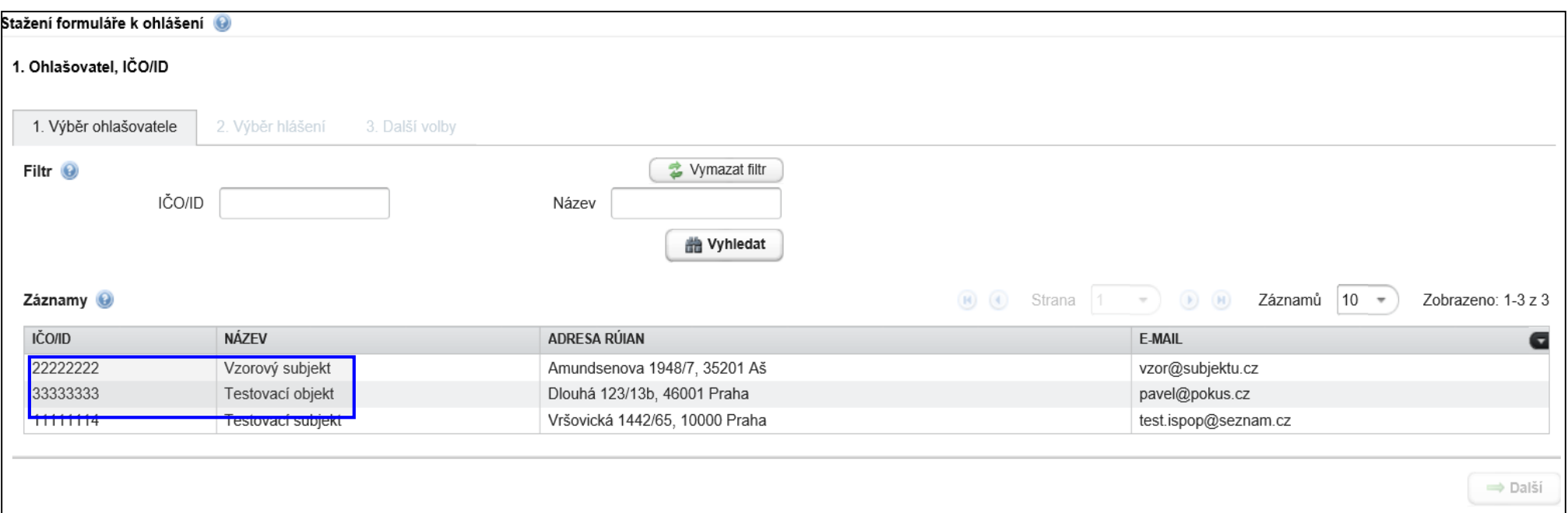

- 2. Výběr typu hlášení *(omezit výběr nastavením filtru)*
	- 2.1. Výběr místa užívání vody (F\_VOD\_..)
- 3. Další volby (*předvyplnění požadovanými údaji)*

#### Potíže při stahování formulářů

#### Please wait...

If this message is not eventually replaced by the proper contents of the document, your PDF viewer may not be able to display this type of document.

You can upgrade to the latest version of Adobe Reader for Windows®, Mac, or Linux® by visiting http://www.adobe.com/go/reader download.

For more assistance with Adobe Reader visit http://www.adobe.com/go/acrreader.

Windows is either a registered trademark or a trademark of Microsoft Corporation in the United States and/or other countries. Mac is a trademark of Apple Inc., registered in the United States and other countries. Linux is the registered trademark of Linus Torvalds in the U.S. and other countries.

#### Dejte "**uložit" do svého PC** - v PC bez problémů otevřete

## 2. Výběr typu hlášení

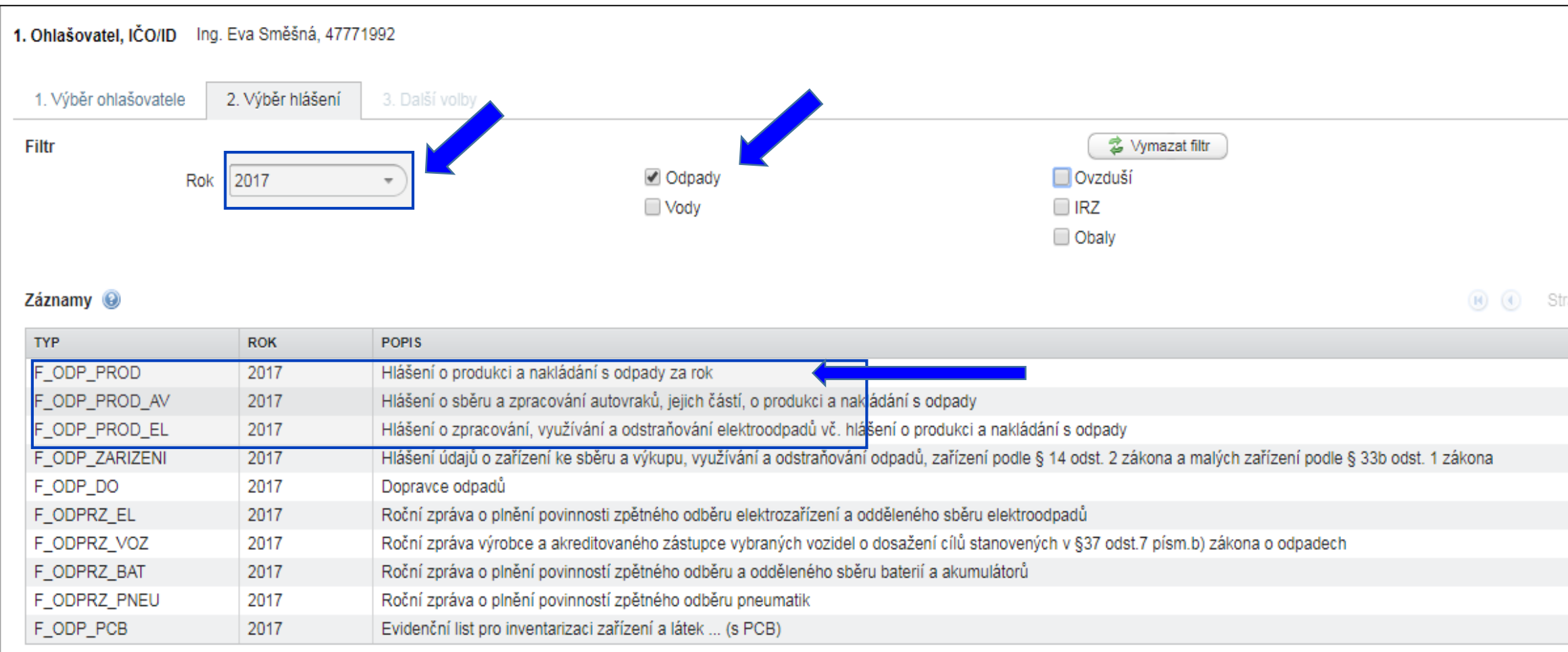

## 3. Další volby

2.1. Výběr místa užívání vody

#### 3. Předvyplnění formuláře

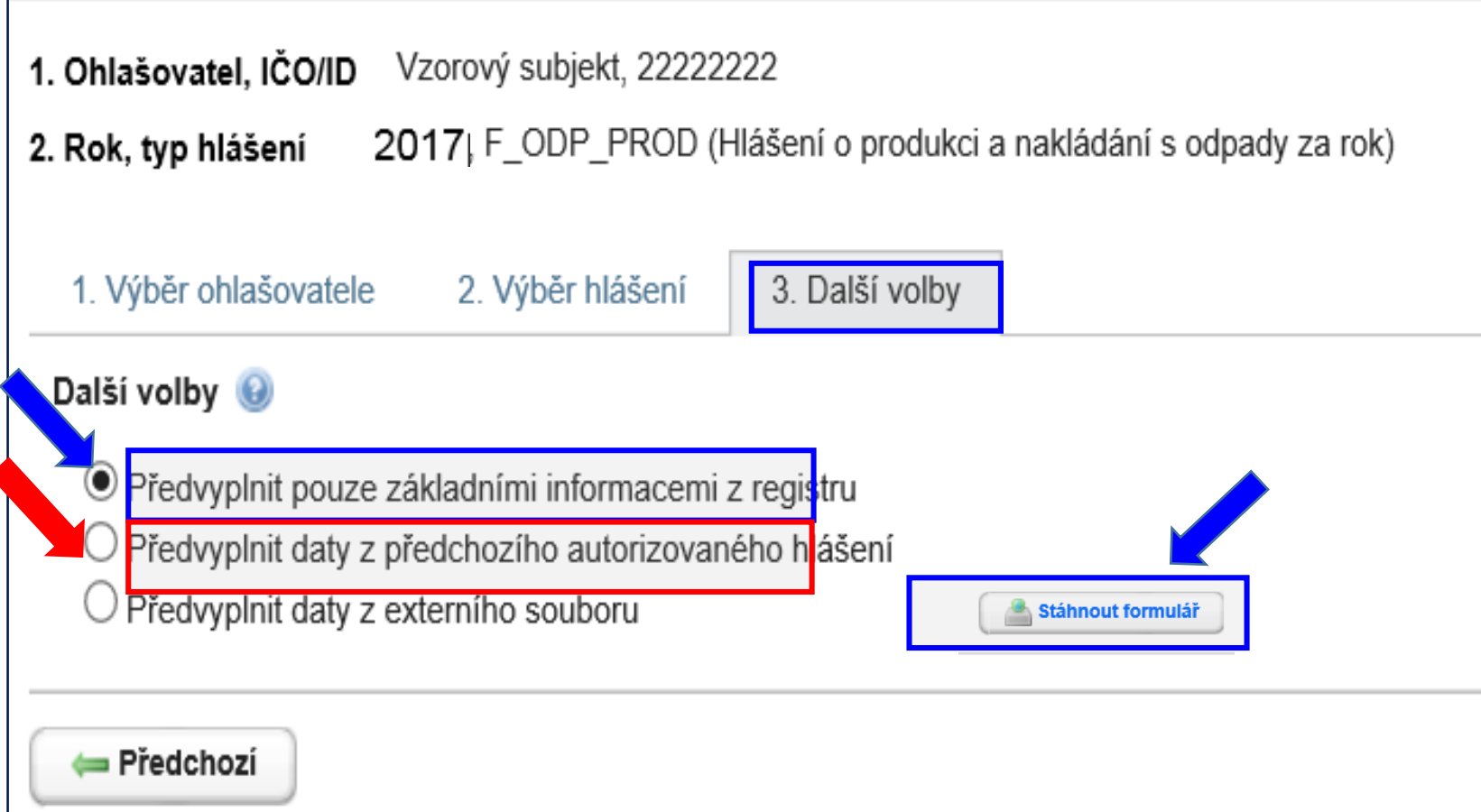
# Principy obsluhy formulářů

#### ►Vyplnit všechna povinná pole

- ►Nápovědy: (**?**) připojení na internet, (**?**) offline
- ►Výběr možností tlačítky: hlášení řádné/doplněné
- ►Výběr z databází a seznamů: …
- ►Údaj jednoklikem zamodřit **a** "vybrat"
	-
- ►**Zkontrolovat** předvyplněné údaje na L1
- ►Údaje dle RES, RZ aktuální k **31.12.2017**
- ►Vybrat pro koho je hlášení určeno ORP obec
- ►Vždy vyplnit datum hlášení/seřadit/
- ►Vždy on-line kontrola/ uložit hlášení <sup>37</sup>

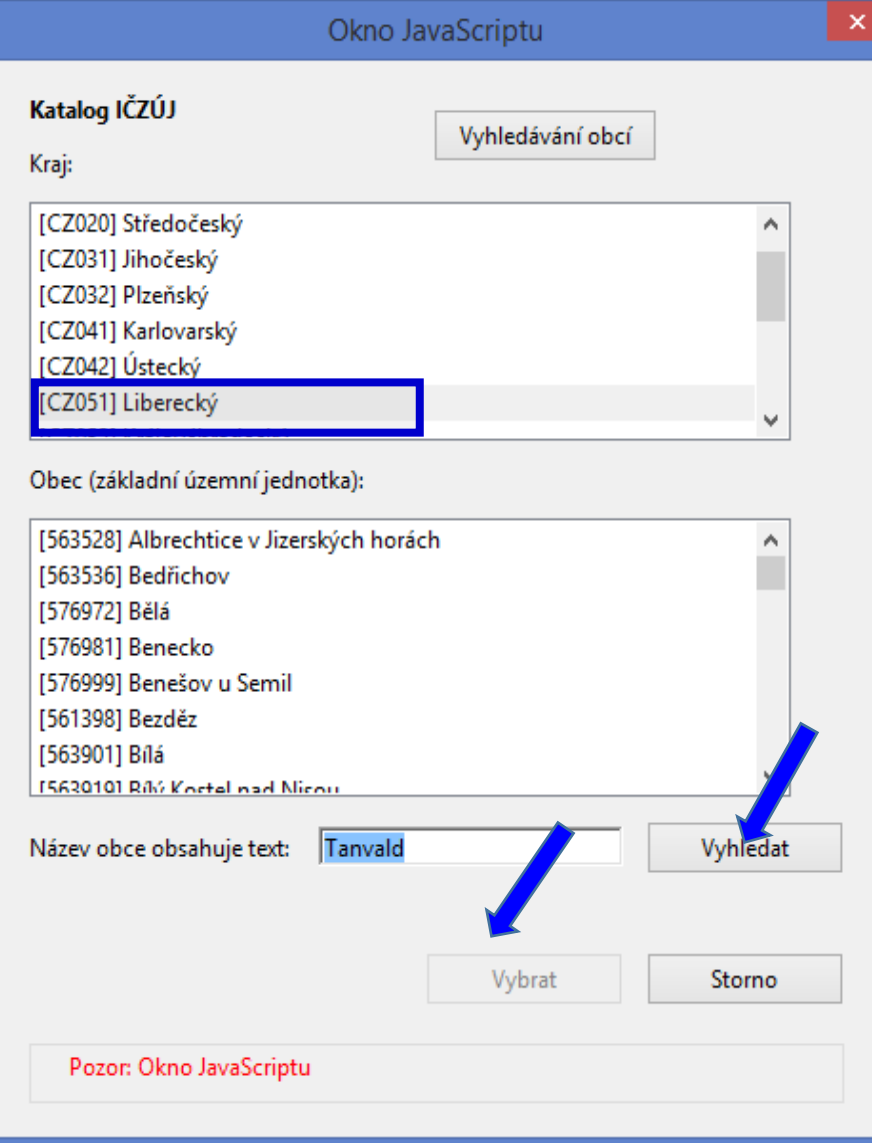

## Kontrola údajů

- ►Při on-line kontrole/před odesláním nabízí Uložit PDF
- ►On-line kontrolu použít **před** připojením elektronického podpisu
- ▶Při odeslání on-line do ISPOP nebo do datové schránky se nabízí on-line kontrola po zmáčknutí vybraného tlačítka

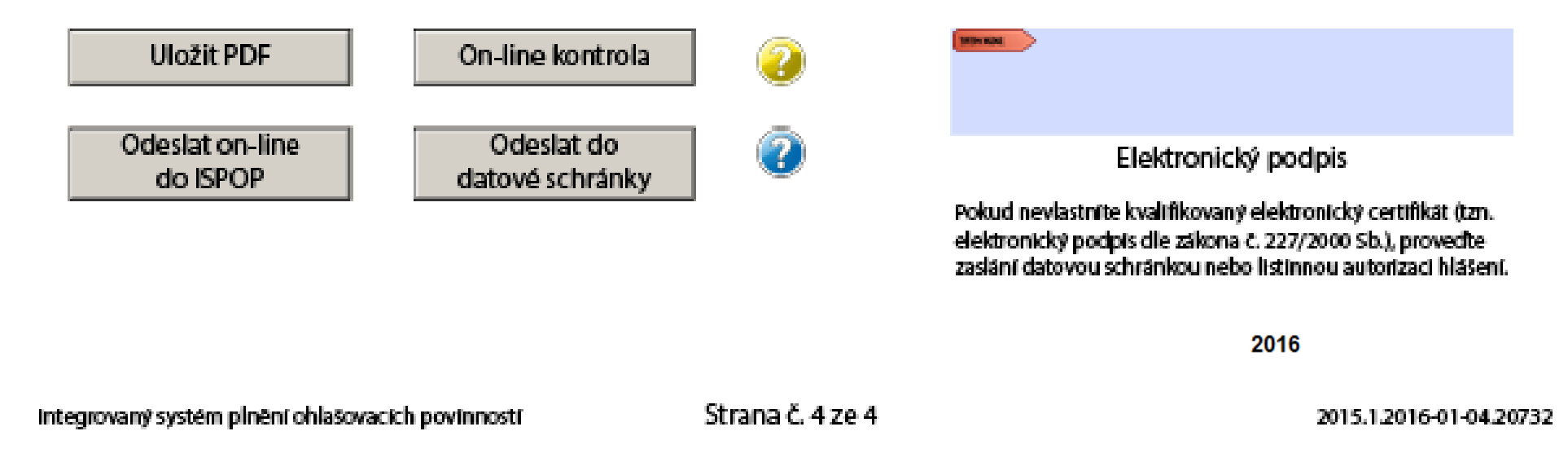

### Povolení spojení při on–line kontrle

1.Kliknout na tlačítko "On-line kontrola" nebo "Odeslat on-line"

2. Objeví se bezpečnostní upozornění - formulář navazuje spojení do internetu **NotAllowedError: Nastavení zabezpečení nedovolují přístup k této vlastnosti nebo metodě**

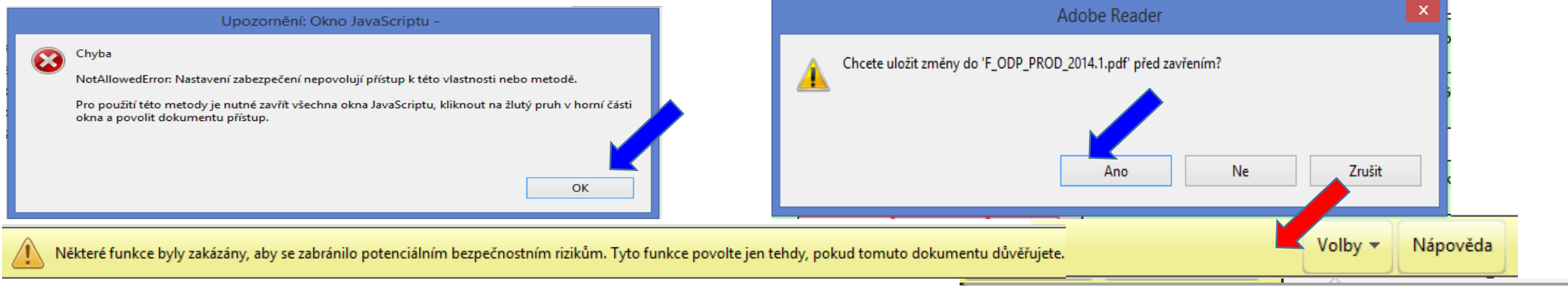

#### 3. Kliknout na lištu do sekce "**Volby"** a zvolit "Dů**věřovat tomuto dokumentu pouze**

Důvěřovat tomuto dokumentu pouze jedenkrát

**jedenkrát**" **nedávat** "Vždy důvěřovat tomuto dokumentu" 4. Znovu klik na tlačíťko "On-line kontrola" / "Odeslat on-line" / "Odeslat do datové schránky" <sup>39</sup>

### "On-line kontrola" - chyby hlášení

#### **Kontrola hlášení**

- ►Při on-line kontrole "On-line kontrola" se nejprve kontrolují **povinně vyplňovaná pole** – formulář postupně nabízí k odstranění nápovědu ►Po vyplnění povinných polí probíhá tzv. **validační kontrola**, která upozorní na **3 typy chyb**:
- **Validační chyby** (zabraňují podání hlášení hlášení nemůže být odesláno; systém by hlášení vyhodnotil jako nezpracovatelné) – pro úspěšné odeslání hlášení musí být všechny opraveny, *př. hodnota pole IČP je povinná!!!*
- **Upozornění** (nezabraňují podání hlášení jedná se pouze o tzv. kontrolní dotaz)
- **Informace** (nezabraňují podání hlášení jedná se pouze o informaci pro ohlašovatele)

### "Odeslat on-line do ISPOP"

▶**Odeslání hlášení tlačítkem "Odeslat on-line do ISPOP**,

►**Autorizace hlášení – kontrola probíhá na příslušnost k subjektu - před** odesláním hlášení probíhá kontrola na "Oprávněného uživatele"

**je registrován k subjektu**, za který je podáváno hlášení

uživatele subjektu **zmocněnce**, který má v ISPOP schválené **platné zmocnění zmocnitele**, za který je podáváno hlášení

**UPOZORNĚNÍ:** Pokud nebude příslušnost v pořádku, hlášení nebude možné odeslat a objeví se informace o validační chybě.

*!Neautorizuje se! Zaznamenat si číslo ISPOP\_xxxxxx*

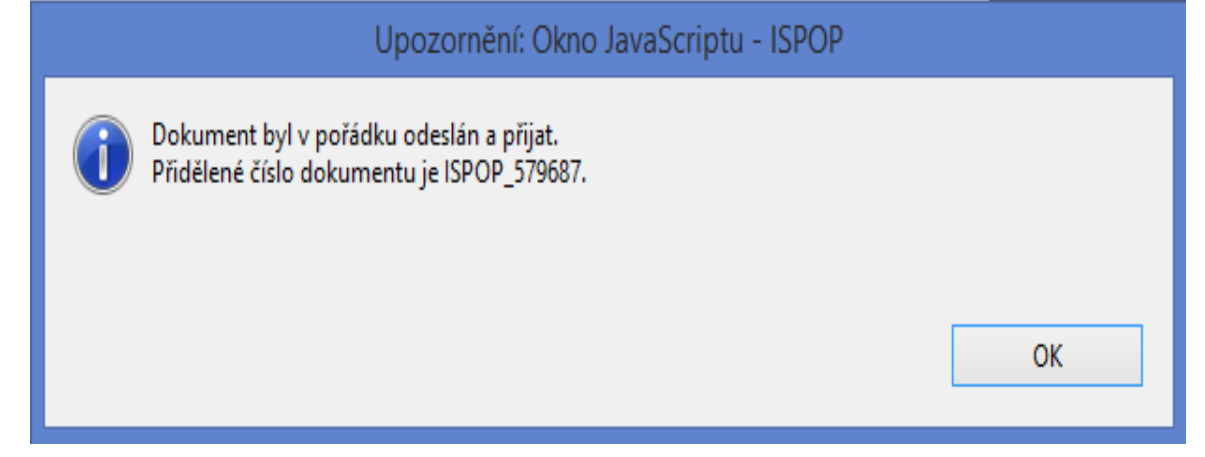

### "Odeslat do datové schránky"

- ▶ Odeslání hlášení tlačítkem "Odeslat do datové schránky" nebo Odeslání hlášení v **příloze datové zprávy přímo z datové schránky**
- ►**Po** přijetí hlášení do IS**POP** probíhá **kontrola na příslušnost datové schránky**:
- datové schránky subjektu, za který je podáváno hlášení nebo
- subjektu Zmocněnce, který má v ISPOP schválené platné zmocnění k subjektu Zmocnitele, za který je podáváno hlášení.
- **UPOZORNĚNÍ:** Pokud nebude příslušnost v pořádku, bude hlášení vyhodnoceno jako **nezpracovatelné** z důvodu validační chyby. Informace bude zaslána na **email uvedený v hlášení**!
- ►**Na účtu ohlašovatele** v doručených hlášeních bude hlášení přiděleno číslo dokumentu (ISPOP\_123456), ale bez Evidenč. čísla hlášení (123456), ve stavu "**Není zpracovatelné**".
- ▶ Validní hlášení jsou převedena do stavu "Přiděleno ověřovateli"

### Kontrola podání hlášení

**1. Přímo na monitoru PC** po odeslání tlačítkem "Odeslat on-line do ISPOP"

#### 2. **Informační e-mai**l

**O[noreply@ispop.cz](mailto:noreply@ispop.cz)** 

ISPOP hlášení bylo autorizováno a přiděleno

příslušnému úřadu k ověření

3. Kontrola v účtu "Hlášení/Přehled doručených hlášení / Záznamy"

#### Záznamy

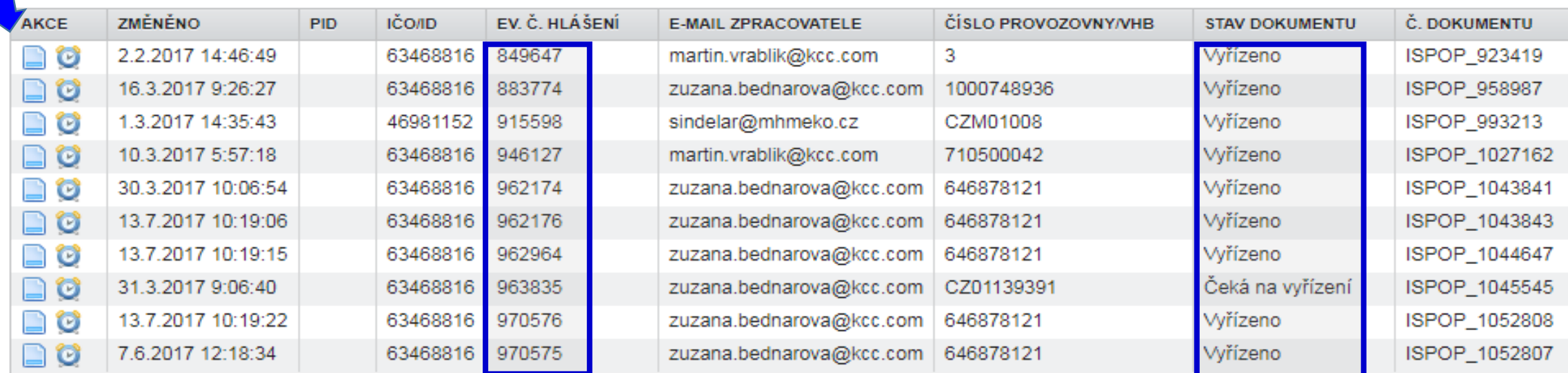

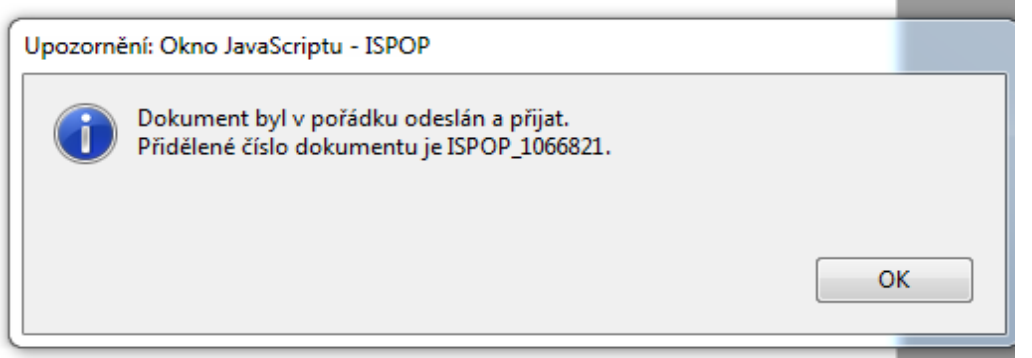

### Stavy hlášení a dokumentu

#### **Vyhledávání podle stavu dokumentu**

- **►Čeká na autorizaci** dokument, který není autorizován "čeká" na autorizaci. (od 1.9.2016 tento stav nenastává)
- ►**Čeká na vyřízení**  dokument, který čeká na vyřízení ze strany ověřovatele (ověřovatel je musí ověřit)
- ►**Není zpracovatelné**  dokument, který nebyl korektně zpracovány systémem z důvodu obsahu chyb. Je nutné zaslat nové hlášení
- ►**Vyřízeno**  bylo provedeno ověření, tzn., byly ověřeny
- **Vyhledávání podle stavu hlášení**
- ► K autorizaci (viz stav dokumentu "Čeká na autorizaci)
- ►**Přiděleno ověřovateli (čeká na ověření)**  hlášení v tomto stavu jsou přiděleny ověřovateli k ověření

### Nezpracovatelné hlášení

Nejčastější důvody **nezpracovatelného hlášení**

- ►zaslání **duplicitního řádného** hlášení,
- ►nevyplnění **povinných polí** ve formuláři,
- ►nedodržení **datového standardu** v XML souborech
- ►naskenovaná hlášení v PDF, soubory typu jpg, doc, xls, zip, rar apod. **zaslané do datové schránky** ISPOP
- **…….zasláno jako příloha datové zprávy**
- ►Listinné dokumenty, plné moci, hlášení **zaslané poštou**

**Výjimky – posílá se na poštovní adresu CENIA**

- ►potvrzení registračních údajů odeslaných do ISPOP
- ►žádosti o přesun provozoven IRZ na nového provozovatele

### Autorizace hlášení

#### **Změna zák. 25/2008 Sb. v ohlašování přes ISPOP** *;* **od 1.9.2016**

►**Zrušení listinné autorizace** u hlášení zaslaných **on-line**– validní hlášení bude autorizováno "automaticky" systémem ISPOP

#### *POZOR!*

- ►**U registrace subjektu "on-line"** je **listinná autorizace** zachována ("Potvrzení" odeslat do 5ti pracovních dnů)
- ► Zaslání hlášení datovou schránkou i možnost připojení elektronického podpisu (k ověření integrity dokumentu) je zachováno

►**Vložení plné moci** (*konvertovaná PM)* pouze přes uživatelský účet v ISPOP zrušení možnosti zasílání PM prostřednictvím datové schránky

### Autorizace elektronic. podpisem

- ►**Autorizace hlášení** v případě jeho zaslání **on-line do ISPOP** připojením uznávaného elektronického podpisu dle zák č. 227/2000 Sb.
- 1. "On-line" kontrola
- 2. Připojit **Kvalifikovaný certifikát platný 1 rok** lze získat od 3 poskytovatelů:
	- ►První certifikační autorita, a. s. *http://www.ica.cz/*
	-
	-

►Česká pošta, s. p. *http://www.postsignum.cz/*

►eIdentity a. s. *http://www.eidentity.cz/app*

- ►Umožňuje **ověřit totožnost odesilatele** el. dokumentu
- ►**Využití** k autorizaci při registraci subjektu (pro ostatní ohlašovací povinnosti již není nutná autorizace)

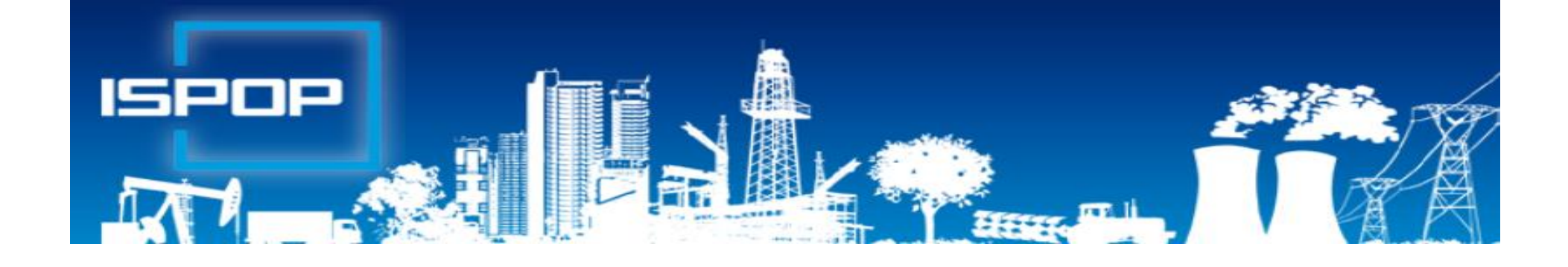

### I. Ohlašování agendy odpadů

### Právní rámec ohlašování odpadů

#### ►**Zákon č. 185/2001 Sb**., o odpadech,

►§ 82 společná ustanovení (od 1.10.2015)

*Ohlašovací nebo oznamovací povinnost vůči orgánům veřejné správy v oblasti OH dle § 16 odst. 1 písm. g), ………. a § 39 odst. 2 až 6 a 8 se plní prostřednictvím ISPOP nebo datové schránky MŽP určené k plnění ohlašovacích povinností v oblasti ŽP podle zákona o IRZ a ISPOP (ID: 5eav8r4)*

#### ►**Zákon č. 25/2008 Sb.,** o IRZ a ISPOP a o změně ….

►NV č. 145/2008 Sb., seznam znečišťujících látek a prahových hodnot a údaje požadované pro ohlašování do ISPOP

### Agenda odpadů

- ►Hlášení o produkci a nakládání s odpady **(F\_ODP\_PROD)**  ►Hlášení o sběru a zpracování AV, jejich částí, o produkci a nakládání s odpady **(F\_ODP\_PROD\_AV)**  ► Hlášení o zpracování, využívání a odstraňování elektroodpadů vč. hlášení o produkci a nakládání s odpady **(F\_ODP\_PROD\_EL)**
- ►Ohlášení zařízení ke sběru, výkupu, využívání, odstraňování odpadů a dle § 14/2 a § 33b/1 vyhl. č. 383/2001 Sb. – příloha č. 22 *(zasílají pouze provozovatelé odpadových zařízení)* **(F\_ODP\_ZARIZENI)**
- ►Ohlášení dopravce odpadů, vyhl. č. 383/2001 Sb. příloha č. 27)

#### **(F\_ODP\_DO)**

- ►Roční zpráva výrobce a akreditovaného zástupce vybraných vozidel **(F\_ODPRZ\_VOZ)**
- ►Roční zpráva o plnění povinnosti ZO elektrozařízení a OS elektroodpadu **(F\_ODPRZ\_EL)**
- ► Roční zpráva o plnění povinnosti zpětného odběru/ baterií a akumulátorů/pneumatik **(F\_ODPRZ\_BAT)/( F\_ODPRZ\_PNEU)**
- ►**F\_IRZ; F\_ODP\_PCB** *(evidenční list pro inventarizaci PCB zařízení)*

### Evidence a ohlašování - změny

#### **Zákon 223/2015 Sb. – změny evidence od 1.1.2016**

- ►**§ 39** Evidence a ohlašování
- ►**§ 40**  Evidence při přepravě nebezpečných odpadů

**Vyhláška 93/2016 Sb. –** zařazování odpadů dle Katalogu

**Vyhláška 83/2016 Sb. –** změna vyhl. 383/2001 Sb.

- ► **§ 8** Evidence v případě sběru/výkupu kovového odpadu
- ► **§ 21** Způsob vedení průběžné evidence odpadů
- ► **§ 22**  Ohlašování evidence odpadů
- ► **§ 23**  Způsob ohlašování zařízení k nakládání s odpady
- ► **§ 25**  Způsob vedení evidence při přepravě NO
- ► Příloha č. **20, 22, 26, 27**

### Evidence a ohlašování AV, OEEZ

#### **Vyhláška č. 352/2005 Sb. nakládání s elektroodpady**

- ►§ 11 Způsob vedení průběžné evidence a způsob ohlašování OEEZ (za elektroodpady a jiné odpady)
- ►Příloha č. 8 Hlášení o zpracování, využívání a odstraňování OEEZ a o produkci a nakládání s odpady

#### **Vyhláška č. 352/2008 Sb. nakládání s autovraky**

- ►§ 5 Způsob vedení průběžné evidence
- ►§ 6 Ohlašování počtu a stavu převzatých autovraků, způsobů jejich zpracování a ohlašování jiných odpadů
- ►Příloha č. 4 Hlášení o sběru a zpracování autovraků, jejich částí, o produkci a nakládání s odpady

## Základní pojmy

**Odpad** *"Každá movitá věc, které se osoba zbavuje nebo má úmysl nebo povinnost se jí zbavit"*

- ► **Shromažďování** krátkodobé soustřeďování odpadů…
- ► **Skladování** *-* přechodné soustřeďování odpadů v zařízení ..
- ► **Soustřeďování** nejedná se o shromažďování, skladování, sběr/výkup odpadů (př. soustřeďování odpadů z více provozoven v jedné z nich – nutný souhlas k nakládání s NO)
- **Původce odpadů**; Obec původce komunálních odpadů

#### **Oprávněná osoba**

- ► Provozovatel zařízení dle **§ 14 odst. 1**
	- ► ke sběru nebo výkupu odpadů; k využívání odpadů, OEEZ, autovraků; odstraňování odpadů; ke sběru, výkupu nebo využívání BRO dle § 33b/1s výjimkou "malého zařízení";
	- ► stacionární zařízení x mobilní *(sběr x mechanická úprava)*
- ► Provozovatel zařízení k využívání odpadů dle **§ 14 odst. 2**

### Zařazování odpadů

**Zařazování odpadů pro účel vedení evidence odpadů** (původce, provozovatel zařízení ke S+V)

► **Podle druhů: Vyhl. 93/2016 Sb. o Katalogu odpadů**; od **1.4.2016**  přizpůsobení změně **RK 2014/955**

*Pokud nelze odpad jednoznačně zařadit podle Katalogu odpadů, zařadí odpad MŽP na návrh přísl. obecního úřadu ORP*

#### ► **Podle kategorií:**

Je zrcadlová položka: ostatní O, nebezpečný N (\*)

Není zrcadlová položka: O/N, N/O (§6/2 povinnost VNVO!!!)

*!!!Nelze evidovat a ohlásit O/N, pokud má odpad zrcadlovou položku (má být N)!!!*

**!!!Povinnost zařadit do kategorie podle skutečných vlastností odpadu!!!** 

*Klasifikace dle kritérií NK 1357/2014, 2017/997 (5/2018)*

### Vedení evidence odpadů

**Evidenci odpadů jsou povinni vést** všichni původci odpadů (včetně obcí) tj. **všechny podnikatelské subjekty**, kterým vzniká odpad, a to bez ohledu na to, zda jsou ze zákona povinni podat roční hlášení o produkci a nakládání s odpady či nikoliv!

- ► **Původci** vedou evidenci vlastních odpadů
- ► **Oprávněné osoby** vedou evidenci vlastních odpadů a odpadů přijatých do zařízení / předaných ze zařízení

**VŽDY** za každou samostatnou provozovnu a každý druh odpadu **zvlášť;** zápis do evidence se provádí **při každé jednotlivé produkci odpadu**, u průběžně (= nepřetržitě) vznikajících odpadů a při periodickém svozu komunálního odpadu v **měsíčních intervalech**;

*Od 1.7.2016 nutno uvádět IČP / interní ČP / IČZ!*

### Samostatná odpadová provozovna

*"Evidenci vedou osoby nakládající s odpadem za každou samostatnou provozovnu a za každý druh odpadu zvlášť"*

#### ►**Samostatná "odpadová" provozovna**

►Provozovna podle § 17 živnostenského zákona – **prostor**, v němž je uskutečňována určitá podnikatelská činnost – **stacionární** provozovna, areál; mobilní provozovna

►**Dále vzniká povinnost vést zvlášť evidenci při činnosti** ►při které **vzniká odpad mimo provozovnu** (stavební, demoliční, montážní, údržba, opravy, sekání, čištění apod. (*pro shromažďování odpadu ze své vlastní činnosti nemusím mít schváleno zařízení dle zákona*) ►při které je **nakládáno s odpadem** (v zařízeních dle § 14 odst. 1, § 14 odst. 2, § 33b odst. 1, stavby, terénní úpravy….)

## Četnost záznamů do evidence

►Záznam do **průběžná evidence** při každé **jednotlivé produkci** 

- ►naplnění shromažďovacího prostředku / předání odpadu oprávněné osobě (původce)
- ►převzetí odpadu od původce nebo jiné oprávněné osoby (OH firma) / předání odpadu jiné oprávněné osobě

*POZOR: Použité výrobky vrácené ve zpětném odběru ani vedlejší produkty se v evidenci odpadů původce neuvádějí!!*

►**Výjimka:** *"V případech, kdy se jedná o nepřetržitý vznik odpadů, a při periodickém svozu komunál. odpadu se vede průběžná evidence v měsíčních intervalech."*

### Příklady vedení evidence

**Společnost:…………Provozovna…………IČP/IČZ………… Jméno osoby, odpovědné za evidenci odpadu: XY** *Původce ve své stacionární provozovně*

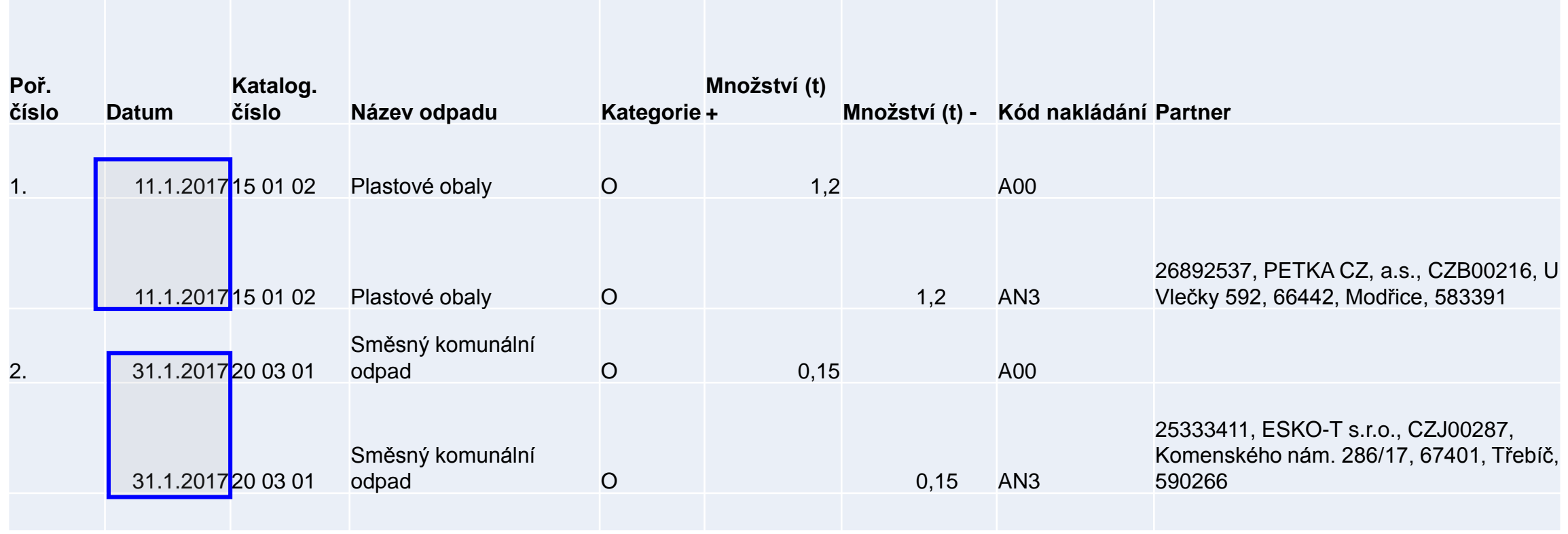

### Příklady vedení evidence

### **Společnost:…………Provozovna…………IČP/IČZ…………**

#### **Jméno osoby, odpovědné za evidenci odpadu: XY**

#### *Původce odpadů vznikajících mimo provozovnu (př. stavební firma)*

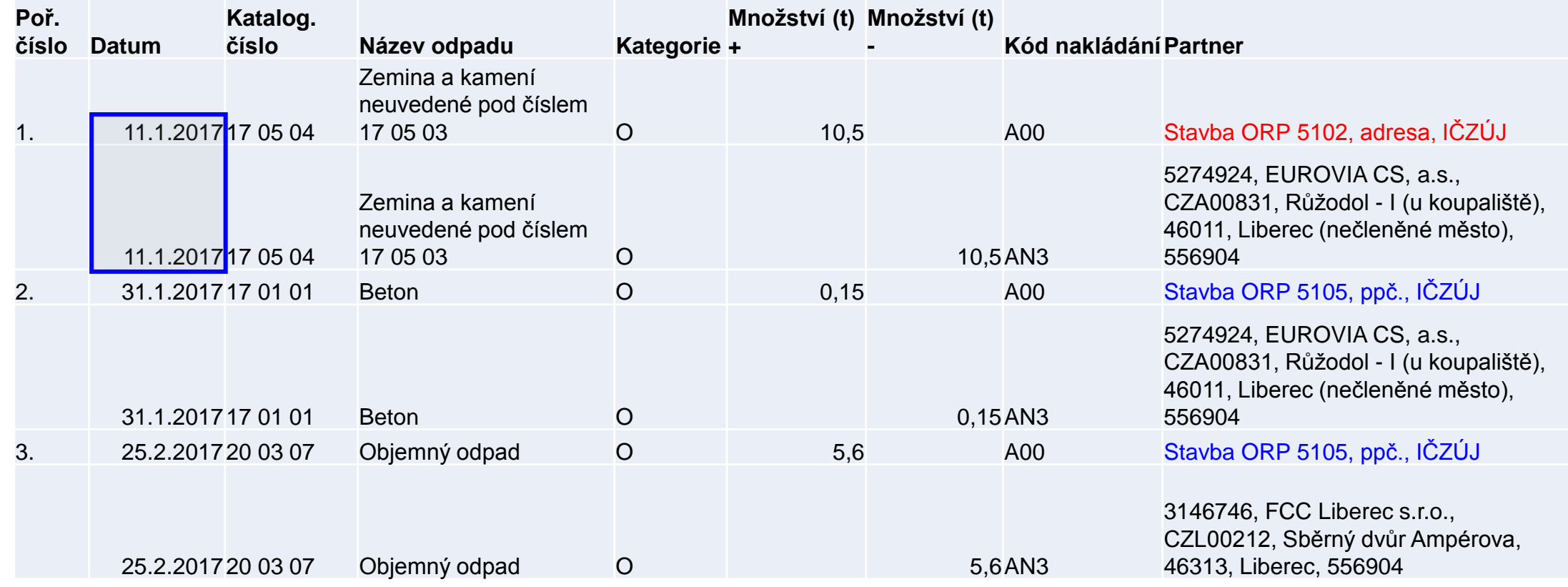

### Obsah zápisu do evidence

Excelová tabulka, není nutný SW (původci); dle **Přílohy 20**

- ►*Datum a číslo zápisu do evidence*
- ►*Jméno a příjmení osoby odpovědné za vedení evidence*
- ►Katalog. číslo, kategorii vyprodukovaného odpadu/odpadu přijatého do zařízení/předaného opr. osobě
- ►Název odpadu (u odpadů xxxx99 též upřesnění názvu)
- ►Množství (**tuny** na **tři desetinná místa**)
- ►*Značka, kategorie autovraku, ks (u sběru, zpracování AV)*
- ►*Skupinu elektrozařízení (u zpracovatelů elektroodpadů)*
- ►Kód způsobu nakládání s odpadem ve formátu **AYZ/ BYZ**/**CYZ** (př. 20 vyhl. 383/2001 Sb.)
- ►Přesná a pravdivá identifikace partnerského subjektu

### Zápis – partnerský subjekt

- ►IČO, přesný název [http://www.justice.cz](http://www.justice.cz/); [www.rzp.cz](http://www.rzp.cz/)
- ►název, **adresa a IČZÚJ provozovny převzetí/předání**
- ►od 1.7.2016 identifikaci provozovny **kde odpad vznikl – IČP; [www.rzp.cz](http://www.rzp.cz/)**
- ►Od 1.7.2016 identifikaci provozovny **která odpad převzala IČZ; <https://isoh.mzp.cz/RegistrZarizeni/Main/Mapa>**
- ►**číselník ORP** obcí

**<http://apl.czso.cz/iSMS/cisdet.jsp?kodcis=65>**

►**číselník IČZÚJ** 

**<http://apl.czso.cz/iSMS/cisdet.jsp?kodcis=43>**

**http://apl.czso.cz/iSMS/cisdet.jsp?kodcis=44**

**<http://apl.czso.cz/iSMS/cisdet.jsp?kodcis=72>**

# Centrální databáze IČZ

►**Od 1.7.2016 musí všichni** používat IČZ při plnění evidenčních a ohlašovacích povinností dle § 39 a §40

►**IČZ přiděluje KÚ** *(=vytvoření ve formátu CZXYYYYY a sdělení provozovateli)* **do 15 dnů** po vydání souhlasu dle § 14/1, IP/ po ohlášení zařízení dle § 14/2 nebo § 33b/1

►Již přidělené IČZ nelze měnit, odstranit ani přidělit jinému

►Při přechodu užívacího práva k zařízení se IČZ nemění

►**Stacionární zařízení** určené k nakládání s **vybranými výrobky** (autovraky/ EEZ), **§14/1, 2 a § 33b/1** musí mít přidělené **samostatné IČZ**

►**Mobilní zařízení** má **1 IČZ** podle **sídla** provozovatele!

**<https://isoh.mzp.cz/RegistrZarizeni/>**

*Souhlasy k provozování MZ ostatních KÚ jsou stále potřeba!*

## Informační systémy OH

Webová aplikace **ISOH** <http://isoh.mzp.cz/>

- ►*Modul Autovraky - MA ISOH*
- ►*Registr míst zpětného odběru elektrozařízení*

*Poznámka: http://mzp.cz/cz/odber\_pneu*

- ►*Seznam výrobců elektrozařízení*
- ►*Veřejné informace o produkci a nakládání s odpady – VISOH (ALL ISOH pouze pro státní správu)*

#### ►*Registr zařízení a spisů*

►IČZ, adresy stac. zařízení (*mobilní z. - vždy adresa sídla firmy*), povolené odpady, katalogizace zařízení, platnost povolení……..

#### ►*Seznam dopravců odpadů*

IS Hodnocení nebezpečných vlastností odpadů **HNVO**

IS Systém evidence přepravy nebezpečných odpadů **SEPNO**

### www.isoh.mzp.cz

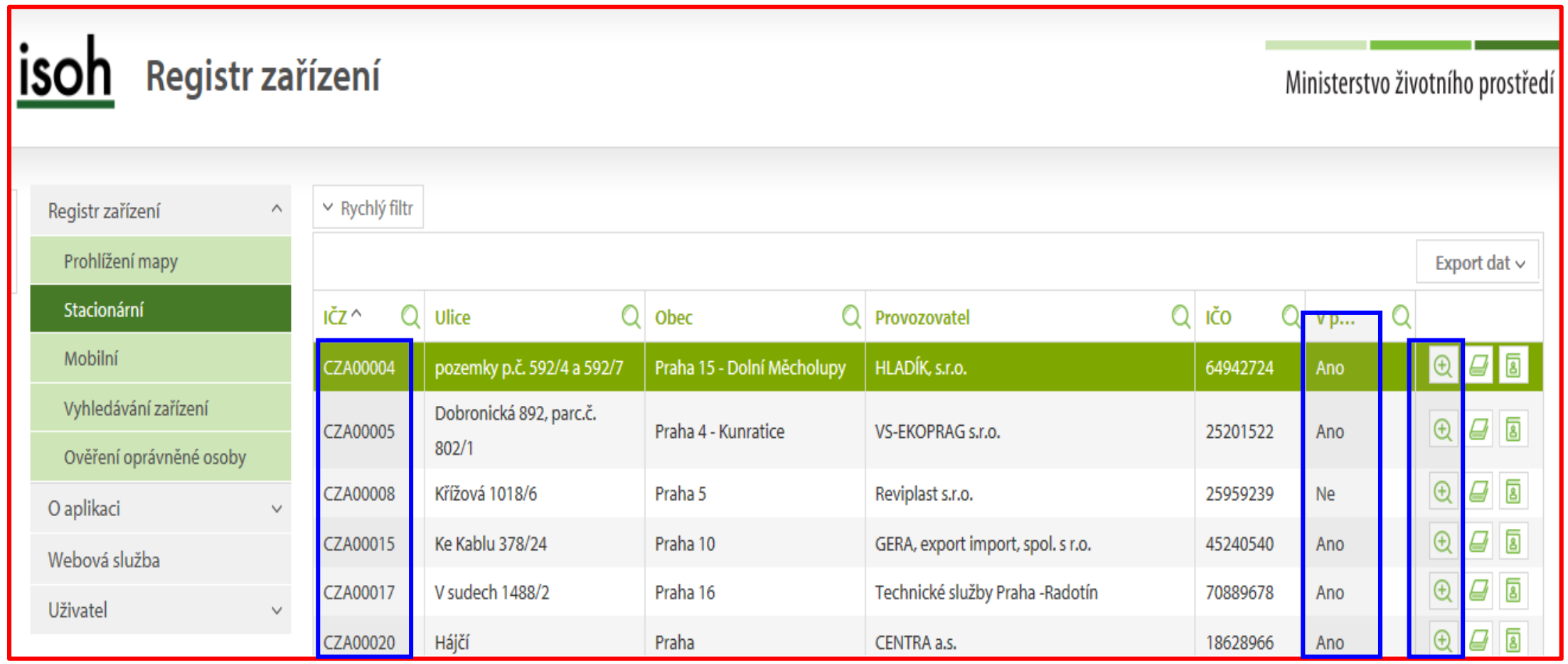

# Tvorba IČP - identifikační číslo provozovny

- ▶IČP slouží k přesnému označení provozovny ohlašovatele odpadů (původce), kde odpad vznikl (odkud byl převzat) přidělené ŽÚ [http://www.rzp.cz](http://www.rzp.cz/)
- ▶ IČP vyplňuje původce (oprávněná osoba pouze pro odpad z vlastní produkce) v evidenci za každou provozovnu/činnost kde vznikl odpad
- ►IČP stacionární provozovny [www.rzp](http://www.rzp/) (*1004714149*)
- ► IČP činnosti mimo provozovnu" číslo ORP obce kde odpad vznikl, př. 5102; www.szco.cz

► Provozovna nemá přiděleno IČP, nehlásí produkci za "činnost" **interní číslo** – vytvoří ohlašovatel (dohoda obou stran) – max. 12 znaků, *CZ, 000* (používá se stále stejné IČP)

*Sdělení a metodický návod MŽP ze dne 29.6.2016*

### www.rzp.cz

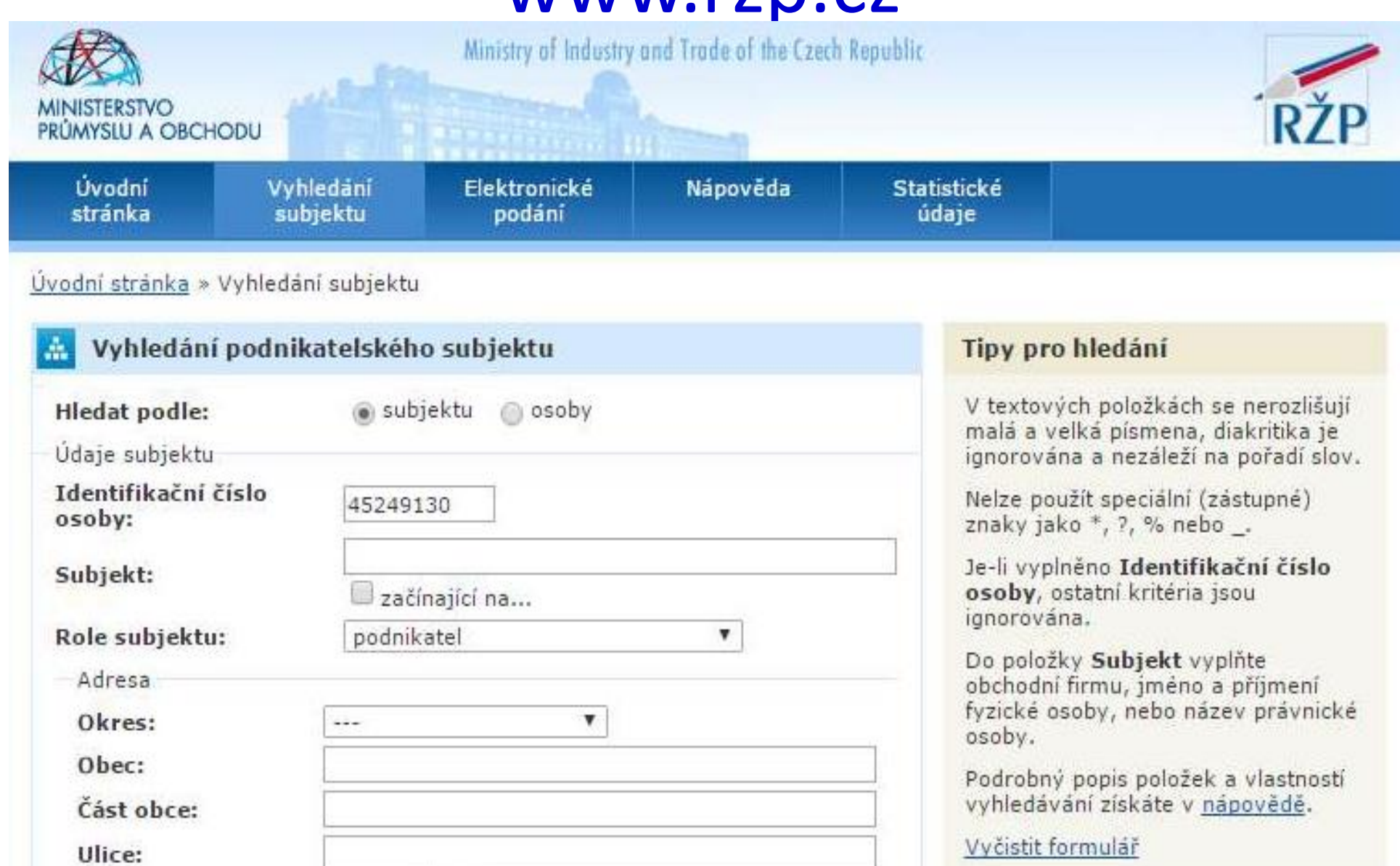

 $f$ 

 $\check{c}$  originated and  $\check{c}$ 

 $UU$ 

# Příklady použití IČP/IČZ

- ►**Původce** má více provozoven/činností na stejné adrese vybere libovolné přidělené IČP (důležitá je adresa vzniku)
- ►Původce se svým odpadem zapojen do obecního systému sběru odpadů, uvede jako partnera danou obec a její IČP / interní ČP; v případě předávky odpadu přímo do zařízení provozovaného obcí uvede IČZ
- ► Interně zvolené IČP (i pro sídlo bez přiděleného IČP) nutno používat:
	- ►minimálně po celý ohlašovací rok
	- ► lze používat i po přidělení IČP Živnostenským úřadem
	- ►použije se i pro sídlo
- **Oprávněná osoba používá**
- ►**přednostně IČZ** přidělené přísl. KÚ pro nakládání s převzatým odpadem
- **► IČP/interní** pro ohlašování produkce vlastních odpadů, které nesouvisí s provozem odpadového zařízení (překročen ohlašovací limit vlastní produkce př. v sídle)

# Příklady použití IČP/IČZ

- ►**Vznik odpadu mimo provozovnu**  odpad vznikající při činnosti mimo provozovnu (typicky např. stavba, úklid komunikací apod.) se IČP neuvádí, ale uvede se:
	- ►kód ORP/SOP z číselníků správních obvodů vydaných ČSÚ podle místa vzniku odpadu (čtyřmístný kód)
	- ►stručné označení činnosti, při které odpad vznikl (např. stavební činnost)
	- ►adresa a IČZUJ podle místa vzniku odpadu
- ►V případě převzetí odpadu nebo zpětně odebraného výrobku **od nepodnikající fyzické osoby** 
	- ► se IČP neuvádí ani se nevytváří, ale
	- ►uvede název a IČZÚJ obce, ve které byl odpad vyprodukován nebo zpětně odebraný výrobek odevzdán

### Používání kódů nakládání původce

#### **Kódy nakládání (skladba): XXYZ**

►**A**,**B**,**C** = původ odpadu

- ►**R**,**D**,**N** = způsob nakládání (využití, odstranění, jiný způsob)
- ►**YZ** = číselný kód upřesňující způsob nakládání
- ►**Evidence produkce odpadů původcem A00 +**
- ►**Předání odpadu původce** oprávněné osobě **AN3 -**
- ►Uzávěrka roku odpad na skladě k 31.12. (**AN5**) **-**
- ►Převod zůstatků skladu do nového roku k 1.1.**C00 +**
- ►Předání zůstatku převedeného k 1.1. osobě **CN3 -**
- ►Dovoz/vývoz odpadu do členského státu EU **BN6 + / AN7 -**
- ► Dovoz/vývoz odpadu do nečlenského státu **BN16 + / AN17** -

### Používání kódů nakládání provozovatele

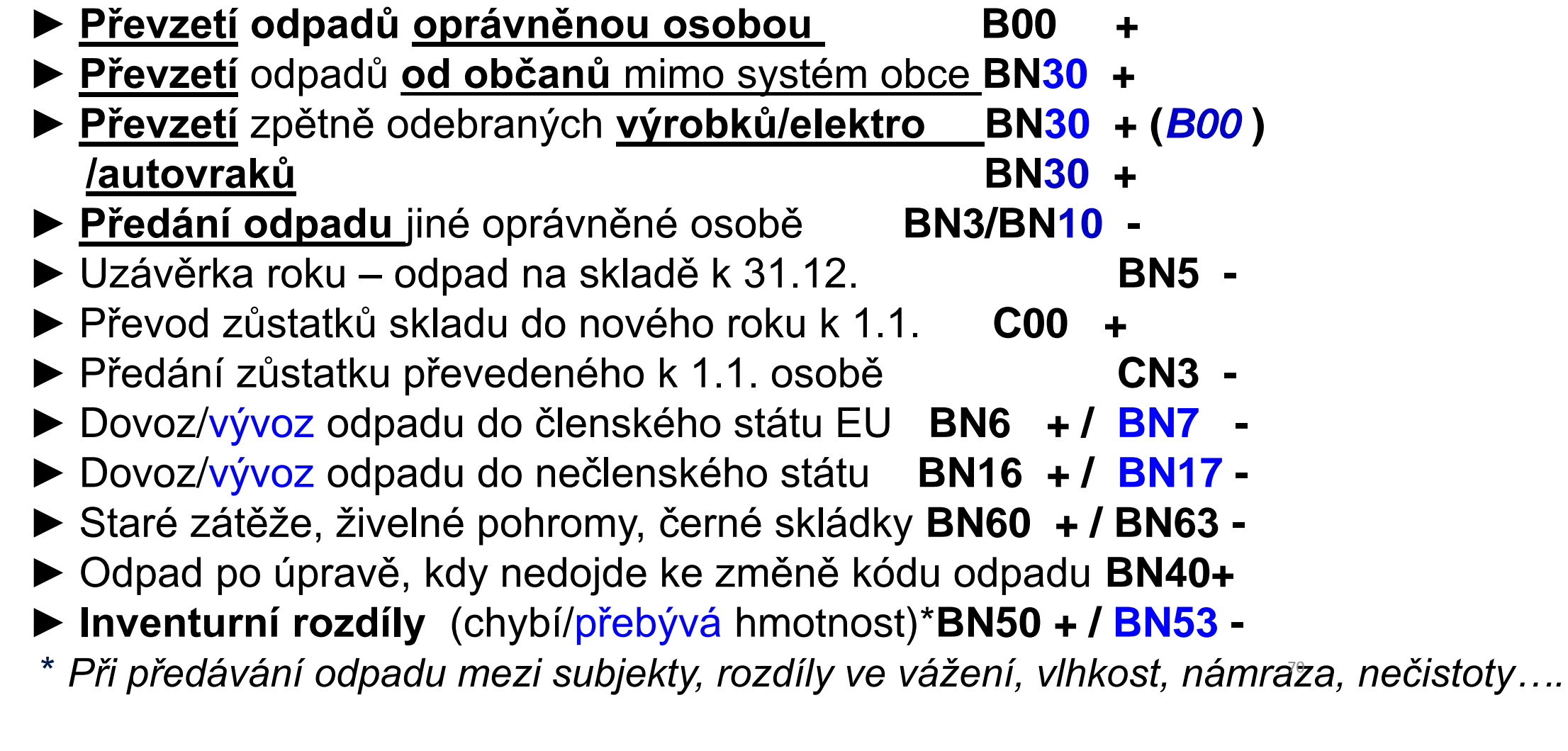

# Úprava odpadů

►**Úprava odpadů před využitím** některým ze způsobů uvedených pod označením R1 až R11 **XR12**

1. bilance: **B00** + 10 t datum příjmu / **BR12 – 10 t** stejné datum předúpravy (20 03 07)

2. bilance - vzniká vlastní odpad

**A**00 + 2 t / předání **A**N3 – 2 t (15 01 01) stejné datum vzniku jako předání **A**00 + 1 t / předání **A**N3 - 1 t (15 01 02) stejné datum vzniku jako předání

**B**N40 + 7 t/ předání **B**N3 - 7 t (20 03 07) stejné datum vzniku jako předání *(Odpad po úpravě, když nedošlo ke změně katalogového čísla odpadu)*

#### ►**Využívání odpadů BR1 – BR11**

Recyklace/zpětné získávání kovů a sloučenin kovů **XR4\*** Recyklace/zpětné získávání ostatních anorg. materiálů **XR5\*** *\*Splnit kritéria pro uvedení výrobku z odpadu na trh*

### Převzetí elektroodpadů

#### **1a.Příjem použitých EEZ do zařízení (zpětný odběr)**

►BN30 200136/200135\* V/M/S Provozovatel KS

►BN30 200136/200135\* V/M/S Nemocnice, právnická osoba produkující EEZ **pocházející** z domácnosti (malá myčka nádobí, konvice..); partner (kdo předal) **nevede** evidenci nikdy

Pokud jste pouze smluvní místo ZO (nejste zpracovatel dle § 37l) nevedete evidenci (nejedná se o odpadový režim)

**1b.Převzetí OEEZ do zařízení (oddělený sběr)**

B00 160214/160213\* V/M/S Nemocnice, právnická osoba produkující EEZ **NEpocházející** z domácnosti (průmyslová myčka nádobí); oba partneři **vedou** vždy evidenci

Podmínky převzetí: souhlas s provozem zařízení na zpracování OEEZ (§37l) / Smluvní místo odděleného sběru + souhlas s provozem zařízení ke sběru
## Zpracování elektroodpadů

#### **2. Zpracování (ruční demontáž, drcení, třídění)**

- ►**BN18** 200136/200135\* V/M/S nebo 160214/160213\*
	- ►Nepoužívá se BR12!
	- ►Demontáž nemůže nastat dříve, než došlo k přijetí OEEZ
	- ►Datum demontáže může být totožné s datem přijetí
	- ►1. +/- bilanci držet vyrovnanou (10 t BN30… 10 t BN18)

#### **3. Vznik vlastních odpadů a jejich předání**

- ►A00 191202 V/M/S 5 tun AN3/AN10 191202 5 tun
- ►A00 191203 V/M/S 1 tuna AN3/AN10 191203 1 tuna
	- ►2. +/- bilanci, ABC bilanci V/M/S bilanci držet vyrovnanou
	- ►Datum vzniku odpadů vzniklých úpravou a datum jejich předání může být totožné (dle pravidel o jednotlivé produkci odpadů) NEBO datum vzniku je dřívější, než datum předání

# Použití kódu BN30

#### **Použití kódu způsobu nakládání s odpadem BN30**

►Převzetí elektrozařízení pocházející z domácnosti podle § 37g písm. f) zákona od fyzické osoby – občana nebo právnické osoby

►Převzetí zpětně odebraných některých výrobků od PO/FO oprávněné k podnikání, která zajišťuje zpětný odběr podle § 31g, § 31h, § 37k,nebo § 38 zákona

►První převzetí autovraku, když bylo zároveň vydáno potvrzení o převzetí dle § 37b zákona

►Převzetí odpadů od fyzické osoby - občana mimo obecní systém nakládání s komunálními odpady (př. stavební suť, PNEU)

# Evidence odpadů k 31.12.

Provádění "inventury" na konci roku a vykazování převodu odpadů do dalších let:

- ► Původce má povinnost provést záznam do průběžné evidence "při každé jednotlivé produkci odpadu, - při naplnění shromažďovacího / sběrového prostředku nebo při předání odpadu oprávněné osobě (u průběžně vznikajících odpadů a při periodickém svozu komunálního odpadu v měsíčních intervalech) - konec roku **NENÍ DŮVODEM K PROVEDENÍ ZÁPISU DO PRŮBĚŽNÉ EVIDENCE**
- ►Zákon ani prováděcí předpisy **nestanoví** původci povinnost provádět odhady množství shromažďovaných odpadů k 31.12. a jejich převody do dalšího roku!!!
- ►U oprávněných osob se převody do dalšího roku samozřejmě dělají dochází k záznamu do evidence při každém příjmu / výdeji odpadu – nutno **vyrovnat +/-bilanci**

# Identifikace fyzických osob

Požadavek na uvádění konkrétních údajů fyzických osob v průběžné evidenci výkupen vyjmenovaných "kovových" odpadů

- ►Povinná identifikace osob, odevzdávající kovové odpady, **NENÍ** součástí průběžné evidence odpadů (povinnost identifikovat dodavatele - § 18/3 zákona, povinnost vést průběžnou evidenci - § 16/1/g (původci) nebo § 18/1/j (oprávněné osoby); vychází z nedostatečného pochopení vysvětlivek v příl. 20 vyhl. č. 383/2001 Sb., kde je uvedeno:
- ►Ve sloupci 8 **Partner** *-….v případě převzetí odpadu nebo zpětně odebraného výrobku od FOn se uvede název a IČZÚJ obce, ve které byl odpad vyprodukován nebo zpětně odebraný výrobek odevzdán*

## Vznik ohlašovací povinnosti

**Původce** zpracuje pravdivé a úplné roční hlášení o odpadech v rozsahu Přílohy 20, k **15. únoru**, ORP obci příslušné podle místa provozovny, prostřednictvím ISPOP pokud **překročí** ohlašovací limit *(součet odpadů ze všech provozoven a činností)* 

►s více než **100 kg NO nebo** 

►s více než **100 tun OO**

**Provozovatel** zařízení dle § **14/1** a **14/2** (**vždy**, pokud v roce nakládá s odpadem) **Provozovatelé** zařízení ke sběru a zpracování **autovraků** a **elektroodpadu**  (vždy, pokud nakládají…)

- ►Ohlašuje se v rozsahu **přílohy č. 20** OÚ přísl. ORP obce
- ►Hlášení se podává elektronicky **přes ISPOP** (zák. 25/2008 Sb.)
- ►Evidence a hlášení archivovat nejméně 5 let všichni

### Ohlašování roční produkce

- ►Provozovatelé mobilních zařízení **ke sběru nebo výkupu** odpadů ohlašuje OÚ ORP obce podle adresy sídla
- ►Provozovatelé mobilních zařízení k **využívání** odpadů ohlašuje OÚ ORP obce podle místa vzniku odpadů
- ►Původce / oprávněná osoba nakládá s odpady na území správních obvodů **různých** ORP obcí **a nemá zde stacionární provozovny** (př. stavby, montáž, servis), zasílá každému z OÚ ORP obce **jedno souhrnné roční hlášení** za všechny činnosti realizované v jeho správním obvodu

*Pozor, zákon neřeší průběžnou evidenci odpadů vznikajících mimo stacionární provozovny!* Samostatná evidence za každé místo "činnosti" (IČP=kód ORP)

## Příprava podkladů hlášení

- ►**Roční součty** za každý vzniklý druh odpadu dle způsobu nakládání v 1 provozovně (IČP; vznik A00)
- ►**Roční součty** za každý předaný druh odpadu různým <u>oprávněným osobám</u> a jejich <u>různým provozovnám (IČZ;</u> předání AN3)
- ► Připravit si údaje o partnerech (název, IČ) a IČZ/IČP, adresa a IČZUJ provozovny předání odpadu)!!!
- ►*Množství odpadů na skladě k 31.12. (AN5)*
- ►*Zohlednit převod odpadu k 1.1. násl. roku (C00)*
- ►*Předat převedený odpad na začátku roku přednostně jako CN3*
- ►Provést "**křížovou kontrolu**" s partnerem, který odpad odebral (zejm. komunální odpady z popelnic)

79

►Zopakovat pro každou samostatnou provozovnu

## Ohlašování produkce odpadů

List 1: NE celkový počet provozoven; IČZ, IČP, PID v případě integrovaného povolení; k informaci, zda je provozovna smluvně zapojena **do obecního systému nakládání s komunálními odpady** (pokud jste smluvní partner; dle § 17 odst. 4 zákona) **se uvádí i katalogová čísla odpadů**, kterých se to týká (pouze kódy sk. 20; *netýká se obcí!)*

*Pozn: Podnikatelský subjekt zapojený do systému obce je ve smyslu zákona původcem vyprodukovaného odpadu, zatímco fyzická osoba (= občan) není původcem odpadu, tím je obec*

**PID (IPPC kód zařízení)** – identifikační kód zařízení v informačním systému integr. prevence (*MZPR98EJXZSC*)<http://www.mzp.cz/ippc/>

Údaje o obecním systému nakládání s odpadem ANO/NE/-

**List 2**: Odpady, IČZ partnera, IČP původce, číslo osvědčení (poznámka)

# Speciální případy formuláře

- ►na listu č. 2 je uvedeno katalogové číslo odpadu **190805**, 020204, 020305, 020403, 020502,020603, 020705, v hlášení se zobrazí **List č. 3** - Údaje o složení kalu
- Je třeba vybrat typ subjektu (7) a dle kombinace kódu odpadu a typu subjektu se zaktivují požadované položky na listu č. 3 a ostatní se uzamknou (nebude je možné vyplnit). Popis jednotlivých polí se objeví po najetí kurzoru na vybrané pole
- na listu č. 2 jsou uvedeny kódy nakládání XD1, XD5 nebo XN11 (kde X = A, B, C), v hlášení se zobrazí **List č. 4** - Údaje o finanční rezervě (bankovní účet), volné kapacitě skládky a poplatcích za ukládání odpadů na skládky - provozovatelé skládek
- *POZOR! Kódy způsobu nakládání XD1 a XD5 (kde X = A, B, C) se nesmí v hlášení vyskytnout společně. Jedná se o způsoby odstraňování odpadů, které nemohou probíhat v jednom zařízení*
- **□Na listu 2 je uvedeno ANO pro "Údaje o obecním systému nakládání s odpadem" v** ohlášení se zobrazí **list č. 5** Údaje o systému shromažďování, sběru, přepravy, třídění, využívání a odstraňování komunálních odpadů (poprvé za r. 2016); *netýká se jiných subjektů - nezaklikávat Ano ani NE!*

# Využití upravených kalů na ZP

**Vyhl. 437/2016 Sb**. o podmínkách použití upravených kalů na zemědělské půdě *(od 1.1.2017) -* zásadní změny pro zemědělce

- ►je provozovatelem zařízení dle § 14/2 = oprávněná osoba
- ►ohlašuje zařízení na použití UK dle § 14/2 na příloze č. 22 (*bude mu přiděleno IČZ; Př. 22 upravena od 13.10.2017* )
- ►vede průběžnou evidenci dohromady za všechny díly půdních bloků v ČR: *19 08 05 Kaly z čištění komunálních odpadních vod (B00); použití na zemědělskou půdu (BR10); místo IČZ "ZPF2016"*
- ►podává 1 roční hlášení za celou ČR
- ►Odpady z jiné zemědělské činnosti vede průběžnou evidenci za odpady vlastní a za každou samostatnou provozovnu zvlášť
- ►dodržovat přechodné období pro podání hlášení o zahájení, ukončení, přerušení nebo obnovení provozu zařízení do 30.11.

*Sdělení MŽP "Ohlašování použití upravených kalů na zeměděl. půdě" ze dne 21.11.2016* 

## Na co si dát pozor

- ►Překročení **ohlašovacího limitu** za subjekt produkce za IČO
- ►Uvádění **hmotnosti v tunách** NE v kilogramech, kusech…
- ►Nevyrovná **+/- bilance** odpadů
- ►Nevyrovnaná **A,B,C bilance** kódů nakládání
- ▶ Nevyrovnaná bilance "skupin elektrozařízení"
- ►Neuvedení IČP (nelze *0*) nebo IČZ u partnerů *"tvrdá kontrola"*
- ►**Chybné meziprovozní a partnerské předávání odpadů!!!**
- ►Chybné meziroční převody **XN5** vs. **C00**
- ►Předání/převzetí odpadů od ohlašující provozovny *(sám sobě)*
- ►Nevyplnění **L3** v případě vlastní produkce kalu **190805**, **L4** pro **skládky, L5** pro **obce**
- ►Chybné určení, že je provozovna zapojena do systému KO obce nezadání odpadů se kterými je zapojena do systému
- ►Použití již **neexistujících subjektů** jako partnerů; RES 31.12.2017

## Na co si dát pozor

- ►**Pozor, aby byly odpady předávány pouze oprávněným osobám,** v opačném případě hrozí sankce oběma stranám!
- ►**Omylem 2 x odeslané totožné hlášení** nepředstavuje problém, přijato bude pouze první hlášení (2. je nezpracovatelné)
- ►**Nelze odeslat "nulové hlášení"** (oprávněná osoba, která nepřijala, nevyprodukovala a ani neodevzdala za rok žádný odpad)
- ►**Neodesílat hlášení, které nevyhovělo "on-line" kontrolu jako přílohu**  datové zprávy – "Nezpracovatelné hlášení"
- ►**Při odesílání hlášení datovou schránkou může trvat i několik hodin**, než uvidíte hlášení ve svém účtu!

# Problémy při ověřování hlášení

#### **Problémy, které se mohou projevit až dodatečně při ověřování hlášení**

- ►**Nesedí množství odpadů, které vykazuje původce a oprávněná osoba, které byl odpad předán -** doporučuji vzájemné odsouhlasení množství odpadu, předaného v uplynulém roce – **křížová kontrola**
- ►**Není uvedena správná provozovna původce / oprávněné osoby!!!!!!!!!!!!!**
- **nelze vykazovat evidenci na sídlo**, vznikl-li odpad jinde nebo byl-li přijat jinou provozovnou
- v hlášení původce i v partnerském hlášení musí být místo předání odpadu / převzetí odpadu do zařízení jednoznačně identifikováno pomocí IČP/inter. ČP/kódu ORP/SOP a IČZ
- ►**Nesedí partneři**  zejména v areálech, kde podniká více firem a kde jsou společné popelnice na KO; smlouvu na odvoz odpadů má pouze pronajímatel objektu a oprávněná osoba tedy ostatní firmy z areálu nezná a ve svém hlášení je neuvede

# Problémy při ověřování hlášení

- POZOR na formulace o zajištění odvozu odpadů v nájemní smlouvě obvykle neřeší původcovství odpadu!
- □ původcem je buď majitel objektu, při jehož činnosti "pronajímání objektu" vzniká odpad NEBO
- uzavřít s pronajímatelem dohodu o převodu původcovství odpadů/ zákon nezakazuje ukládat do jedné nádoby tentýž odpad od více subjektů, nejedná se o mísení odpadů ani o nesplnění povinnosti odděleného shromažďování!
- **► Obce nesprávně zaškrtávají na 1. listě** "provozovna je zapojena do systému sběru komunálního odpadu obce"

## Vyplnění a odeslání formuláře F\_ODP\_PROD

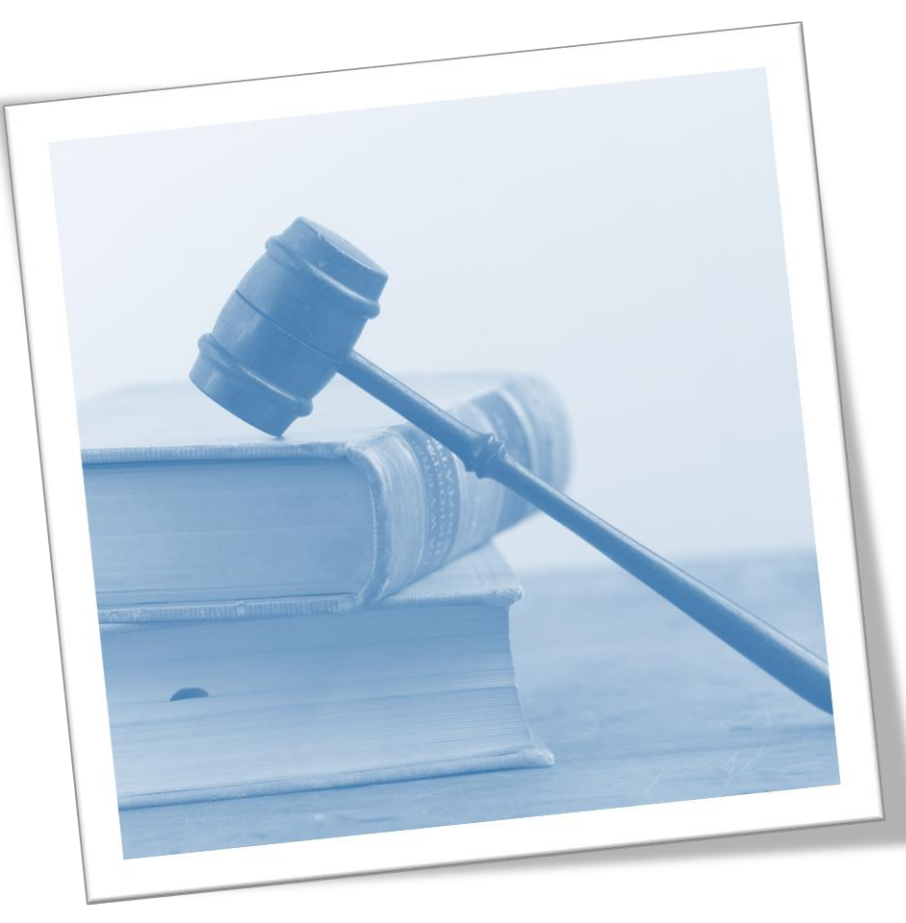

## Vyplnění F\_ODP\_PROD

#### **Vyplnit povinná pole formuláře**

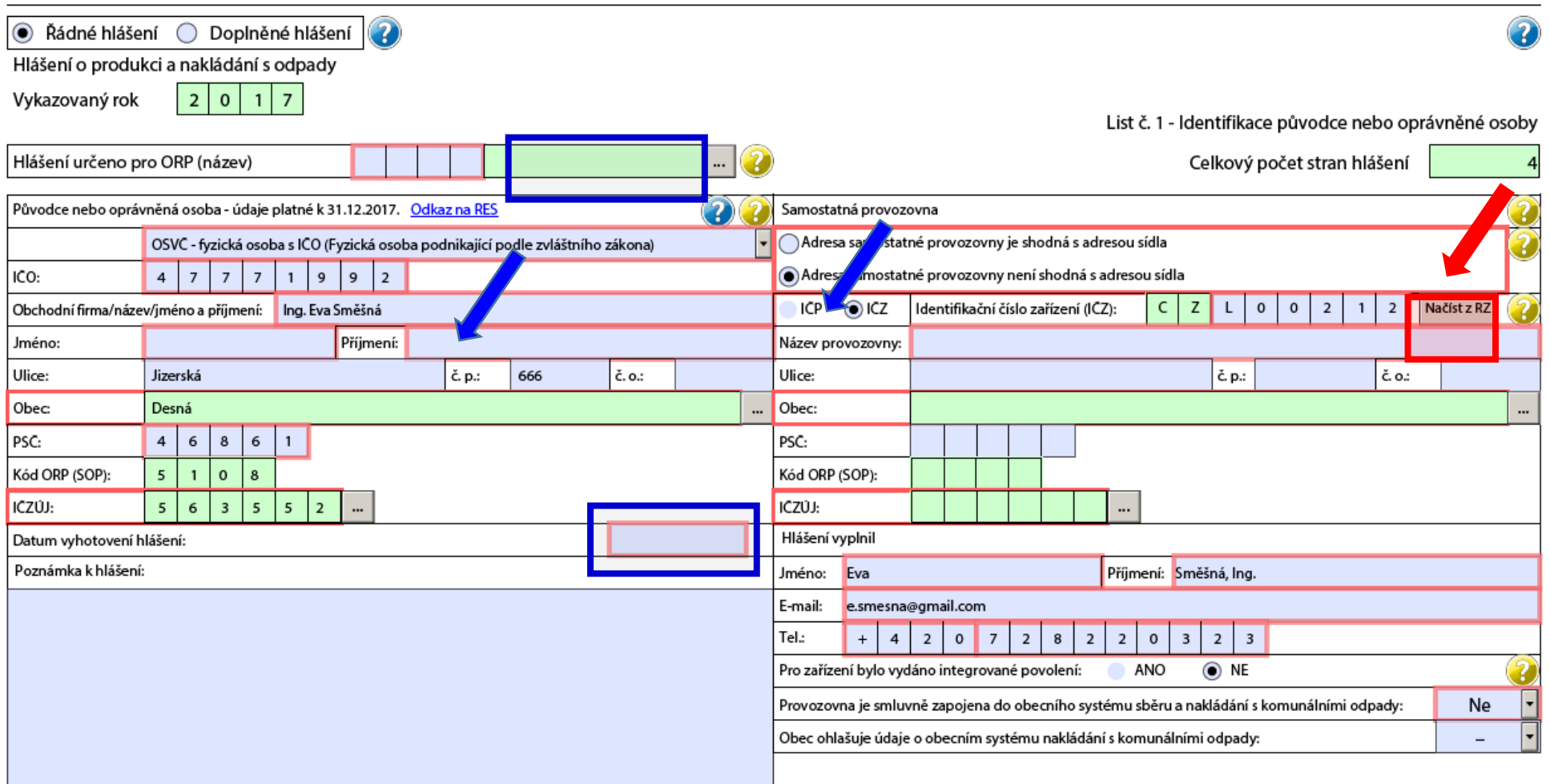

## Vyplnění F\_ODP\_PROD

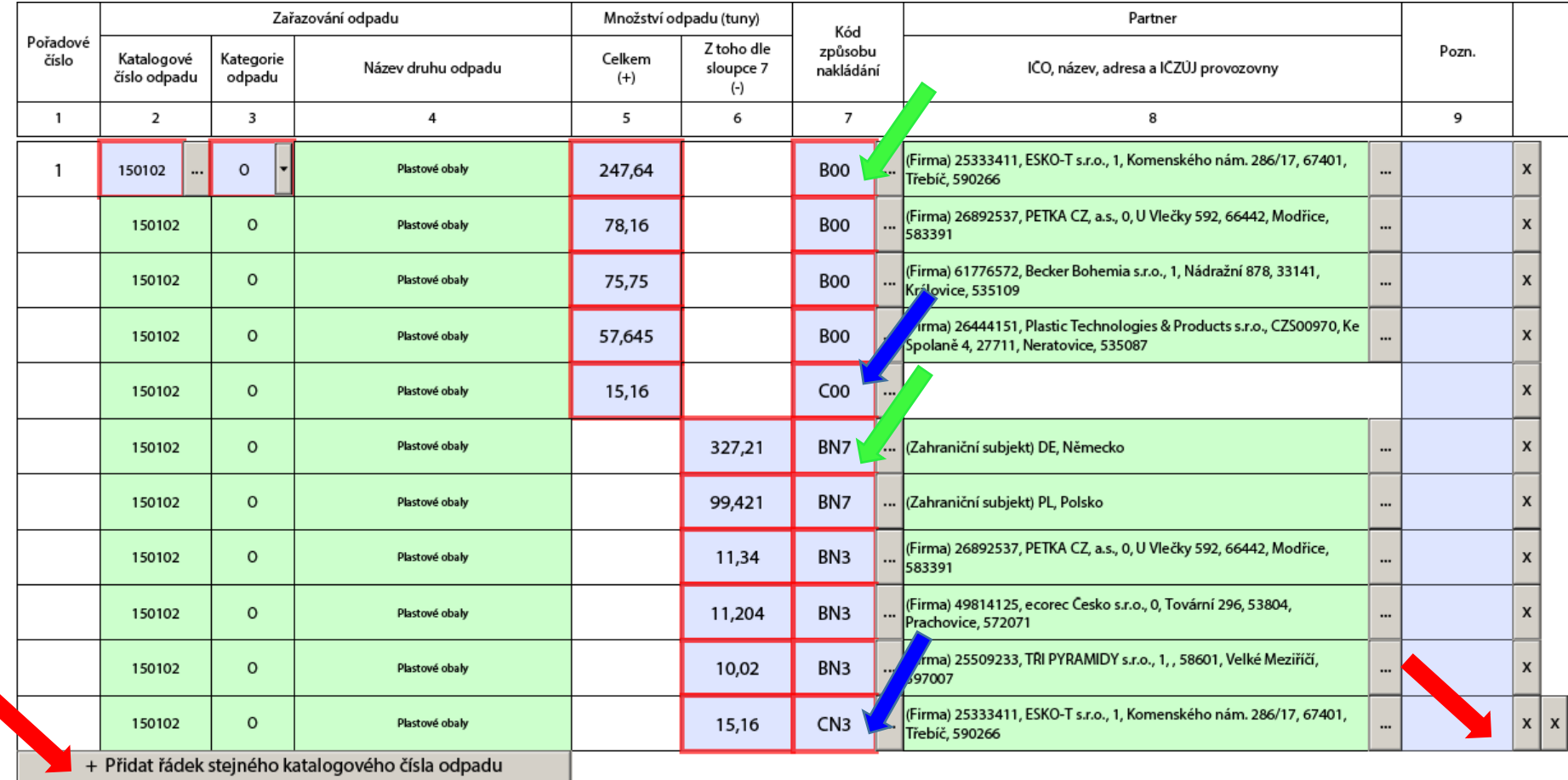

 $\smash{\smash{\cup}}\, \smash{\smash{\cup}}$ 

## Zadávání kategorie odpadu

- ►**Upozornění** pokud potřebujete zadat do formuláře kategorii odpadu **O/N** tato kategorie nepůjde zadat, pokud v Katalogu odpadů existuje tzv. "zrcadlová položka" (př. k 150101 (OO) je zrcadlová položka 150110 (NO), ale odpad byl předán jako 150101 (O/N)
- ► Naopak u odpadů, které nemají v Katalogu "zrcadlovou položku" musíte provést výběr, který se Vám ve formuláři nabízí

### Zadání subjektu partnera

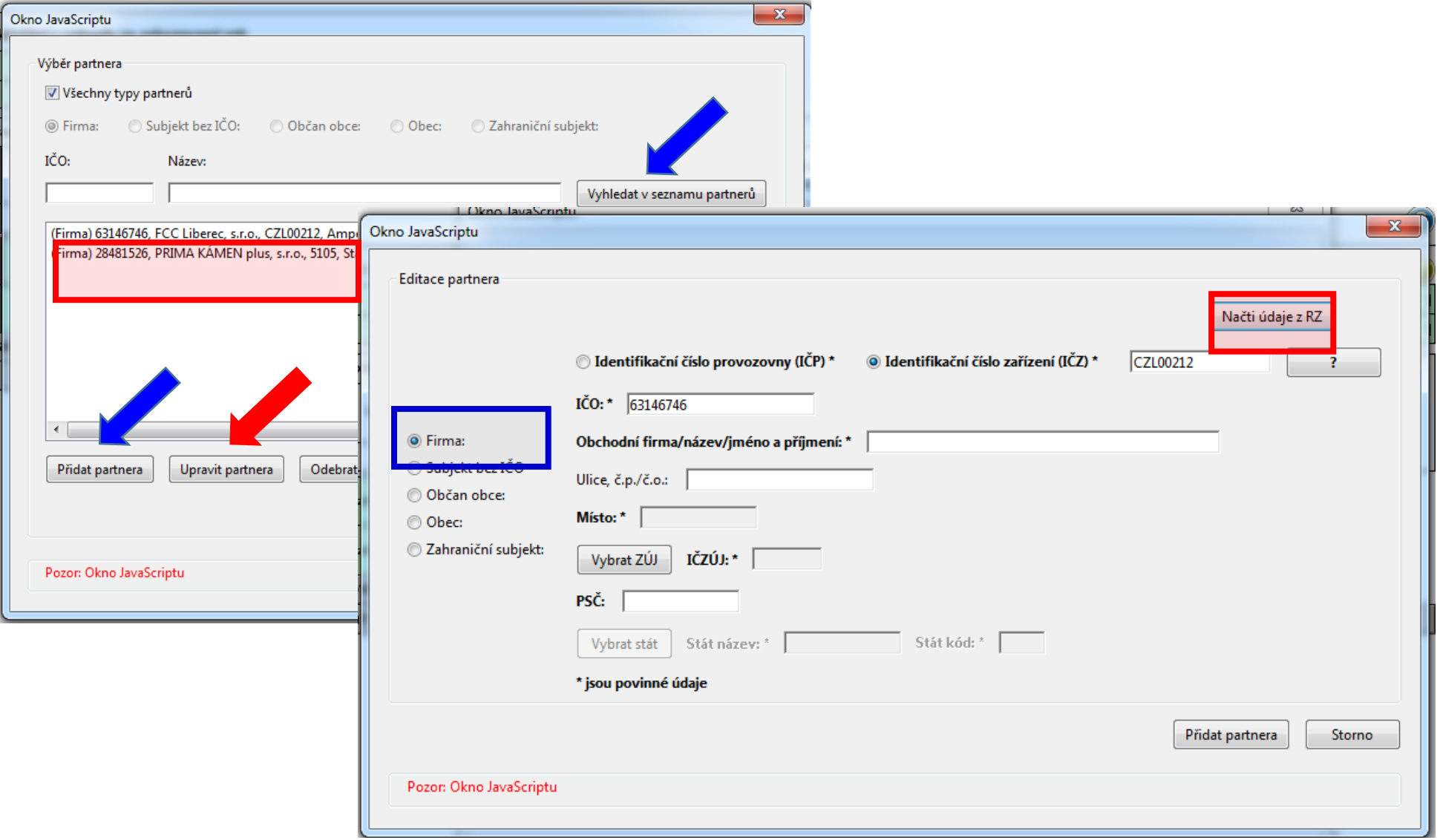

# Typy partnerů

#### **Typy partnerů**

- ►**Firma** (původce, oprávněná osoba, zařízení)
- ►**Obec** (převzetí odpadů, které jsou předávány v systému nakládání s KO obce; př. odpady sk. 20)
- ►**Občan obce** (převzetí odpadů od občana, které nepatří mezi komunální odpady, př. části autovraků, pneumatiky)
- ►**Zahraniční subjekt**  pouze při přeshraniční přepravě odpadů (kódy dovozu, vývozu - N6, N16, N7, N17)
- ►**(Subjekt bez IČO)**  doporučuje se nepoužívat

*Výběr se použije při zadávání partnerů do F\_ODP\_PROD (ohlašování produkce odpadů za rok 2017)*

# Zadávání údajů "Partner"

- ▶Nová "tlačítka, F\_ODP\_PROD
- 1. list vybrat, zda ohlašujete za svou živnostenskou provozovnu (**IČP**) / za odpadové zařízení s povolením (**IČZ**)
- 2. list při **zadávání "partnerů"** významné změny:
- 1. všichni partneři byli vymazáni
- 2. nahoře na "kartě partnera" vybrat, zda je to partner s IČP / s IČZ; po zadání IČZ tlačítko "Načíst z RZ" není aktivní
- + zadat IČO tlačítko pro načtení správné adresy k IČZ není aktivní; kliknout do některého okna formuláře, tlačítko "Načíst z RZ" je aktivní
- 3. k zadanému IČO partnera neexistuje tlačítko "Načíst z RES, nutno zadat ručně název, adresu provozovny i sídla

# Kontrola údajů "Partner"

►Údaje uvedené u **Partnera** musí být platné k 31. 12. 2017 – automatická kontrola s RES a Registrem zařízení "RZ" - údaje neodpovídají "Validační chyba zabraňující podání hlášení", tj. **nebude umožněno hlášení do systému ISPOP odeslat** !!!!!!!!!!!!!!!!!!!!!!!!!!!!!!!!!!!!!!!!!!!!!!!!!!!!!!!!!!!

#### ►U **původce odpadů** se kontrolují: **IČZÚJ a IČO**

*Neexistuje centrální RŽP-nelze kontrolovat správnost zadaných IČP - identifikační číslo provozovny původce*

#### ►U **oprávněné osoby** se kontrolují **IČO, IČZ a adresa zařízení**

POZOR! *Ohlašovatel nemůže vyplnit v položce Partner (sloupec 8, List č. 2) údaje, které by byly totožné s identifikač. údaji (IČO, číslo a IČZÚJ provozovny) ohlašovatele uvedenými na listu č.1. Při příjmu odpadu vzniklého při Vaší vlastní činnosti do svého zařízení - do údajů o dodavateli odpadu napsat IČP své provozovny, nikoliv IČZ*

# Změny v ohlašování v 2018

#### ►Nový formulář **F\_ODP\_ZARIZENI**

Hlášení údajů o zařízení ke sběru a výkupu, využívání a odstraňování odpadů, zařízení podle <u>§ 14 odst. 2 </u>zákona a malých zařízení podle § 33b odst. 1 zákona O Odpadech<br>Hlášení o zařízení provozovaném podle:

○ § 14 odst. 1 zákona nebo integrovaného povolení S 14 odst. 2 zákona § 33b odst. 1 zákona ● § 14 odst. 2 zákona (použití upravených kalů na zemědělské půdě)

Umožňuje ohlásit provoz zařízení na použití UK od 1.10.2017

►Ohlášení souhrnné provozní evidence – **F\_OVZ\_SPE**

Označení **přemístitelného zdroje** a následné povinné uvedení KÚ, který vydal povolení provozu přemístitel. Zdroje

Kontrola **ÚTJ** umístění zdroje – generuje přísl. KÚ na 1.listě

►**Hlášení dle zákona o vodách a do IRZ jsou bez zásadních změn**

### F\_ODP\_ZARIZENI

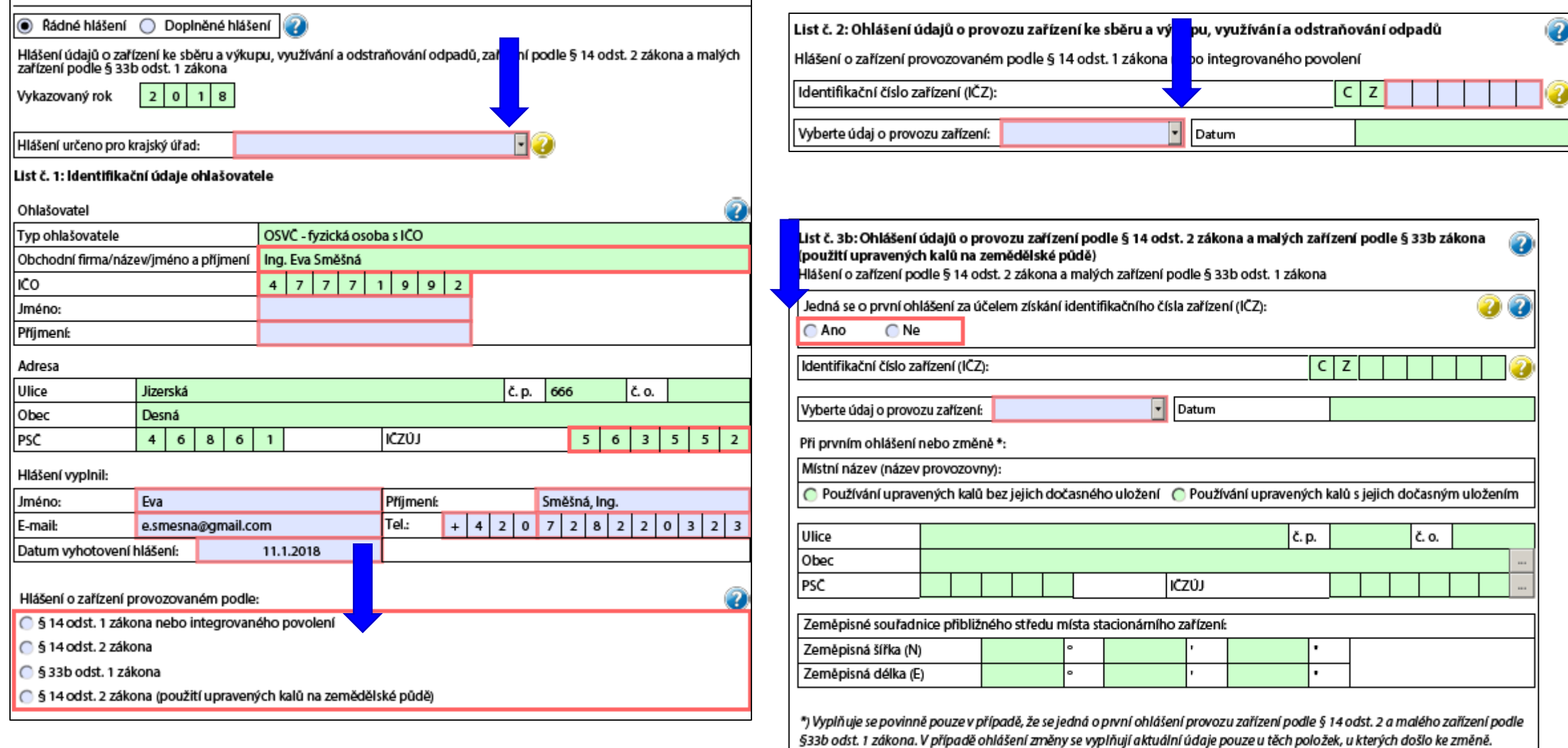

### Hlášení dopravce

#### ►Formulář **F\_ODP\_DO** (Příloha č. 27 vyhl. 383/2001 Sb.)

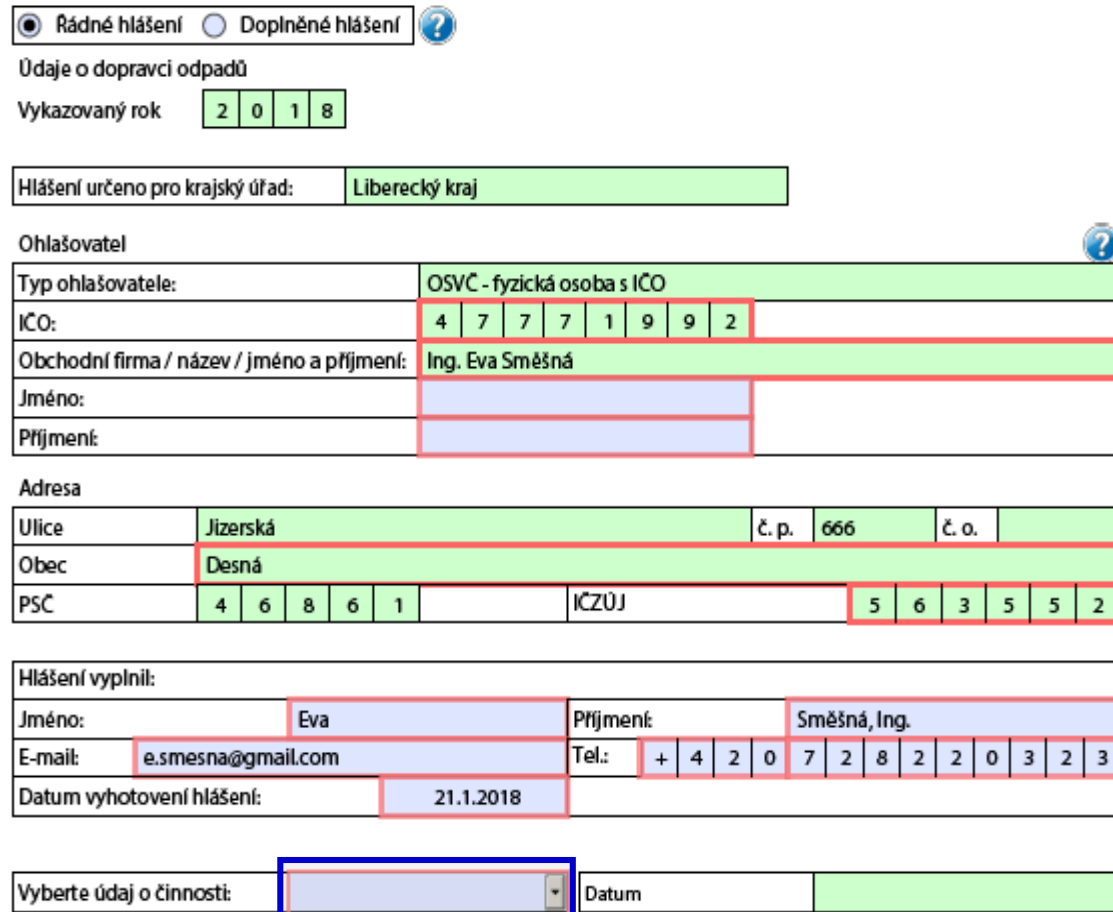

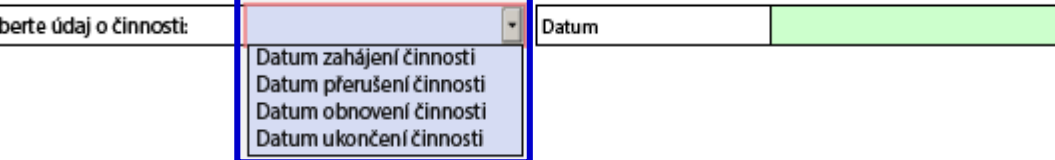

### Statistická hlášení

►**ODP 5-01** Roční výkaz o odpadech a druhotných surovinách **do 3.3.** ►**ŽP 1-01** Roční výkaz o výdajích na ochranu životního prostředí **do 31.3. Český statistický úřad** [www.czso.cz](http://www.czso.cz/výkazy/Výkazy) 

►Klik na "Výkazy, sběr dat" a **Výkazy podle IČO**

*Určující pro zpravodajskou povinnost je dopis s Oznámením o zpravodajské povinnosti vůči ČSÚ*

#### ►**Informace k výkaznické povinnosti**

- ►E-mail[:vykazy@czso.cz](mailto:vykazy@czso.cz)
- ►Telefon HelpDesk: 234 292 561
- ►E-mail HelpDesk: [helpdesk@asseco-ce.com](mailto:helpdesk@asseco-ce.com)

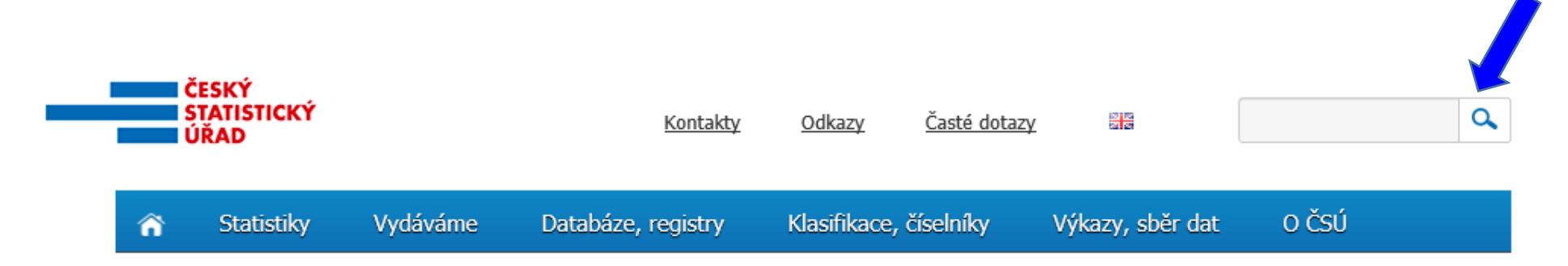

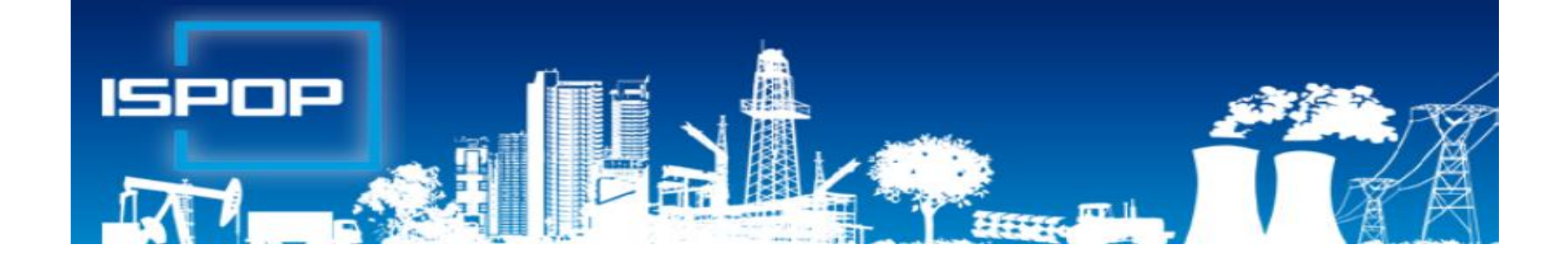

# II. Agenda obalů (individuální plnění povinností)

# Roční výkaz o obalech

#### ►**Roční výkaz o obalech a odpadech z obalů za rok 2017 (F\_ODP\_RV)**

- ►Nevybírá se komu se zasílá automaticky je určen CENIA
- ►Vyplňuje se za celý subjekt, ne podle provozoven, kde se obaly používají
- ►Registrační číslo dle Seznamu osob: př. *0176/550/148/06*

#### <http://www.mzp.cz/www/regobaly.nsf>

#### ►**Výběr typu ohlašovaných obalů uváděných na trh**

- ►Jednocestné obaly (příloha č.3)
- ►Opakovaně použitelné obaly a jednocestné obaly (příloha č.2 a 3)
- ►Opakovaně použitelné obaly (příloha č.2)
- ►Zjednodušená evidence (příloha č. 4 do 300kg ročně)
- ►Oznámení o splnění podmínek uvedených v § 15a zákona o obalech

*Ohlašujeme, že společnost ….IČO …. v roce 2017 splnila podmínky uvedené v § 15a zákona o obalech, tj. celkové množství obalů uvedených na trh nebo do oběhu za kalendářní rok nepřekročilo 300 kg a zároveň roční obrat nepřekročil 4,5 mil. Kč*

# Vyplňování zjednodušené evidence

►Sloupec 1: Celková hmotnost obalů, které byly osobou vyrobeny a následně uvedeny na trh v ČR nebo vyvezeny z ČR; do údaje se nezapočítává hmotnost obalů, které byly vyrobeny avšak tvoří např. skladové zásoby **+** Celková hmotnost obalů dovezených ze států mimo EU **+** Celková hmotnost obalů přepravených ze států EU do ČR **-** Celková hmotnost obalů vyvezených z ČR bez ohledu na to, zda do státu EU nebo do státu mimo EU **+** Celková hmotnost obalů nakoupených v ČR a dále distribuovaných v daném roce v ČR

►Sloupec 2: Celková hmotnost obalů, uvedených osobou na trh nebo do oběhu, pro které byla povinnost zajištěna dodavatelem nebo přenesena na odběratele ve smyslu § 13 odst. 1 písm. b), nebo pro které byla povinnost zajištěna AOS

►Sloupec 3: Celková hmotnost odpadů z obalů, které byly recyklovány

►Sloupec 4: Celková hmotnost odpadů z obalů, které byly využity vč. recyklace

*Za vedení v Seznamu osob se dle § 30 zákona platí evidenční poplatek 800 Kč vždy do 15. února následujícího kalendářního rok na B.Ú. SFŽP*

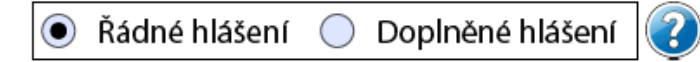

# Doplněné hlášení<br>Roční výkaz o obalech a odpadech z obalů za rok

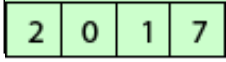

· Jednocestné obaly (příloha č.3)

WERALL NEOGALL

- Opakovaně použitelné obaly a jednocestné obaly (příloha č.2 a 3)
- Opakovaně použitelné obaly (příloha č.2)
- Zjednodušená evidence (příloha č.4 do 300kg ročně)
- Oznámení o splnění podmínek uvedených v § 15a zákona o obalech

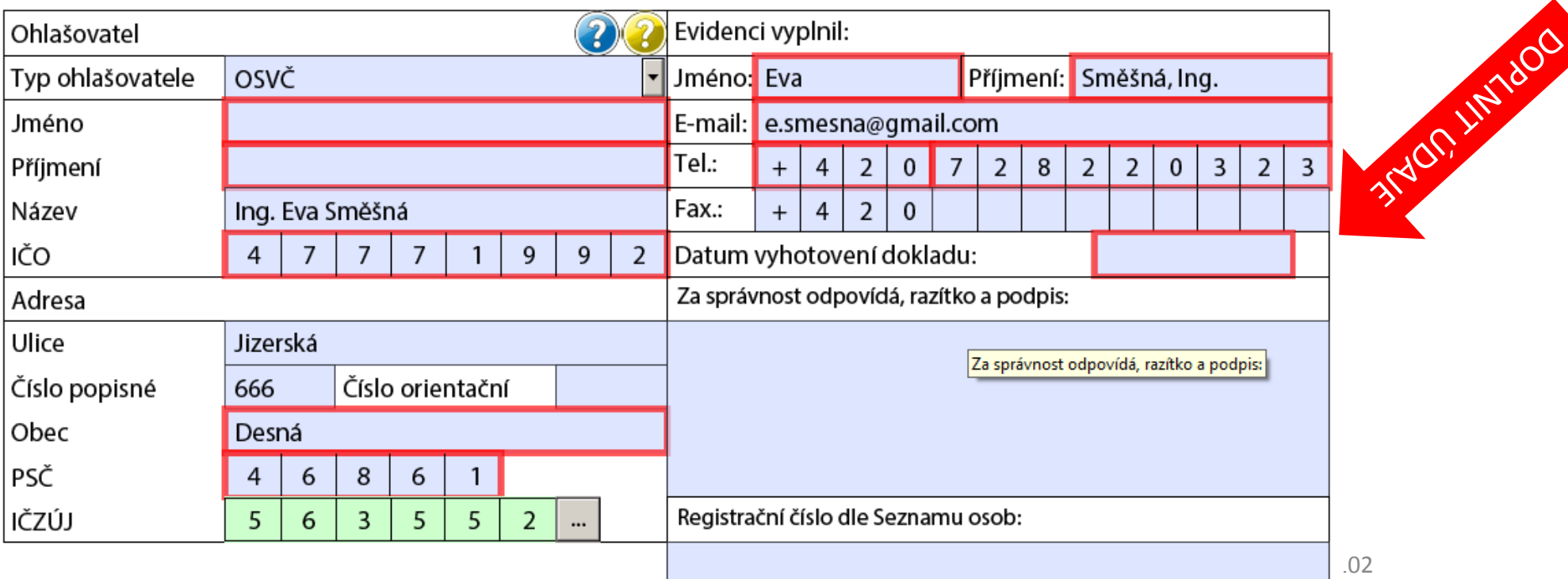

K formuláři je možné připojit elektronický podpis.

 $\bigodot$ 

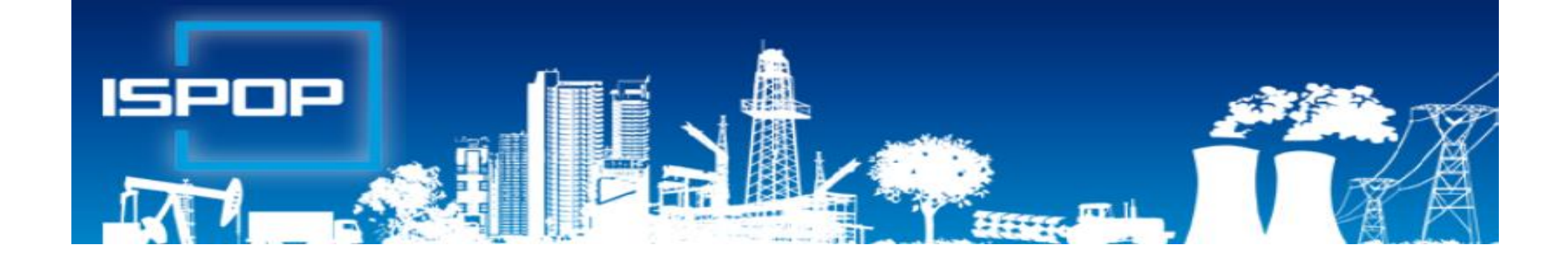

# III. Agenda vod

# Právní předpisy agendy vod

**Zákon č. 254/2001 Sb.**, o vodách (vodní zákon)

Povinnost sledovat vody, se kterými subjekt nakládá, je stanovena v § 10 odst. 1 a 2, § 38 odst. 4)

- ►**NV č. 401/2015 Sb.**, o ukazatelích a hodnotách přípustného znečištění povrchových vod a odpadních vod, náležitostech povolení k vypouštění odpadních vod do vod povrchových
- ►**NV č. 143/2012 Sb.** o postupu pro určování znečištění odpadních vod, provádění odečtů množství znečištění a měření objemu
- ►**Vyhl. č. 123/2012 Sb.**, o poplatcích za vypouštění OV do vod povrchových ►**Vyhl. č. 125/2004 Sb.**, kterou se stanoví vzor poplatkového hlášení a vzor poplatkového přiznání pro účely výpočtu poplatku za odebrané množství PodzV ►**Vyhl. č. 431/2001 Sb.**, o obsahu vodní bilance, způsobu jejího sestavení a o údajích pro vodní bilanci

# Povinnosti oprávněného uživatele vody

#### **Zákon o vodách, § 10 odst. 1 a 2**

- ►Oprávněná osoba, která má povolení k **nakládání** s vodami v množství **≥ 6 000 m<sup>3</sup>** vody/rok nebo ≥ 500 m<sup>3</sup> vody/měsíc a dále povolení ke **vzdouvání/k akumulaci POVR** a přesahuje-li povolený objem vody vzduté / vody vodním dílem akumulované **1 000 000 m<sup>3</sup>** , je povinna
	- ►měřit množství vzduté / akumul./ množství vody, se kterou nakládá
	- ►předávat výsledky měření a údaje přísl. správci povodí (1x rok přes ISPOP), **§ 22/2** – podrobnosti **vyhl. 431/2001 Sb., Příl. 1 - 4**
- ►Způsob a četnost měření množství vody pro jednotl. druhy nakládání s vodami a vody akumulované / vzduté - **vyhl. 143/2012 Sb.**
- ►Vodoprávní povolení k nakládání s vodami může obsahovat i další podrobnosti těchto měření

# Odpadní vody - § 38

#### **Odpadní vody jsou**

- ►vody použité v obytných, průmyslových, zemědělských, zdravotnických a jiných stavbách, zařízeních nebo dopravních prostředcích, pokud mají po použití změněnou jakost (složení nebo teplotu), jakož i jiné vody …….., pokud mohou ohrozit jakost Pov/Podz vod
- ►průsakové vody z odkališť, ze skládek odpadu **Odpadní vody nejsou**
- ►Vody z drenážních systémů odvodňovaných zemědělských pozemků,
- ►chladící vody užité na plavidlech a pro vodní turbíny, u nichž došlo pouze ke zvýšení teploty,
- ►nepoužité minerální vody z přír. léčivého zdroje nebo zdroje přír. minerál. vody,
- ►srážkové vody z dešťových oddělovačů oddělovač splňuje podmínky stanovené VÚ
- ►srážkové vody z pozemních komunikací znečištění vod závadnými látkami je řešeno technickými opatřeními podle prov. vyhlášky 104/1997 Sb. k zákonu o pozemních komunikacích

# Povinnosti oprávněného uživatele vody

### **Zákon o vodách, § 38 odst. 4**

- ►Při vypouštění odpadní vody do vod Povr/Podz, je v souladu s rozhodnutím VÚ povinnost
	- ►měřit objem vypouštěných vod a míru jejich znečištění
	- ▶a výsledky těchto měření předávat VÚ, přísl. správci povodí a pověřenému odbor. subjektu
	- ►VÚ rozhodnutím stanoví místo a způsob měření objemu a znečištění vypouštěných OV a četnost předkládání výsledků měření **F\_VOD\_38\_4**
	- ►Odběry a rozbory provádí jen oprávněné laboratoře

### Ohlašování agendy vod do 31.1.

**Hlášení vodní bilance** *správci povodí* **do 31.1.2017** podle § 10 vyhl. č. **431/2001** Sb. **Příloha č. 1 – 4**

- 
- 
- 
- ►Vzdouvání/akumulace PV **(F\_VOD\_AKU)**

#### ►Odběr povrchové vody **(F\_VOD\_ODBER\_POVR)**  ►Odběr podzemní vody **(F\_VOD\_ODBER\_PODZ)** ►Vypouštěná voda **(F\_VOD\_VYPOUSTENI)**

**Příloha č. 5** – četnost měření jakosti; 1x 6měs. odběr PODZ vody

►**Podmínka:** evidence **MUV** na přísl. podniku povodí a v systému ISPOP!!!

**Základní údaje** předávané vodoprávnímu úřadu, správci povodí dle § 38, odst.

4, z. č. 254/2001 Sb. o vodách v termínu dle vodoprávního rozhodnutí

#### (**F\_VOD\_38\_4)**

►znečišťovatelé vypouštějící OV do vod povrch /podz, (př. provozovatelé (občané) malých domovních ČOV dle vodopr. rozhodnutí)
## Hlášení pro vodní bilanci

►Pokud jste nenalezli v ISPOP **místo užívání vody**, za které chcete hlášení stáhnout a/nebo jsou uvedeny u daného místa užívání vod nesprávné údaje, kontaktujte přísl. podnik povodí záložka "kontakty"

<https://www.ispop.cz/magnoliaPublic/cenia-project/uvod/kontakty.html>

- ►Součástí podaného hlášení **F\_VOD\_38\_4** musí být vyplněná tabulka **[XLS](https://www.ispop.cz/magnoliaPublic/dms/cenia-project/datove-standardy/2015/30-6-/XSD/F_VOD_38_4-tabulka-DS-2015/F_VOD_38_4 tabulka DS 2015.xlsx)** vložená jako příloha v interaktivním formuláři PDF
- ►Uživatel, který stahuje hlášení, musí mít vyplněn **platný e-mail a telefon ve svém účtu**. *Při nevyplnění těchto údajů nelze hlášení stáhnout*!

#### ►**Stažení hromadného hlášení pro vodní bilanci**

Uživatel, který má ve svém účtu ISPOP evidováno alespoň jedno MUV, má možnost **hromadného stažení hlášení** pro vodní bilanci "**Hromadné stažení formuláře**" – 1 typ hlášení stáhnout najednou pro všechna MUV stejného typu, která uživatel ve svém účtu eviduje

## Problémy při stažení PDF pro vodní bilanci

Zjištěny problémy při stažení formuláře

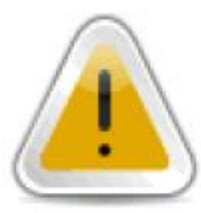

Formulář nelze stáhnout z následujících důvodů:

Zpracovatel nemá nastaven telefonní kontakt

Doplňte/opravte:

- údaje k ohlašovateli zde:
- e-mail a telefonní kontakt u zpracovatele zde:

LINTER R. R. Highly Detail Změna

Po doplnění, příp. opravě, zmíněných údajů bude možné formulář stáhnout.

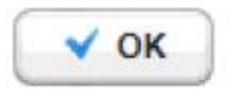

×

# F\_VOD\_VYPOUŠTĚNÍ

┐⌒

►Stažení PDF s předvyplněnými Údaji vč. ukazatelů vypouštění z 2016 **POZOR!** Velikost připojených příloh nesmí přesáhnout **10 MB** 

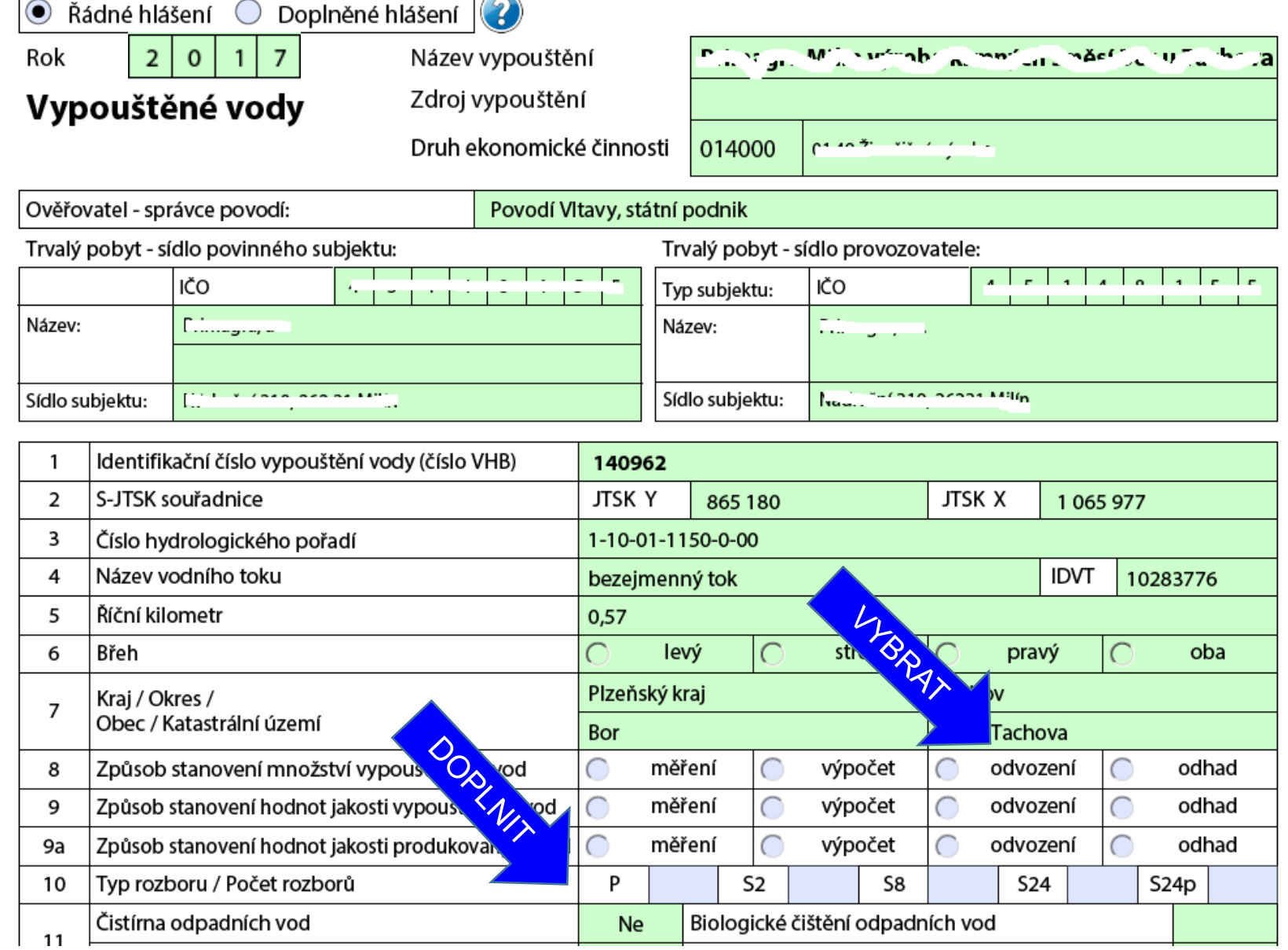

# F\_VOD\_VYPOUŠTĚNÍ

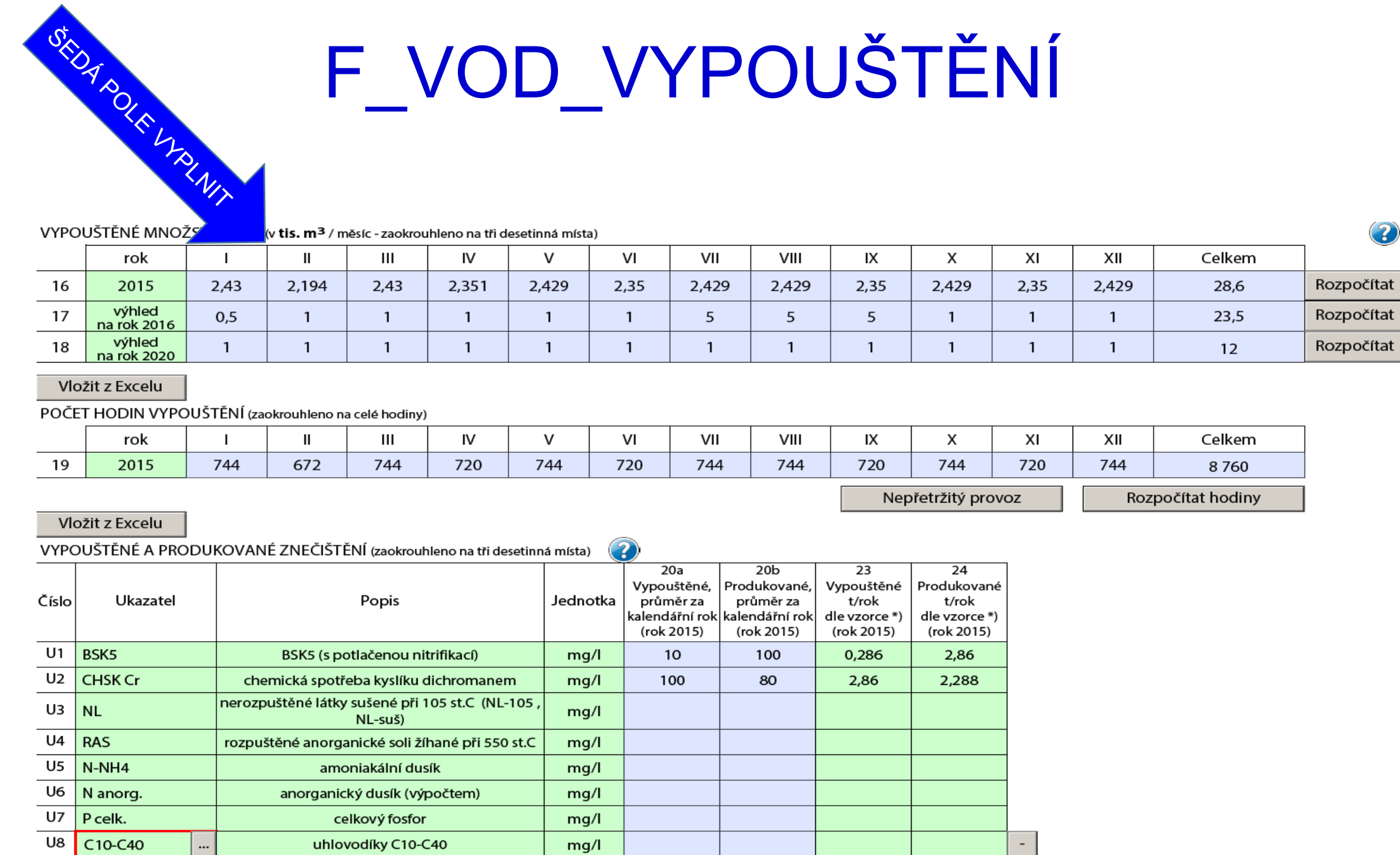

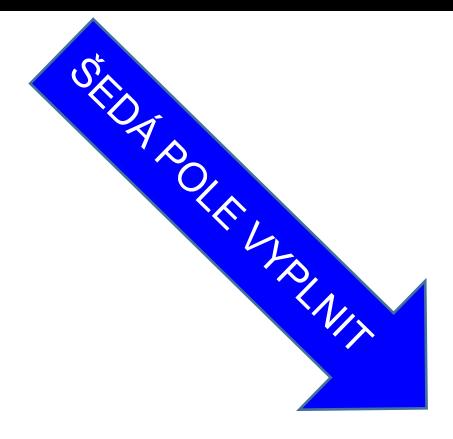

# F\_VOD\_VYPOUŠTĚNÍ

VYUŽITÍ ODEBRANÉ VODY (v tis. m<sup>3</sup> z celkového množství)

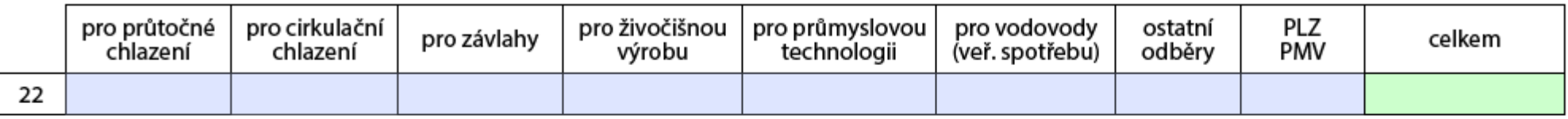

#### POTŘEBA VODY (v tis. m<sup>3</sup> celkového množství)

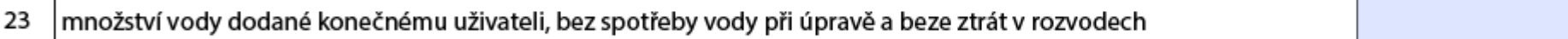

#### Poznámka:

#### Ostatní přílohy

Přidat přílohu

#### Ohlašování agendy vod do 15.2.

- ►Poplatkové **přiznání** za zdroj znečišťování **do 15.2.2018** dle *§ 4 vyhl. č. 123/2012 Sb.- příloha* **(F\_VOD\_OV)**
- ►Poplatkové **hlášení** za zdroj znečišťování **do 15.10.2017 (F\_VOD\_OV)**
- ►Poplatkové **přiznání** pro výpočet vyrovnání poplatku za zdroj odběru podzemní vody **do 15.2.2018** *§ 1 vyhl. č. 125/2004 Sb. – příloha*  **(F\_VOD\_PV)**
- ►Poplatkové hlášení pro stanovení výše záloh poplatku za odebrané množství podzemní vody za zdroj odběru podzemní vody **do 15.2.2018 (F\_VOD\_PV)\***  *\*Odběratel není povinen podávat za odebrané množství PV pokud od posledního jím podaného poplatkového hlášení (zálohy) nedošlo ke změně povolení k odběru PV*

#### ►**Poplatková přiznání se zasílají příslušnému OI ČIŽP**

## Často kladené otázky

- ►Ohlašují se hodnoty pro ukazatele minimálně dle výčtu podle povolení, případně dle podmínek povolení (např. pouze povinnost sledování)
- ►Při vypouštění OV bez čištění jsou hodnoty Vypouštěného znečištění (odtoku) **=** hodnotám Produkovaného znečištění (přítoku)
- ►Při vypouštění OV má subjekt dle § 38/4 povinnost zjišťovat jejich objem
- ►Při vypouštění OV z volných kanalizačních výustí kanalizace pro veřejnou potřebu a v povolení k nakládání s vodami není stanoveno jinak, lze připustit náhradní způsob zjištění množství těchto vod:
	- ►podle stočného (pokud není stanoveno paušálem)
	- ►podle množství vody odebrané z vodovodu pro veřejnou potřebu (pokud není stanoveno paušálem a je na něj napojena většina obyvatel, napojených na kanalizaci pro veřejnou potřebu)
	- ►podle ročních směrných čísel (Příloha č. 12 zákona č. 274/2001 Sb.)

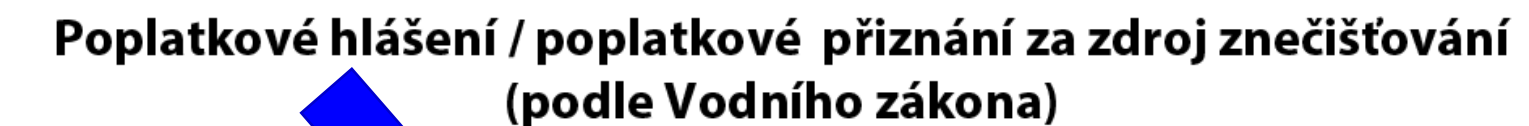

#### Poplatky za rok

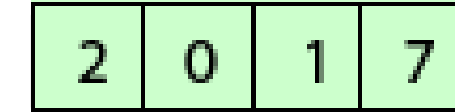

- poplatkové hlášení za zdroj znečišťování
- poplatkové přiznání za zdroj znečišťování

- pro nečištěné odpadní vody O
- pro čištěné odpadní vody

TORAL HAGEN

pro čištěné odpadní vody z výroby buničiny a ze zušlechťování bavlnářských a lnářských textilií

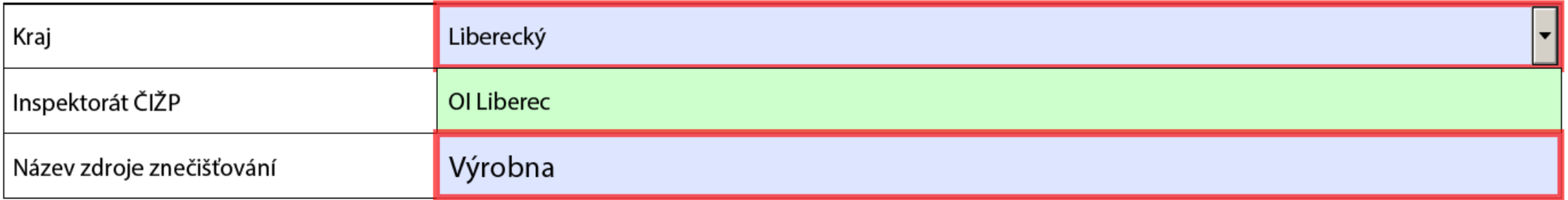

#### 1. Základní identifikační údaje

#### 1.1. Údaje o znečišťovateli

1.1.1. Název znečišťovatele (název nebo obchodní firma, případně jméno a příjmení)

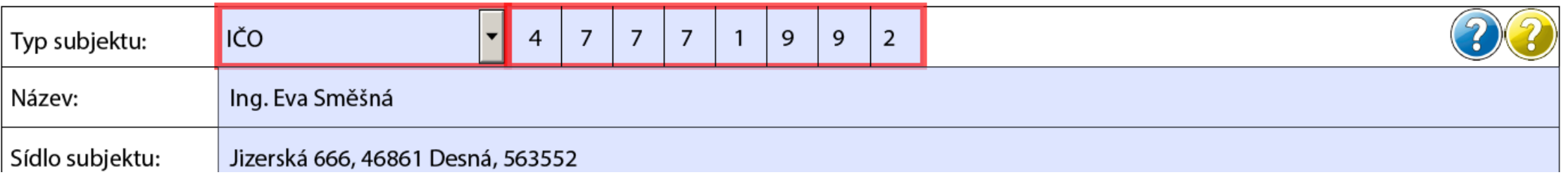

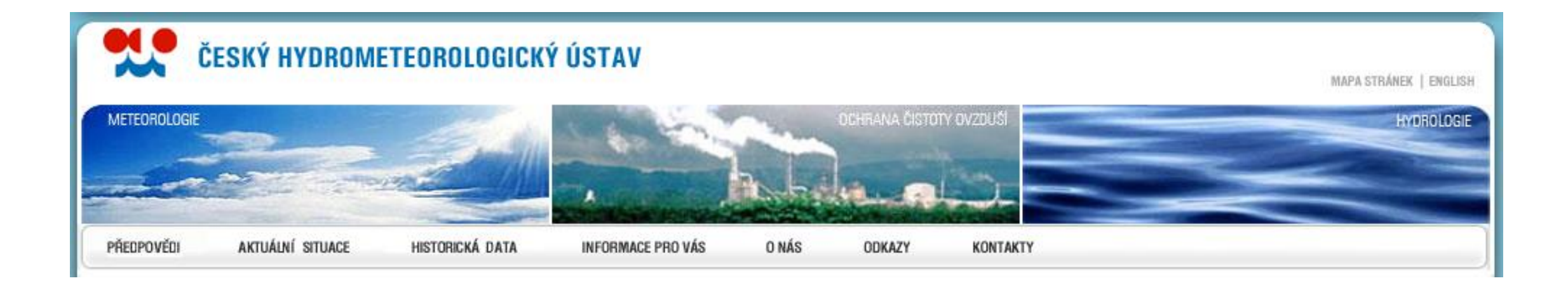

## IV. Agenda ovzduší

## Agenda ovzduší do 31. 3. 2016

**Ve čtvrtek 31. března** skončí ohlašovací termín pro zaslání **na MŽP**

- ►Souhrnná provozní evidence **(F\_OVZ\_SPE)**  ►Poplatkové přiznání **(F\_OVZ\_POPL) \***
- ►Oznámení o počtu systémů požární ochrany a hasicích přístrojů s halony, množství obsažených halonů **(F\_OVZ\_PO)**
- ►Zpráva o množství F-plynů a RL **(F\_OVZ\_RL)**
- \* Ohlašuje se na KÚ(MHMP)

## Právní předpisy

- ► **Zákon 201/2012 Sb., o ochraně ovzduší;** změna zákonem č. 369/2016 Sb. účinná od 1.1.2017
- ► § 12 Povolení provozu
- ► § 15 Poplatek
- ► **Vyhláška 415/2012 Sb.,** o přípustné úrovni znečišťování a jejím zjišťování a o provedení některých dalších ustanovení zákona;
- ► změna vyhl. č. 452/2017 Sb. účinná od 1.1.2018

**1.1., 1.2., 1.4** Spalování **2.2, 2.3, 2.6** odpadní vody **4.13** broušení 100kW **4.14** Svařování 1000 kW **9.8** Aplikace NH **9.11** Nanášení prášk. plastů

**11.1** Ostatní zdroje TZL 5t

"Příloha č. 2 k zákonu č. 201/2012 Sb. Vyjmenované stacionární zdroje Vysvětlivky k tabulce: 1. Sloupec A - je vyžadována rozptylová studie podle § 11 odst. 9 2. Sloupec B - jsou vyžadována kompenzační opatření podle § 11 odst. 5 3. Sloupec C - je vyžadován provozní řád jako součást povolení provozu podle § 11 odst. 2 písm. d) kód  $A \, B \, C$ **ENERGETIKA - SPALOVANÍ PALIV** Spalování paliv v kotlích o celkovém jmenovitém tepelném příkonu od více než 0,3 MW do 5 MW včetně  $x | x^*$  $1.1$  $1.1$ Spalování paliv v kotlích o celkovém jmenovitém tepelném příkonu více než 5 MW  $x \mathbf{x}$ Spalování paliv v pístových spalovacích motorech o celkovém jmenovitém tepelném příkonu od více než 0,3 MW do 5  $1.2.$ MW včetně  $1.2.$ Spalování paliv v pístových spalovacích motorech o celkovém jmenovitém tepelném příkonu více než 5MW  $x \mid x \mid x$  $1.3$ Spalování paliv v plynových turbínách o celkovém jmenovitém tepelném příkonu od více než 0,3 MW do 5 MW včetně x  $1.3.$ Spalování paliv v plynových turbínách o celkovém jmenovitém tepelném příkonu více než 5 MW  $x \mid x$ Spalování paliv ve spalovacích stacionárních zdrojích o celkovém jmenovitém tepelném příkonu od více než 0,3 do 5  $1.4.$ MW včetně, které nejsou uvedeny pod jiným kódem Spalování paliv ve spalovacích stacionárních zdrojích o celkovém jmenovitém tepelném příkonu více než 5 MW, které  $x | x^*$  $1.4.$ nejsou uvedeny pod jiným kódem TEPELNÉ ZPRACOVANÍ ODPADU. NAKLÁDANÍ S ODPADY A ODPADNÍMI VODAMI  $|2.1.$ Tepelné zpracování odpadu ve spalovnách x X  $2.2.$ Skládky, které přijímají více než 10 t odpadu denně nebo mají celkovou projektovanou kapacitu větší než 25000 t  $\bar{x}$ Kompostárny a zařízení na biologickou úpravu odpadů o celkové projektované kapacitě 10 t nebo větší na jednu  $|2.3.$ zakládku nebo větší než 150 t zpracovaného odpadu ročně  $|2.4.$ Biodegradační a solidifikační zařízení x Sanační zařízení (odstraňování ropných a chlorovaných uhlovodíků z kontaminovaných zemin) s celkovým  $|2.5.$ projektovaným výkonem vyšším než 1 t VOC včetně za rok Čistírny odpadních vod, které jsou primárně určeny k čištění vod z průmyslových provozoven a provozů technologií  $|2.6|$  $|$ produkujících odpadní vody v množství větším než 50 m $^3$  za den Čistírny odpadních vod s celkovou projektovanou kapacitou pro 10000 a více ekvivalentních obyvatel  $2.7$ **ENERGETIKA - OSTATNÍ** Přímé procesní ohřevy jinde neuvedené a rozmrazovny Spalovací jednotky přímých procesních ohřevů (s kontaktem) jinde neuvedené o celkovém jmenovitém tepelném  $3.1.$ x příkonu od více než 0.3 MW do 5 MW včetně Spalovací jednotky přímých procesních ohřevů (s kontaktem) jinde neuvedené o celkovém jmenovitém tepelném  $3.1$ x příkonu více než 5 MW **12.2** 

#### Poplatkové přiznání za r. 2017

**Provozovatel zdroje uvedeného v příloze č. 2 podá poplatkové přiznání za rok 2017 v případě překročení celkové výše poplatku za provozovnu 50 000,-Kč**

►Postup výpočtu poplatku:

►stanovit množství emisí za 2017 u zdrojů, které mají povinnost zjišťovat úrovně znečišťování ZL

►vynásobit stanovené množství emisí sazbou a koeficientem úrovně emisí dle přílohy č. 9 k zákonu

►provést součet poplatků za jednotlivé ZL a součet zaokrouhlit nahoru na celé stokoruny (toto automaticky zajišťuje formulář **F\_OVZ\_POPL**)

►podat poplatkové přiznání prostřednictvím ISPOP (F\_OVZ\_POPL za rok 2015) **přísluš. KÚ** ►případné detailní údaje použité pro výpočet poplatku uvést v **SPE** za rok 2017 podané prostřednictvím ISPOP **F\_OVZ\_SPE** (*přílohy s postupem výpočtu poplatku*) ►došlo-li v průběhu 2017 k **ukončení provozu** zpoplatňovaného zdroje nebo k **jiným změnám**  týkajících se předmětu poplatku nebo plátce, povinnost **oznámení změn do 15 dnů správci daně (poplatku)**, tj. příslušnému krajskému úřadu (dle § 128/1 zák. č. 280/2009 Sb. – Daňový řád) ►došlo-li v průběhu rok 2017 **ke změně provozovatele zdroje**, podává poplatkové přiznání za rok 2017 ten, kdo je současným provozovatelem zdroje a celkovou částku poplatku za kalendářní rok sníží po dohodě s krajským úřadem o částku, ohlášenou předchozím provozovatelem

## Zpoplatnění

#### **Zpoplatnění a sazby poplatků v Kč/t** (emise ZL /t/ \* sazba)

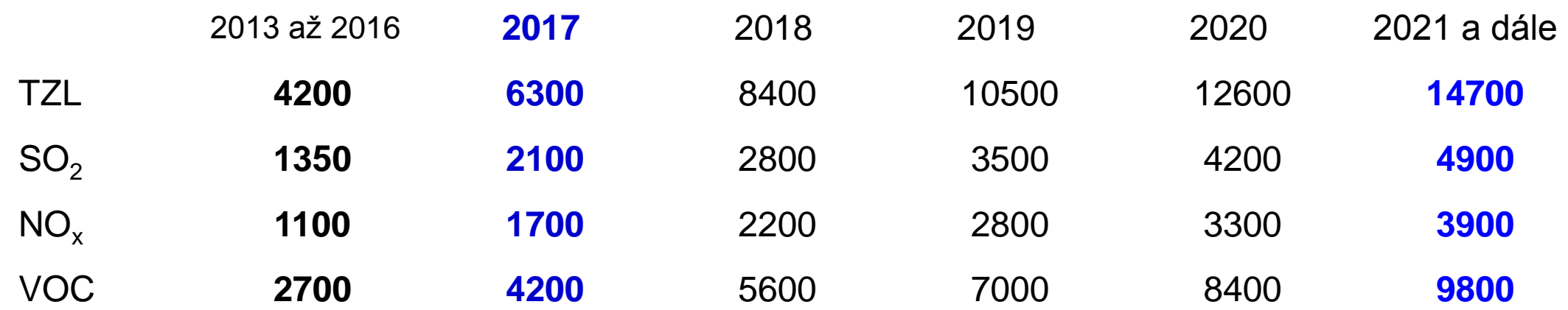

**Koeficienty úrovně znečištění podle dosahovaných emisních koncentrací** v celém poplatkovém období vyjádřených v procentech horní hranice úrovně emisí spojené s nejlepšími dostupnými technikami nebo v případě, že nejlepší dostupné techniky nejsou specifikovány, v procentech SEL Výpočet poplatku od r**. 2017** (emise ZL /t/ \* sazba \* koeficient)

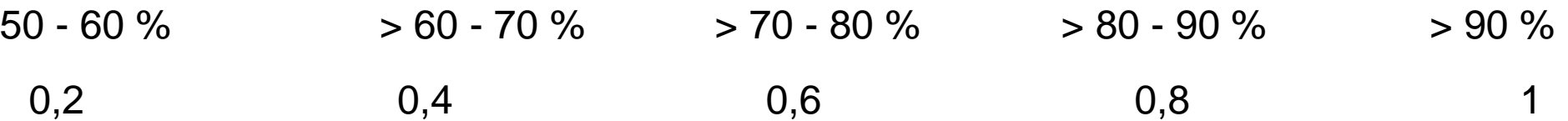

#### Provozní evidence a ohlášení SPE

#### **Vedení provozní evidence a ohlášení souhrnné provozní evidence**

- ► Vedení provozní evidence o stálých a proměnných údajích o stacionárním zdroji (vstupy, výstupy)
- ►každoroční ohlašování údajů SPE prostřednictvím ISPOP **do 31.3.**
- ►náležitosti SPE stanoveny v § 26, odst. (2) vyhlášky č. 415/2012 Sb., a **příloze č. 11** k vyhlášce
- ►Povinnost se vztahuje výhradně na zdroje uvedené v příloze č. 2 k zákonu, **vyjma chovů hospodářských zvířat**
- ►Zdroje **neuvedené** v příloze č. 2 nevedou provozní evidenci a údaje souhrnné provozní evidence **neohlašují**
- ►**Zjednodušené hlášení –** pouze pro provozovny se spal. zdroji kat. 1.1 od 0,3 do 5 MW spalujícími plynná/kapalná paliva a kat. 10.2. čerpací stanice na benzín
- ►**Úplné hlášení** pro další vyjmenované zdroje v Příloze č. 2 **(F\_OVZ\_SPE)**

#### [www.chmi.cz](http://www.chmi.cz/) Návody, příklady, kontakty

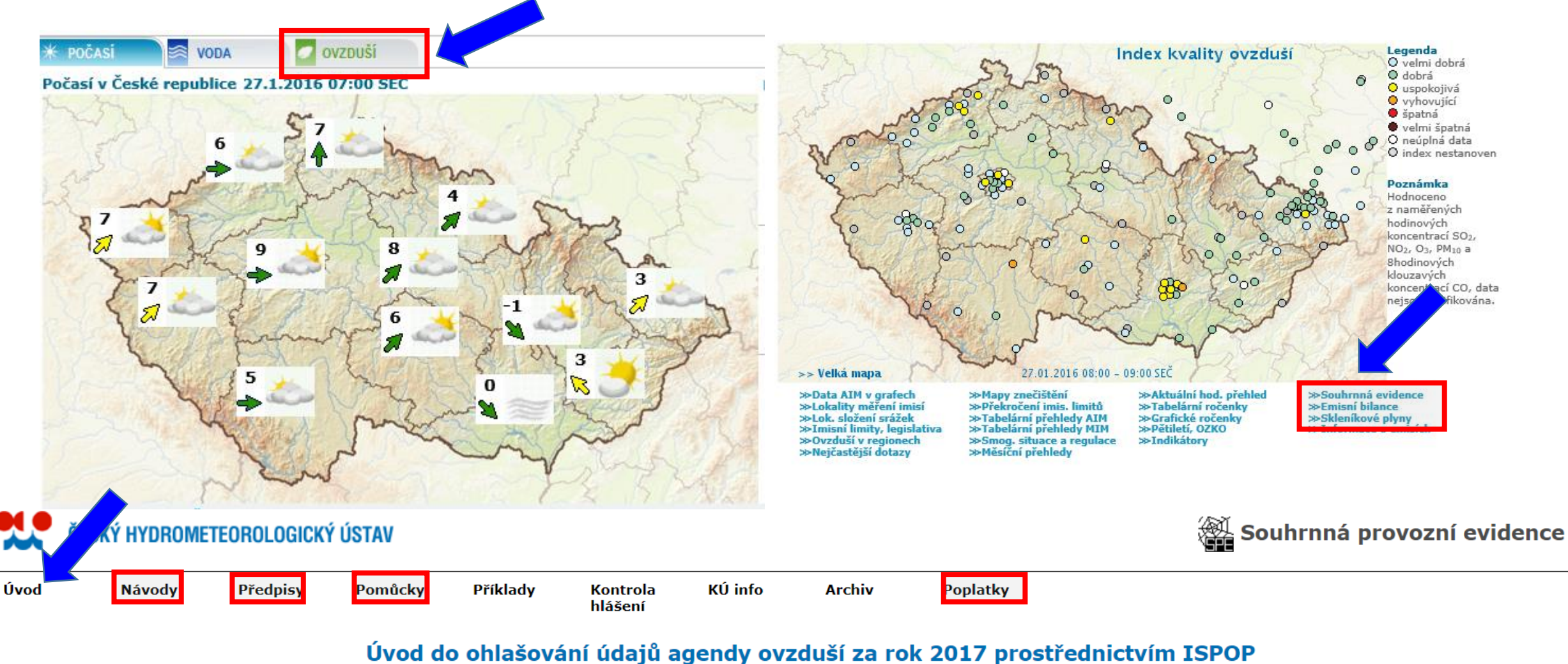

Aktualizováno: 18.1.2018 10:00 SEČ

#### Změny v ohlašování za rok 2018

- ► E-mailová adresa pro komunikaci **spe@chmi.cz**.
- ► Údaje souhrnné provozní evidence za rok 2017 se ohlašují podle dosavadní právní úpravy
- ► Od 1.1. 2017 účinnost § 15 / 6 zák. č. 201/2012 Sb. týkající se možnosti nevyměření poplatků za některé zdroje a emise. Podrobnosti naleznete [zde](http://portal.chmi.cz/files/portal/docs/uoco/oez/emise/evidence/aktual/spe_popl_cz.html).
- ► U poplatků za rok 2017 a další roky lze uplatnit koeficienty snížení emisí podle **přílohy č. 9** k zák. 201/2012 Sb., část 2.
- ► Od 1.1. 2017 účinnost změny v zařazování některých zdrojů:
	- ► přeřazení zdroje mezi nevyjmenované, neohlašuje se SPE za 2016 a další r.
	- ► zařazení mezi vyjmenované zdroje (změna přílohy č. 2) ohlášení SPE za rok 2017
- ► Kontrola ohlášených údajů SPE. *Hlášení SPE provozoven, u kterých jsou každoročně zjišťovány chyby nebo nevyplněné údaje, budou předána ČIŽP!*

#### Změny v ohlašování za rok 2018

#### ►**Ohlášení SPE za zařízení, provozovaná na více místech**

(*přemístitelné stacionární zdroje*, např. recyklační linky stavebních hmot zařazené pod kódem **5.12.**)

- ► označení provozu přemisťujícího se zdroje na listu č. 1.
- ► ohlášení údajů o provozu přemístitel. zařízení využít zástupné adresy provozovny - sídlo povolovacího orgánu (KÚ/MHMP) - povolení/registrace ve více krajích
- ► Příloha listu 1: uvést lokalizaci všech pracovních míst zdroje v průběhu kal. roku na území přísluš. kraje: období provozu, počet provoz. hodin, množství zpracovaného materiálu a výpočtem emisí TZL (dle povolení)
- ► **Zjednodušené ohlášení F\_OVZ\_SPE** Lze ohlašovat záložní zdroje spadající pod § 6/8 zákona, tj. pokud nepřekročí 500 hodin provozu

## Užitečné návody, pomůcky, příklady

- ►**Návody pro ohlašování SPE pro rok 2017**
- ►**Postup stažení formuláře a zpracování hlášení**
- ►**Postup registrace nové provozovny ovzduší**

*Příkon = Výkon / (účinnost/100)* nebo *Výkon = příkon \* (účinnost/100)* nebo

*(Výkon / Příkon) \* 100 = účinnost v %*

►**Příklady:** ČOV, lakovna, truhlárna, recyklační linka, BPS

►Souhrnné vyplnění údajů: slévárna, kotelna

- ►Zjednodušená SPE
- ►Zdroj mimo provoz

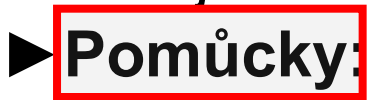

[Převod GPS souřadnic](http://portal.chmi.cz/files/portal/docs/uoco/oez/emise/evidence/2012/souradnice.xls) [Výpočet tepla](http://portal.chmi.cz/files/portal/docs/uoco/oez/emise/evidence/2012/energie.xls)

- [EF čerpací stanice](http://portal.chmi.cz/files/portal/docs/uoco/oez/emise/evidence/2012/emis_benzinky.xls)
	- [EF spalovací](http://portal.chmi.cz/files/portal/docs/uoco/oez/emise/evidence/2012/emis_faktory.xls)

**[Dieselagregáty](http://portal.chmi.cz/files/portal/docs/uoco/oez/emise/evidence/2012/dieselagregaty.pdf)** 

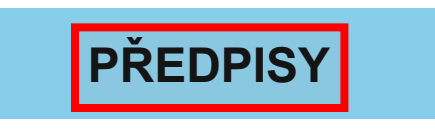

Zákon o ochraně ovzduší č. 201/2012 Sb. Zákon č. 87/2014 Sb. - novela zákona č. 201/2012 Sb. (výběr textu částky 37) Často kladené dotazy k Zákonu o ochraně ovzduší č. 201/2012 Sb. Vyhláška č. 415/2012 Sb. Vyhláška č. 155/2014 Sb. - novela vyhlášky č. 415/2012 Sb. (výběr textu částky 62) Vyhláška č. 415/2012 Sb. (pouze příl. č.11) Věstník MŽP č. 7 2013 (sčítací pravidla str. 39) Věstník MŽP č. 8 2013 (emisní faktory str. 75) Věstník MŽP č. 8 2015 (číselníky) Datový standard pro list 5. Údaje o měření emisí (soubor xsd)

#### F\_OVZ\_SPE zjednodušený

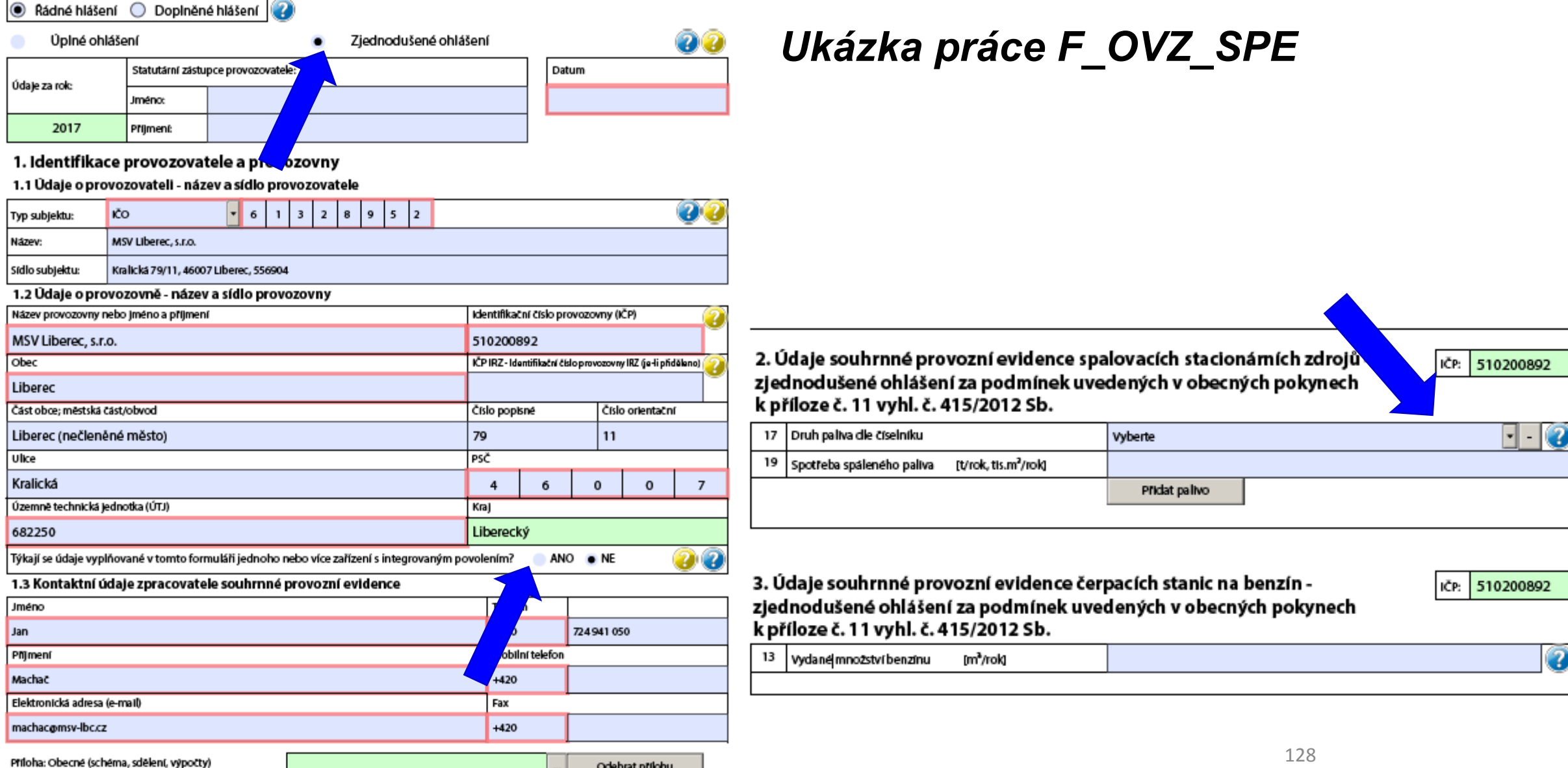

Odebrat přílohu

## FOVZ POPL

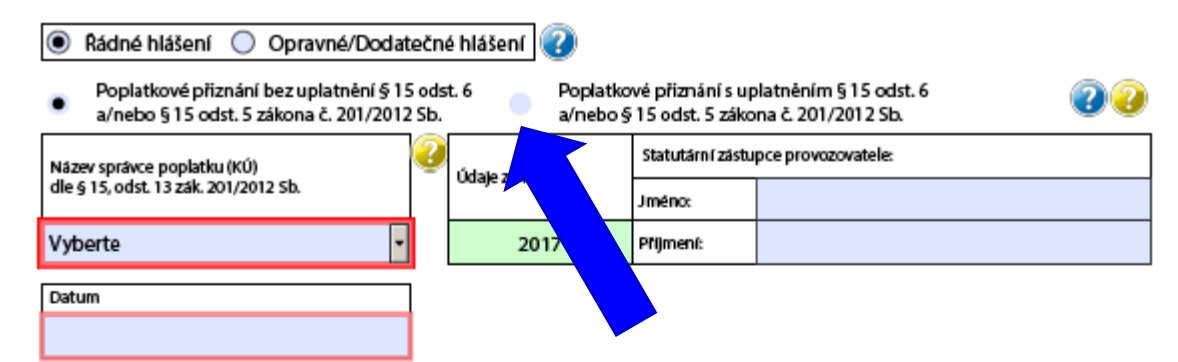

#### 1. Identifikace provozovatele a provozovny

#### 1.1 Údaje o provozovateli - název a sídlo provozovatele

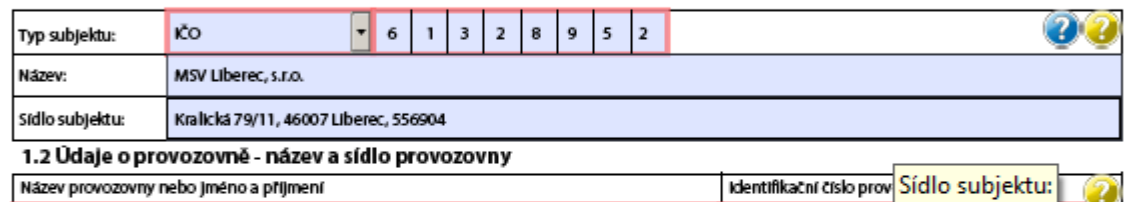

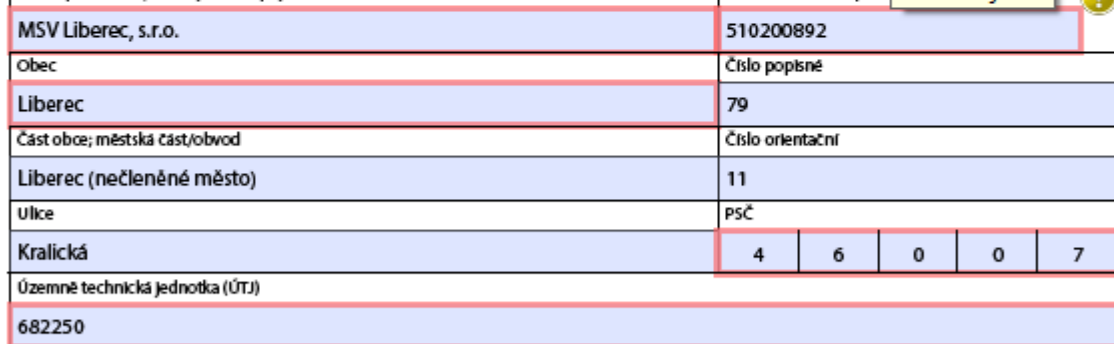

#### 1.3 Kontaktní údaje zpracovatele

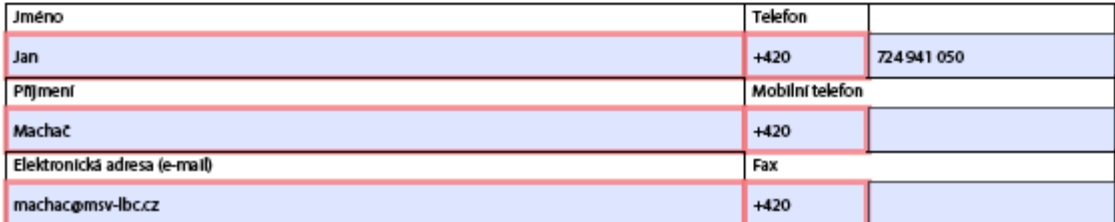

#### 2. Poplatek za provozovnu bez uplatnění nevyměření poplatku dle § 15 odst. 6 a/nebo snížení poplatku dle § 15 odst. 5 zákona č. 201/2012 Sb.

Upozomění: Poplatkové přiznání se v případě, kdy celková výše poplatků za provozovnu nedosahuje 50 000,-Kč, nepodává!

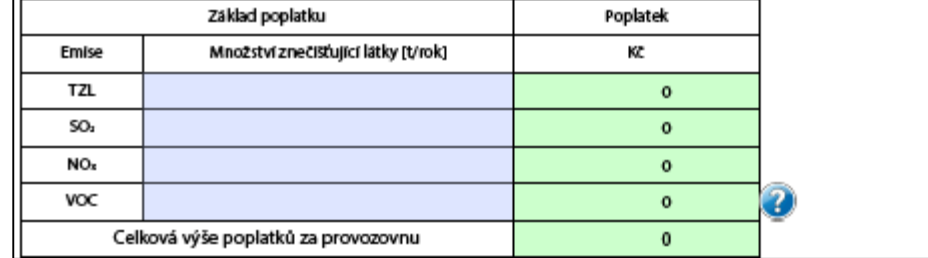

3. Poplatek za provozovnu s uplatněním nevyměření poplatku nebo jeho části dle § 15 odst. 6 a/nebo snížení poplatku dle § 15 odst. 5 zákona č. 201/2012 Sb.

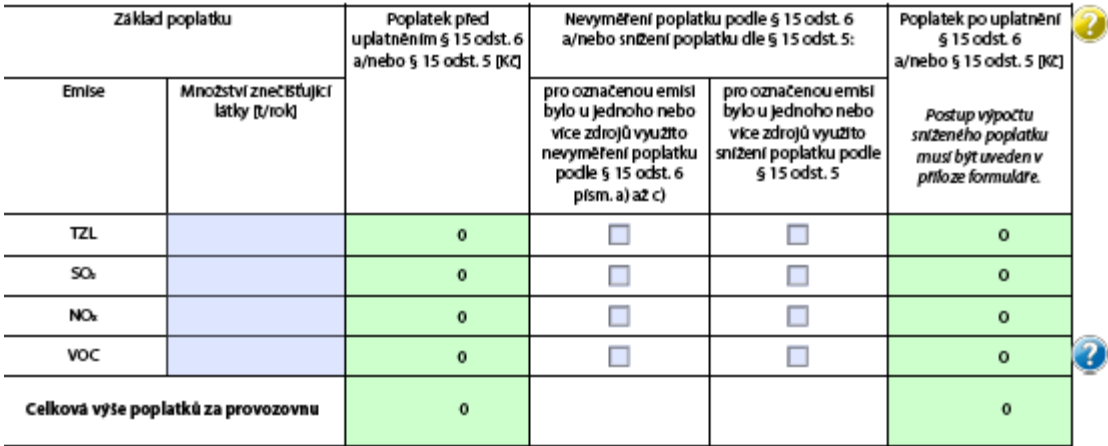

Přílohy:

Postup výpočtu poplatku (soubor typu excel)

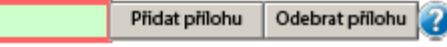

#### Další přilohy

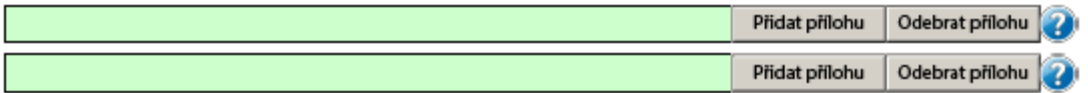

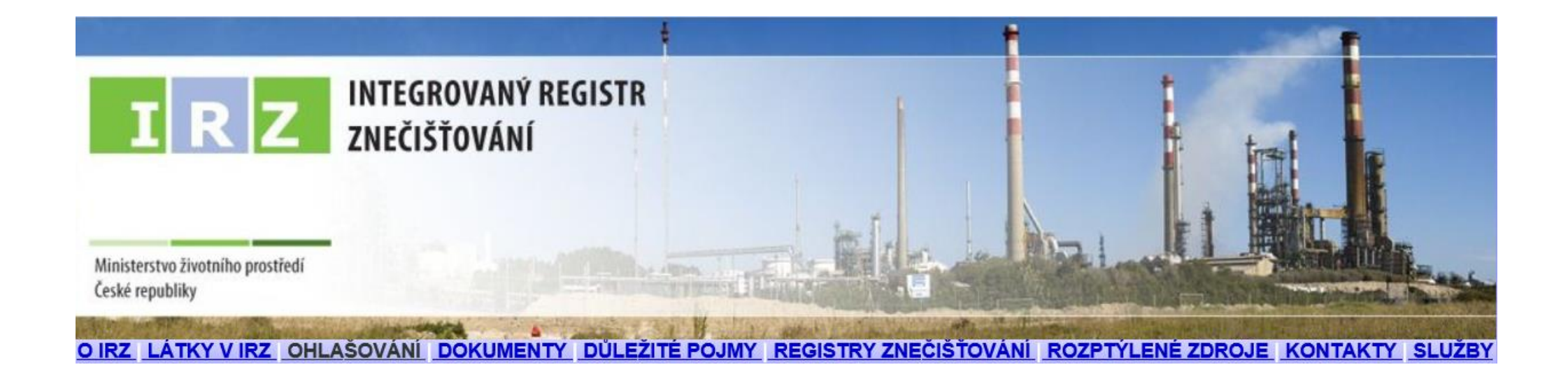

#### V. Ohlašování do IRZ

## Právní předpisy

**NEPaR č. 166/2006**, kterým se zřizuje evropský registr úniků a přenosů ►**Zákon č. 25/2008 Sb., o IRZ a ISPOP; změna od 1.9.2016** ►**NV č. 145/2008 Sb.** které stanoví seznam **znečišťujících látek (26) a prahových hodnot** a údaje požadované pro ohlašování do ISPOP

*ČR v návaznosti na evropské nařízení dotváří rozsah požadovaných údajů ohlašovaných do IRZ* = veřejně přístupná databáze provozoven, za které je ohlašováno vyprodukované množství **znečištění**, jež překročilo stanovenou mez

►Provozovatelem IRZ je CENIA

►Kontrolu plnění ohlašovací povinnosti do IRZ provádí ČIŽP

## Změny zákona o IRZ a ISPOP po novele

#### **Změny zákona 25/2008 Sb. v ohlašování přes ISPOP** *(od 1.9.2016)*

►**Vložení plné moci** (*konvertovaná PM)* pouze přes uživatelský účet v ISPOP - zrušení možnosti zasílání PM prostřednictvím datové schránky

►**Zrušení listinné autorizace** u hlášení zaslaných **on-line**– validní hlášení bude autorizováno "automaticky" systémem ISPOP (pozn. hlášení *nezpracovatelné je nevalidní a nebude autorizováno*)

- ►POZOR! u registrace subjektu zůstane **autorizace** zachována
- ►Zaslání hlášení datovou schránkou i možnost připojení elektronického podpisu (k ověření integrity dokumentu) zůstane zachováno
- ►POZOR! do doby přijetí změny zákona (do dne účinnosti změny zákona) je nutné zaslaná hlášení do systému **i nadále autorizovat listinnou formou**

## Změny zákona o IRZ a ISPOP po novele

►*"Provozovnu tvoří jedna nebo více stacionárních technických jednotek provozovaných v jedné lokalitě, v níž je prováděna činnost se stanovenou prahovou hodnotou pro kapacitu uvedená v příloze č. 1 k tomuto zákonu"*

**Potenciální ohlašovatel do IRZ** bude ten, kdo provozuje činnost

►uvedenou v **Příloze I** N 166/2006 *NEBO*

►uvedenou v **Příloze č. 1** zákona: Energetika,Výroba a zpracování kovů, Zpracování nerostů,Chemický průmysl,Činnosti související s odpady, sanacemi, odp. vodami, Výroba zpracování papíru a dřeva, Intenzivní živočišná výroba, Živočišné a rostl. produkty z odvětví potravin a nápojů, Ostatní činnosti: Výroba počítačů, elektronic. přístrojů a zařízení, elektric. zařízení, strojů, dopravních prostředků, nábytku, textílií, oděvů,…Tisk, praní textilií, oděvů, usní a souvisejících výrobků

## Integrovaný registr znečištění

V IRZ je sledováno **93 různých ZL** ve všech typech úniků a přenosů dle stanovené **prahové hodnoty** (množství látky v kg/kalendářní rok)

**Rozdělení sledovaných látek v jednotlivých typech úniků či přenosů**

- ►v únicích do ovzduší 62 látek (Příl. č. 1 NV 2 ZL+prahy; příloha II NEPaR (ES) č. 166/2006 )
- ►v únicích do vody 71 látek, (příloha II NEPaR (ES) č. 166/2006 )
- ►v únicích do půdy 61 látek, (příloha II NEPaR (ES) č. 166/2006 )
- ►v přenosech v odpadních vodách 71 látek, (příloha II NEPaR (ES) č. 166/2006)
- ►v přenosech v odpadech 26 látek (Příloha č. 2 NV 145/2008 ZL + prah. hodnoty)

Do IRZ je ohlašovaná také **produkce odpadu** předávaného mimo provozovnu dle limitů:

u nebezpečného odpadu – >**2 t/rok**

u ostatního odpadu – > **2000 t/rok**

### IRZ provozovna

►**Vznik ohlašovací povinnosti** je ve vztahu k IRZ vázán na **předpoklady**

- ►existence **provozovny** se zeměpisnými souřadnicemi
- ►existence **úniků** do ovzduší/půdy/vody nebo **přenosů** odpady/odpadními vodami mimo provozovnu
- ►překročení stanovených **ohlašovacích prahů** za příslušný ohlašovací **rok!!!**
- ►**Kdo je ohlašovatelem do IRZ?** Osoba, která provozuje IRZ provozovnu Příloha I/1 v případě **překročení** prahových hodnot sledovaných látek
- ►**Znečištění** úniky vybraných CHL do ovzduší, vody a půdy, tak přenosy ZL v odpadních vodách a v odpadech, a přenosy množství odpadů, a to nebezpečných i ostatních
- ►**Stanovená mez** ohlašovací práh, který pokud je u dané ohlašované látky či odpadů během roku překročen, vzniká provozovateli zařízení povinnost je ohlásit do IRZ

## IRZ vs. odpady

**Povinnost ohlašovat do IRZ** přenosy znečišťujících látek v **odpadech** (**26 látek**) mimo provozovnu **vzniká pouze za "IRZ provozovnu", kde došlo k <u>překročení</u> ohlašovacích prahů**

- ►Arsen a sloučeniny (jako As) 50 kg/rok
- ►Měď a sloučeniny (jako Cu) 500
- ► Rtuť a sloučeniny (jako Hg) 5
- ►Nikl a sloučeniny (jako Ni) 500
- ►Kyanidy (jako celkové CN) 500
- ►Fluoridy (jako celkové F) 10 000
- ►přenosy nebezpečných odpadů (>**2 tuny/rok**) mimo provozovnu
- ►přenosy ostatních odpadů (>**2 000 tun/rok**) mimo provozovnu
- ►**Odpad**, který **musí být sledován** pro účely IRZ, je odpad vznikající **přímo nebo v přímé souvislosti s činností provozovaných zařízení,** tzn. je nutné započítávat do množství odpadu, které bude porovnáváno s ohlašovacím prahem (př. odpad z administrativní budovy, z kuchyně apod. nezapočítávat)

## Agenda IRZ

- ►V záložce **Provozovny IRZ**/Správa provozoven/**Záznamy s**e zobrazuje sloupec **Adresní místo** (RÚIAN) – přesná identifikace adresy vedená v RÚIAN <http://vdp.cuzk.cz/vdp/ruian/adresnimista/vyhledej>
- ►**Registrace nové provozovny IRZ** (uživatel, který neprovozuje činnost dle E-PRTR) podmínka pro stažení formuláře IRZ **vybrat** alespoň jednu z Činností dle přílohy 1 zákona IRZ; *viz.* kap. 7.5.1 Registrace provozovny v Manuálu
- ►**Stažení formuláře IRZ u již registrovaných provozoven - podmínkou stažení je uvedení činností** viz. kap. 7.5.3.2 Změna údajů provozovny IRZ (přiděleno **IČP**)
- ►Údaje v zeleně označených polích formuláře nelze editovat "natahují" se z údajů zadaných při registraci IRZ nové provozovny. Změnu lze provést v **Provozovny IRZ/Správa provozoven**

#### Ohlašování do IRZ

- ►List 1 identifikační údaje natahované z registrovaných údajů, IP (PID), údaje o ohlašovateli (jméno, příjmení, tel, mail), datum odeslání hlášení
- ►List 2 činnosti provozovny (E-PRTR/činnost mimo oblast E\_PRTR název vlastní činnosti; počet zařízení; kód IPPC má-li IP nebo 0 při vlastní činnosti)

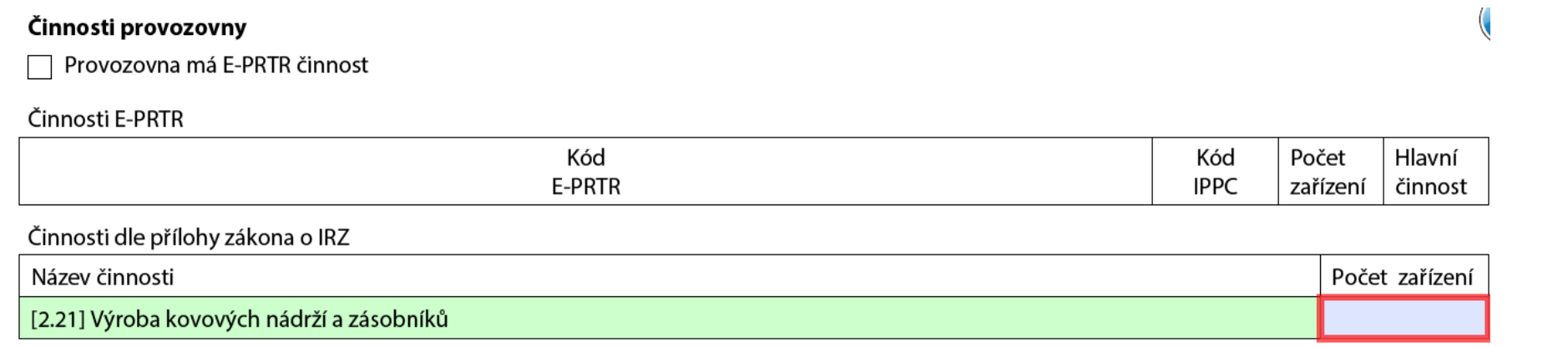

- ►List 3 úniky do ovzduší, do vody, do půdy (ZL, množství, havarijní únik, metoda zjišťování)
- ►List 4 přenosy látek v odpadních vodách, v odpadech, metoda zjišťování)
- ►List 5 přenosy odpadu mimo provozovnu (množství, postup zpracování, předání, metoda zjišťování, IČO osoby)

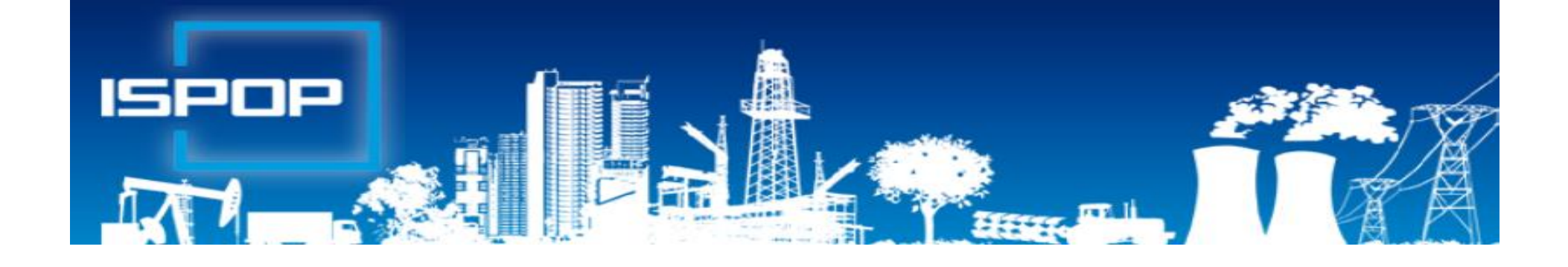

## VI. Regulované látky a F-plyny

## Právní předpisy

#### **Regulované látky a F-plyny**

- ► **NEPaR (ES) č. 517/2014** o fluorovaných skleníkových plynech a o zrušení nařízení č. 842/2006 (**o F-plynech**, Kjótský protokol; 1. 1. 2015)
- ► **NEPaR (ES) č. 1005/2009** o látkách, které poškozují ozonovou vrstvu (**o regulovaných látkách**, Montrealský protokol)
- ► **Zákon č. 73/2012 Sb.,** o látkách, které poškozují ozonovou vrstvu, a o fluorovaných skleníkových plynech (1. 9. 2012)
- ► **Vyhláška č. 257/2012 Sb.,** o předcházení emisím látek, které poškozují ozonovou vrstvu, a fluorovaných skleníkových plynů

#### Nařízení ES/EU

►**NEPaR č. 166/2006**, kterým se zřizuje evropský registr úniků a přenosů ►**NEPaR (ES) č. 1005/2009** o látkách, které poškozují ozonovou vrstvu, v platném znění a fluorovaných skleníkových plynů (Montrealský protokol)

►**NEPaR (EU) č. 517/2014** o fluorovaných skleníkových plynech a o zrušení NEPaR (ES) č. 842/2006 (Kjótský protokol; 1.1.2015); mění systém limitů kontrol těsnosti z **kg** na limity vyjádřené **ekvivalentem CO2**  – *množství sklen. plynů = hmotnost chladiva (t) x potenciál globálního oteplování (GWP)* 

3kg → 5 tun CO2-eq (12 měs. **BEZ** / 24 měs. **S** aut. systémem detekce)

30kg → 50 tun CO2-eq (6 měs. **BEZ** / 12 měs. **S**)

 $300kg \rightarrow 500$  tun CO2-eq (N/A aut. systém povinný/ 6 měs.)

### Roční zprávy ovzduší do 31.3.

- ►Zpráva o halonech, systémech požární ochrany a hasicích přístrojích s halony podle § 11 odst. 2 zákona č. 73/2012 Sb. **(F\_OVZ\_PO)**
	- ►Vojenská vozidla, letadla, jaderná a výzkumná zařízení…
	- ►Druh hasícího přístroje; typ halonu 1301, 1211 nebo 2402; množství /kg/; opatření
- ►Zpráva o množství fluorovaných skleníkových plynů(získání nebo předání z nebo do jiného členského státu EU, zneškodnění) - Příloha č. 3 k vyhlášce č. 257/2012 Sb.

#### **(F\_OVZ\_RL)**

►Zpráva o množství regulovaných látek (znovuzískání, recyklace, regenerace a zneškodnění) pódle § 11 òdst. 1 zákona č. 73/2012 Sb.

**(F\_OVZ\_RL)**

Informace o podání uvedených hlášení poskytuje Mgr. Lenka Horáčková z odboru ochrany ovzduší MŽP na telefonní lince **267 122 490** 

#### Roční zprávy ovzduší

►**Roční zprávu** podá ministerstvu nejpozději do **31. března** následujícího kalendářního roku prostřednictvím ISPOP **osoba** pokud **(F\_OVZ\_RL)**

a) **získá** od osoby z jiného člens. státu **>100 kg F-plynů** 

b) **předá** osobě do jiného člens. státu **>100 kg F-plynů** 

c) **zneškodní >100 kg F-plynů** , nebo

d) **uvede RL poprvé na trh** na území ČR, s výjimkou dovozu, znovuzíská, recykluje, regeneruje nebo zneškodní **RL** 

- ►názvy a množství získaných, předaných nebo zneškodněných **F-plynů** + členské státy, kde byly látky získány/byly předány + původ F-plynů, které byly zneškodněny
- ►názvy a množství **RL** uvedených na trh, znovuzískaných, recyklovaných, regenerovaných / zneškodněných+ původ RL, které byly zneškodněny (*netýká se chladiv)*

#### ►**Roční zprávu** podá ministerstvu nejpozději do **31. března** následujícího kalendářního roku prostřednictvím ISPOP **osoba** pokud RL znovuzískává, recykluje, regeneruje a zneškodňuje **(F\_OVZ\_RL)**

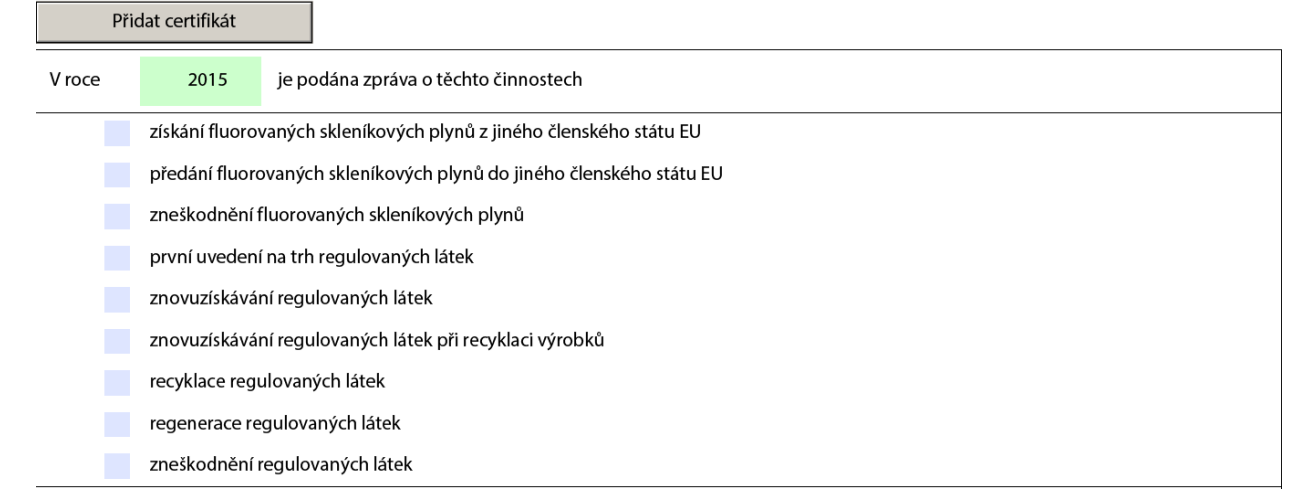

### Poplatek za regulované látky

- ►**Poplatníkem** poplatku za RL je výrobce a dovozce RL a výrobků, které je obsahují
- ►**Předmětem poplatku** za RL jsou RL a výrobky, které je obsahují
- ►Sazba poplatku za RL = 400 Kč/kg RL
- ►Poplatek za RL = základ (množství RL v Kg) x sazba
- ►Poplatek za RL je splatný do **30. dubna** roku následujícího po kalendářním roce, ve kterém vznikla poplatková povinnost
- ►*Od poplatku za RL se osvobozují RL použité jako vstupní suroviny pro přepracování na jiné chemické sloučeniny*
- ►Poplatková povinnost k poplatku za RL vzniká
	- a) uvedením RL/výrobku, které ji obsahují, na trh,
	- b) dovozem RL/výrobku, které ji obsahují, nebo
	- c) použitím RL pro vlastní potřebu
## Děkuji za pozornost!

## Ing. Eva Směšná, tel. +420 728 220 323